**República de Cuba** 

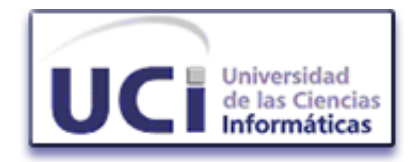

# **Universidad de las Ciencias Informáticas**  Facultad 2

*Sistema de Gestión de Emergencias de Seguridad Ciudadana (171). (Módulo de Despacho)* 

> **Trabajo de Diploma Presentado para optar por el título de Ingeniero Informático**

Autores: Yahima Vigo Valdes Yordan Nuez Peña

Tutor: Ing Yisel Alonso Riverón

"Año 49 de la Revolución" Ciudad de la Habana, Cuba. Julio de 2007.

# **Declaración de auditoría**

Por este medio declaramos que somos los únicos autores de este trabajo y autorizamos a la Universidad de las Ciencias Informáticas para que haga el uso que estimen pertinente con este trabajo.

Para que así conste firmamos la presente a los \_\_\_\_ días del mes de \_\_\_\_\_\_\_ del año

\_\_\_\_\_\_\_\_\_\_\_\_\_\_ \_\_\_\_\_\_\_\_\_\_\_\_\_\_ \_\_\_\_\_\_\_\_\_\_\_\_\_\_

Yahima Vigo ValdesYordan Nuez Peña Ing Yisel Alonso Riverón

 $\overline{\phantom{a}}$   $\overline{\phantom{a}}$   $\overline{\$ 

Firma del Autor Firma del Autor Firma del Tutor

# **Opinión del Tutor del Trabajo de Diploma**

Título: **Sistema de Gestión de Emergencias de Seguridad Ciudadana (171). Módulo de Despacho**

Autor: **Yahima Vigo Valdes** 

#### **Yordan Nuez Peña**

Desde hace ya casi dos años se comenzó a trabajar en la universidad en el Sistema de Gestión de Emergencias de Seguridad Ciudadana. En sus inicios se conformó un pequeño equipo de desarrollo con estudiantes de toda la universidad que habían tenido excelentes resultados hasta ese momento. Es así como llegan a nosotros los estudiantes que hoy están aquí, para defender el Módulo de Despacho del SIGESC como su trabajo de diploma para optar por el título de Ingeniero en Ciencias Informáticas.

Los diplomantes sorprendieron con su entrega y dedicación al trabajo, dueños totales del sistema, demostraron en todo momento una notable independencia al asumir conocimientos prácticos que no se dan explícitamente en la carrera. Además mostraron originalidad y creatividad manifestada en la necesidad constante de tomar decisiones para llevar adelante el trabajo. Decisiones tomadas de forma práctica y eficiente, cosa que los fue convirtiendo en lo que hoy casi son, Ingenieros.

De la excelente labor realizada por estos jóvenes se obtendrá un sistema, que constituye parte del núcleo central del SIGESC y que vendrá a incidir positivamente en la calidad de vida del hermano pueblo venezolano.

Vale destacar que este trabajo fue realizado en medio de la Batalla de Ideas en la que se encuentra inmerso nuestro país y en la que la universidad ha sido protagonista ante cada nueva tarea. Ellos, como jóvenes revolucionarios, ejemplos de compromiso, han dado el paso al frente siempre que se les ha solicitado.

Por todo lo anteriormente expresado considero que los estudiantes están aptos para ejercer como Ingenieros en Ciencias Informáticas; y propongo que se le otorgue al Trabajo de Diploma la calificación de 5 puntos.

Ing Yisel Alonso Riverón20 de Junio del 2007\_\_

Firma Fecha

# **Dedicatoria**

*A nuestros padres.*

# **Agradecimientos**

A la Revolución, a Fidel Castro Ruz y a todas las personas que han hecho posible este proyecto futuro.

A nuestros compañeros de grupo y de proyecto por influir de alguna manera en la realización satisfactoria de este trabajo.

A Yisel, nuestra tutora, por su empeño en lograr que este trabajo tuviera la calidad requerida.

#### **Yahima**

A mis padres, Maritza y Nemesio, a mi Mamina, Jorge, Piti por quererme, confiar en mí siempre, estar conmigo y apoyarme, darme fuerza en cada momento.

A mi novio del alma, Antonio, por quererme y saber hacerme reír.

A toda mi familia, que de alguna forma han influido en mi educación.

A Adriancito por ser tan servicial y responder a todas las preguntas realizadas.

A todas mis amigas por estar al lado mío y quererme.

A Reldy y Sergio por ser mis amigos y aguantarme.

A Tornés por ser un gran amigo y deberle gran parte de mis conocimientos.

A Yurdik, Yurelkis, Yudeisis por preocuparse por el desarrollo y culminación de la tesis.

A mi compañero de tesis, Yordan, por ser dedicado y buen compañero, vas a llegar lejos.

#### **Yordan**

A mis padres, Norma y Fernando por confiar siempre en mi y guiarme en toda mi vida.

A Yuneisi por ser mi hermana querida.

A mi novia Marlen por quererme tanto y estar a mi lado en todo momento.

A mis amigos Jose, Igraine, Ariel, Jordan, Yoandris, Victor, Guillermo y Raul por hacer estos 5 años inolvidables.

A mi compañera de tesis, Yahima por su empeño y dedicacion.

#### **Resumen**

La seguridad pública siempre ha sido un objetivo claramente demandado por todas las sociedades y que todo gobierno debe garantizar. Los diferentes cuerpos y servicios de seguridad públicos deben lograr que el ciudadano quede satisfecho con el resultado de sus actuaciones cuando recurran a ellos, por lo que deben prestar un servicio rápido y efectivo para alcanzar un buen índice del grado de seguridad de los ciudadanos.

En la actualidad el Ministerio del Poder Popular para Relaciones Interiores y Justicia de la República Bolivariana de Venezuela, carece de un sistema automatizado de gestión de emergencias para aplicar en todos los estados, que integre a todos los órganos de seguridad ciudadana y que atienda con efectividad y rapidez las solicitudes formuladas por la población. Por este motivo se promueve la formulación y puesta en marcha del Sistema de Gestión para Centros de Emergencias 171 que en su conjunto estará compuesto por varios sistemas de tecnología actual y un sistema informático que gestionará el buen funcionamiento del mismo. Este sistema informático estará compuesto por varios módulos, entre ellos el Módulo de Despacho.

El objetivo general de este trabajo es analizar y diseñar un módulo de despacho como parte del sistema informático del Centro de Gestión de Emergencias 171, de forma tal que sea adaptable a todos los estados de la República Bolivariana de Venezuela. El módulo permitirá la recepción de solicitudes y el despacho de las mismas hacia las unidades de competencia, manteniendo un registro histórico informativo de todas las acciones tomadas para solucionar una situación de emergencia.

En este documento se recogen los resultados del estudio realizado a varios centros de gestión de emergencias; se incluyen conceptos relacionados con esta temática y el resultado de las investigaciones realizadas durante todo el proyecto. Finalmente se muestran los resultados del análisis y diseño de la propuesta del módulo, y se dejan algunas recomendaciones para próximas versiones del mismo.

# Índice

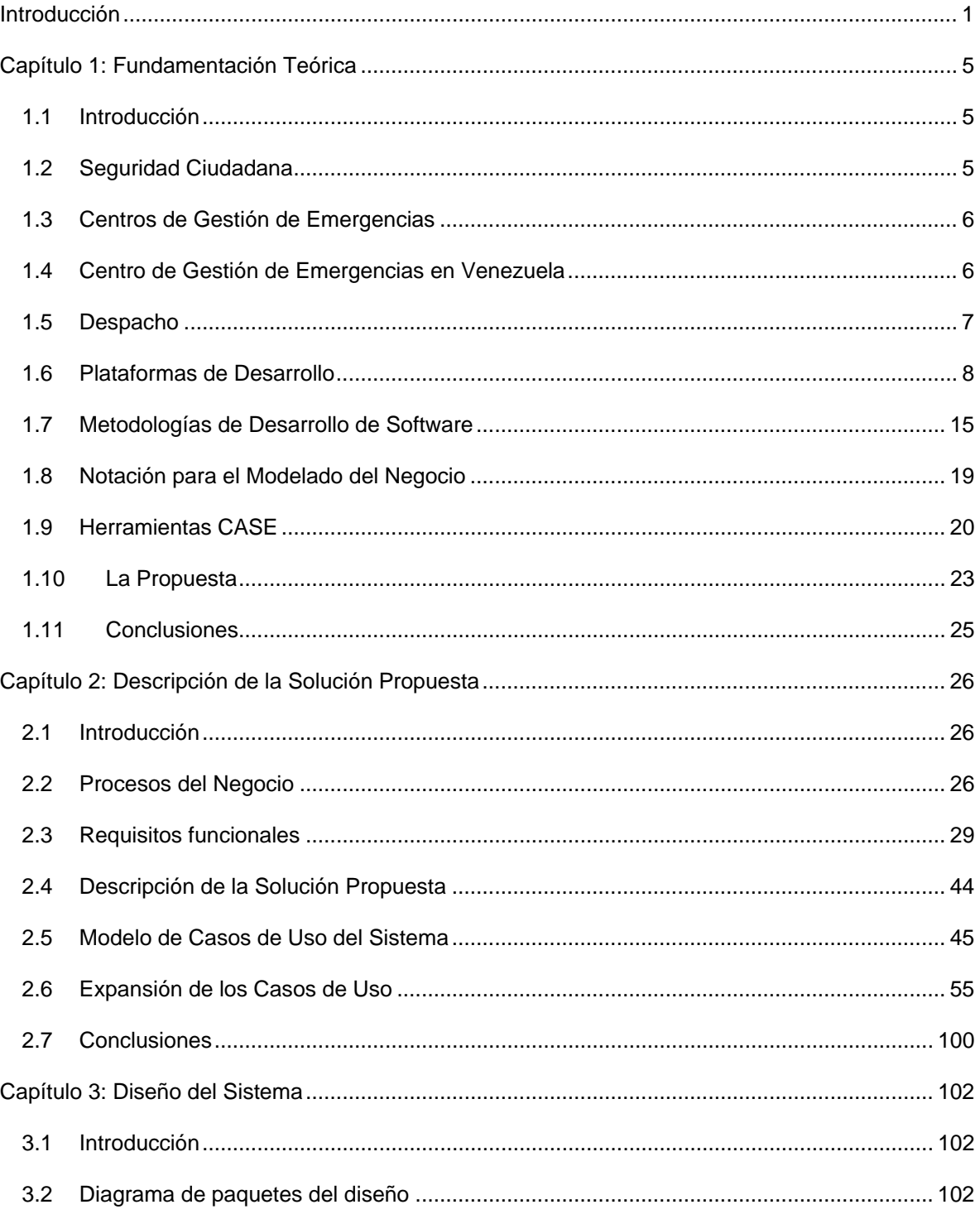

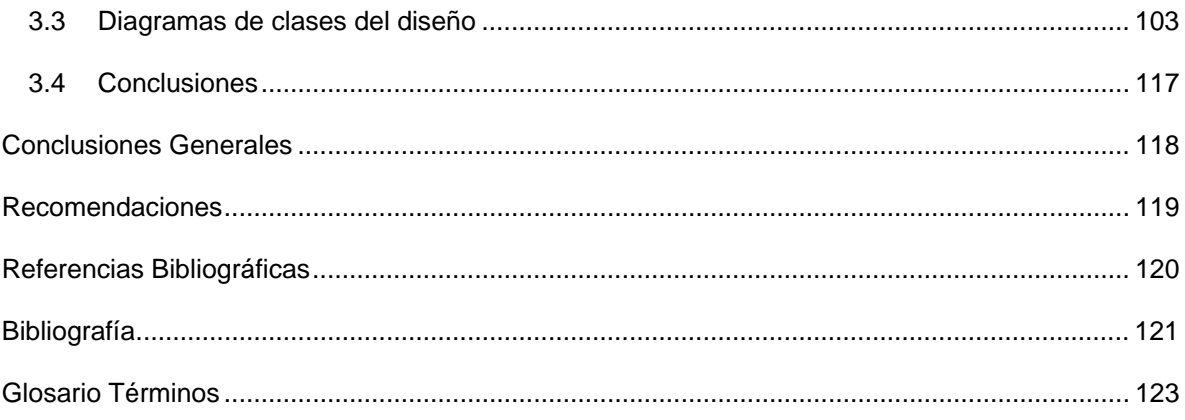

### <span id="page-8-0"></span>**Introducción**

La seguridad pública siempre ha sido un objetivo claramente demandado por todas las sociedades. Los diferentes cuerpos y servicios de seguridad públicos son la referencia social para la garantía de la demanda constante de seguridad; el resultado de sus actuaciones supone para la ciudadanía un buen índice del grado de seguridad.

En el artículo 55 de la Constitución de la República Bolivariana de Venezuela, se establece que: "Toda persona tiene derecho a la protección del estado, a través de los Órganos de Seguridad Ciudadana regulados por Ley, frente a situaciones que constituyan amenazas, vulnerabilidad o riesgos para la integridad física de las personas, sus propiedades, el disfrute de sus derechos y el cumplimiento de sus deberes".(1)

En la actualidad el Ministerio del Poder Popular para Relaciones Interiores y Justicia de la República Bolivariana de Venezuela, carece de un sistema automatizado de gestión de emergencias adaptable para aplicar en todos los estados de ese país, que integre a todos los órganos de seguridad ciudadana y que atienda con efectividad y rapidez las demandas de emergencias formuladas por la población.

Este Ministerio, atendiendo a su misión institucional de garantizar la seguridad ciudadana, promueve la formulación y puesta en marcha del Sistema de Gestión para Centros de Emergencias 171 (SIGESC). Este sistema automatizado estará constituido por los siguientes módulos:

- Módulo de Recepción de Llamadas.
- Módulo de Despacho.
- Módulo de Video Vigilancia.
- Módulo de Mapificación.
- Módulo de Supervisión de Operadores.
- Módulo de Supervisión de Despachadores.
- Módulo de Supervisión General.
- Módulo de Administración y Control de Recursos.
- Módulo de Configuración de Operaciones.
- Módulo de AVL.
- Módulo Estadístico.
- Módulo de Información a los Órganos.
- Módulo de Cuadro de Mando Integral.
- Módulo de Administración.

El Módulo de Despacho es necesario para el procesamiento y seguimiento de las solicitudes y la organización, asignación y control de las unidades. Entre sus principales funcionalidades se encuentran:

- Registrar la descripción exacta de una solicitud.
- Registrar cada una de las acciones llevadas a cabo para solucionar una solicitud, desde la asignación de la(s) unidad(es) de competencia hasta la culminación de la misma.
- Mantener un listado actualizado con las unidades disponibles para atender las solicitudes y su ubicación en el mapa digital del área de despacho. Las mismas estarán clasificadas por tipo, disponibilidad y área de despacho a la que corresponden.
- Asignar una o varias unidades para atender las solicitudes. A partir de la ubicación de las unidades en el mapa digital, se puede determinar convenientemente la(s) unidad(es) a asignar.
- Obtener información asociada a una unidad, sitio de interés o solicitud y según corresponda se podrá conocer: ubicación en el mapa digital, estado de disponibilidad, fotos, planos, etc.
- Determinar la ubicación de los distintos lugares de interés necesarios para brindar un mejor servicio de atención a solicitudes, Comandos de Bomberos, Comisarías, Hospitales, Museos, entre otros.
- Mantener actualizadas en pantalla, las solicitudes pendientes y solicitudes en proceso que le corresponde atender al despachador.
- Dar seguimiento a eventos de impacto social, económico, cultural o político que por su envergadura lo requieran.
- Diferenciar utilizando recursos gráficos, colores, imágenes, etc. las unidades o estado de las mismas, ya sean activas para la atención directa de las solicitudes o pasivos como apoyo al servicio de atención de las solicitudes.
- Determinar estadísticas básicas sobre el trabajo del despachador, cantidad de solicitudes efectivas, cantidad de solicitudes de sabotaje, cantidad de solicitudes sin efecto, entre otras.

El presente módulo surge como necesidad de dar solución a las situaciones antes expuestas; por lo que el problema científico consiste en ¿Cómo gestionar en el módulo despacho el despacho de las solicitudes dentro de la gestión de emergencias de manera que sea adaptable a todos los estados de la República Bolivariana de Venezuela y que garantice efectividad y rapidez en la recepción y el despacho de solicitudes hacia las unidades de competencia?

El objeto de investigación son las soluciones automatizadas para módulos de despacho en Centros de Gestión de Emergencias. Siendo el campo de acción las soluciones automatizadas para módulos de despacho en la República Bolivariana de Venezuela.

Para darle solución al problema planteado se definió como objetivo general analizar y diseñar un Módulo de Despacho como parte del sistema informático del Centro de Gestión de Emergencias 171, que garantice efectividad y rapidez en la recepción de solicitudes y el despacho de las mismas hacia las unidades de competencia y que sea adaptable a todos los estado de la República Bolivariana de Venezuela. De acuerdo con este planteamiento se trazaron los siguientes objetivos específicos:

- Realizar un estudio de las tendencias conceptuales y de software para automatizar módulos de despacho.
- Modelar el Módulo de Despacho como parte del Sistema de Gestión de Centros de Emergencias 171.

Para cumplir con nuestros objetivos y resolver la situación problémica planteada, se proponen las siguientes tareas:

- Análisis de cómo se encuentran en la arena internacional las tecnologías que se utilizan para llevar a cabo sistemas como el que se pretende desarrollar.
- Selección de la metodología de Análisis y Diseño de sistemas informáticos, que facilite la creación y garantice la calidad del sistema.
- Selección de las herramientas para llevar a cabo el proyecto y la elección de la plataforma en la que se desarrollará la aplicación, fundamentando la elección.

Con el cumplimiento de estas tareas se pretende obtener un producto de software adaptable, que pueda ser aplicable a todos los estados que soliciten su implantación, con solo tener que especializarlo para ajustarlo a la situación del lugar.

Se utilizarán métodos teóricos y empíricos que garantizarán un conjunto de datos importantes para conducir adecuadamente la investigación a realizar. Se analizarán las teorías y documentos relacionados con los centros de gestión de emergencias; permitiendo la extracción de los elementos más importantes que se relacionan con el objeto de estudio y a partir del razonamiento alcanzar conocimientos generalizados. Además se realizarán visitas a centros de gestión de emergencias para observar lo que ocurre en una situación real, se interrogarán a personas que tienen conocimientos del tema para obtener información.

El presente documento consta de cuatro capítulos:

El Capítulo 1 "Fundamentación Teórica" describe detalladamente los conceptos principales que se van a tratar a lo largo del trabajo. Se realiza un estudio de los centros de gestión de emergencias automatizados tanto en el ámbito nacional como el internacional para conocer las diferentes formas de despachar las solicitudes. Se aborda la situación de las tecnologías y la metodología a utilizar en el desarrollo del módulo de despacho, comparándolas y seleccionando las mejores propuestas para el trabajo.

El Capítulo 2 "Descripción de la solución propuesta" describe el problema y la situación problemática, se define el objeto de automatización, se hace una descripción general de la propuesta de sistema y de cómo debe funcionar el negocio, a través de procesos. Se definen las funcionalidades del módulo.

El Capítulo 3 "Diseño del sistema" trata sobre la construcción de la solución; se modelan los diagramas de clases que construyen las funcionalidades que se definieron en el capítulo anterior.

## <span id="page-12-0"></span>**Capítulo 1: Fundamentación Teórica**

#### **1.1 Introducción**

En el presente capítulo se realiza un análisis de los aspectos relacionados con los centros de gestión de emergencias, específicamente en la República Bolivariana de Venezuela.

Se analizan aspectos teóricos que fueron necesarios investigar en la concepción del proyecto, así como la descripción de los principales conceptos asociados al dominio del problema y que son necesarios para desarrollar el Módulo de Despacho del SIGESC.

Se realiza una valoración de varios tipos de herramientas para fundamentar el uso de las mismas en la elaboración del sistema. Se determinará la metodología a utilizar para el análisis y diseño de la aplicación, definiéndose la notación a utilizar.

#### **1.2 Seguridad Ciudadana**

Se entiende por Seguridad Ciudadana, el estado de sosiego, certidumbre y confianza que debe proporcionarse a la población, residente o de tránsito, mediante acciones dirigidas a proteger su integridad física y propiedades.

La seguridad ciudadana comprende todas las acciones de planeamiento y ejecución orientadas a prevenir acciones dañinas, administradas por los organismos públicos y privados, sobre los sujetos o agentes naturales o artificiales que generen peligros sobre la vida, los bienes o la producción de los ciudadanos.

Entre las acciones que suelen realizarse para tributar a la seguridad ciudadana se encuentran el dictado de leyes de seguridad ciudadana, que regulan los métodos y parámetros de actuación de los órganos de seguridad ciudadana ante una situación, estableciendo límites y medidas metodológicas, para evitar actuaciones confusas, como producto del desconocimiento de las tareas comunes y esenciales que han de observar cada uno de los cuerpos y órganos destinados a garantizar la seguridad a la ciudadanía; la creación de órganos de seguridad para velar el cumplimiento de las regulaciones establecidas; la creación

<span id="page-13-0"></span>de centros de gestión de emergencias para coordinar la atención a la situación de emergencia en que se encuentra un ciudadano, entre otras.

#### **1.3 Centros de Gestión de Emergencias**

Los centros de gestión de emergencias se encargan de recibir llamadas de auxilio de la población, administrando, desde uno o varios puntos, los esfuerzos de los diferentes órganos que trabajan en una dependencia (bomberos, cruz roja, policía, etc.), depurando y despachando las emergencias. Mantienen un servicio de comunicaciones que permite garantizar la adecuada supervisión y la mejora de la capacidad de respuesta de los organismos.

Estos tipos de centros utilizan sistemas automatizados llamados **sistemas de gestión de emergencias** compuestos por subsistemas de cómputo, telefonía, radio e información operativa. Los sistemas de gestión de emergencias permiten mejorar los tiempos de respuesta a las llamadas de auxilio; facilitando, además de la atención adecuada de las llamadas que se produzcan, una actuación coordinada y eficaz de los servicios públicos.

A través de los centros de gestión de emergencias se brinda un continuo apoyo a los ciudadanos, dando soluciones efectivas a sus situaciones de emergencias. Posibilitan una mayor confianza en la seguridad ciudadana de cada individuo.

#### **1.4 Centro de Gestión de Emergencias en Venezuela**

El Ministerio del Poder Popular para Relaciones Interiores y Justicia de la República Bolivariana de Venezuela carece de un sistema de gestión de emergencia adaptable que se pueda aplicar a todos los estados del país. En la actualidad varios de los estados cuentan con centros que poseen sistemas de emergencia, algunos de estos son:

- Sistema Integral de Emergencia de Táchira 171.
- Sistema 171 Aragua.
- Sistema 171 Bolívar.
- Alcaldía Metropolitana.
- Alcaldía Libertador.

#### <span id="page-14-0"></span>• Alcaldía Sucre.

De los sistemas de emergencias mencionados se visitaron los tres primeros. Estos fueron escogidos debido a que corresponden a diferentes zonas geográficas, con el objetivo de lograr una homogeneidad entre los término y lograr que sea adaptable a todos los estados de la República Bolivariana de Venezuela.

Se pudo constatar que carecen de funcionalidades que posibilitarían un despacho de las solicitudes más rápido y efectivo. Entre estas funcionalidades se encuentran: el registro histórico de las acciones realizadas por las unidades en cada despacho de solicitud con la hora que se registra, lo que permite realizar una reconstrucción del suceso en caso de ser necesario y controlar el trabajo de las unidades y los despachadores. Además no brindan ayuda para determinar los despachos de solicitudes repetidos, no permiten la interacción con un mapa digital del área en caso de existir y tampoco permiten reportar la aparición de personas desaparecidas o autos robados registradas en el sistema.

Un sistema de gestión de emergencias basa su funcionamiento en tres áreas claves del centro que son las que dan atención a las solicitudes:

- Recepción de llamadas: interactúa con el ciudadano y recoge la información de la emergencia.
- Despacho: coordina las acciones de los organismos de seguridad para dar respuesta a la emergencia.
- Supervisión: controla y supervisa la calidad del trabajo de las otras áreas.

#### **1.5 Despacho**

El despacho es el área del centro que se encarga de contactar con el personal de seguridad pública para enviar las unidades correspondientes a cada situación de emergencia reportada por los ciudadanos. Se realiza un seguimiento de las solicitudes hasta su cierre, supervisando la actividad de las unidades en servicio a través del sistema de comunicaciones que utilice el Centro y registrando las acciones que se llevan a cabo en la atención de las solicitudes.

Como apoyo al despacho de las solicitudes se puede utilizar un mapa digital del área que corresponde atender. Éste contiene la ubicación de las unidades en servicio, solicitudes y sitios de interés, lo que posibilita una mejor apreciación de la situación en el territorio y por tanto permite tomar decisiones más precisas.

<span id="page-15-0"></span>Los despachadores son los individuos que se encargan de realizar las acciones que permiten gestionar el despacho de las solicitudes.

#### **1.6 Plataformas de Desarrollo**

Se entiende por plataforma, el basamento, ya sea de hardware o software, sobre el cual un programa puede ejecutarse. Ejemplos típicos incluyen: arquitectura de hardware, sistema operativo (SO), lenguajes de programación y sus librerías de tiempo de ejecución.

#### **1.6.1 Plataforma .NET**

Plataforma .NET es el conjunto de nuevas tecnologías desarrolladas por Microsoft con el objetivo de obtener una plataforma sencilla y potente. Permite distribuir el software en forma de servicios Web que puedan ser suministrados remotamente y que puedan comunicarse y combinarse unos con otros de manera totalmente independiente de la plataforma, lenguaje de programación y modelo de componentes con los que hayan sido desarrollados.

#### **1.6.1.1 .NET Framework SDK**

Para crear aplicaciones para la plataforma .NET, tanto servicios Web como aplicaciones tradicionales (aplicaciones de consola, aplicaciones de ventanas, servicios de Windows NT, etc.), Microsoft ha publicado el denominado kit de desarrollo de software conocido como .NET Framework ("Marco de Trabajo") SDK, que incluye todo lo necesario para desarrollar, compilar, ejecutar y distribuir aplicaciones para la plataforma .NET (así como documentación, ejemplos, herramientas en línea de comandos y compiladores), las Bibliotecas de Clase Base (también llamadas BCL), y el Common Language Runtime (CLR) que es el núcleo de la plataforma .NET, requisito fundamental para poder ejecutar las aplicaciones hechas para esta plataforma.

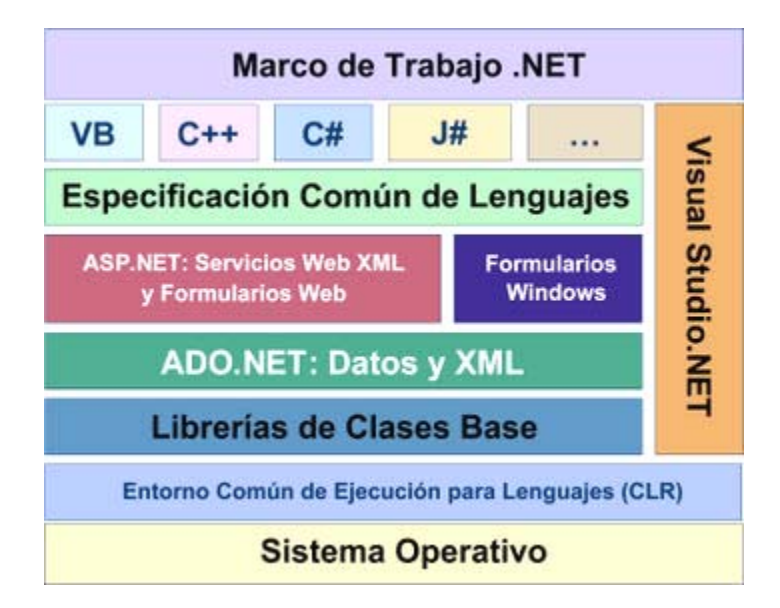

Fig. 1 Marco de Trabajo .NET.

#### **1.6.1.1.1 Common Language Runtime (CLR)**

El CLR es el motor encargado de gestionar la ejecución de las aplicaciones desarrolladas a las que ofrece numerosos servicios que simplifican su desarrollo y favorecen su fiabilidad y seguridad. Por esta razón, al código de estas aplicaciones se le suele llamar *código gestionado*, y al código no escrito para ser ejecutado directamente en la plataforma .NET se le suele llamar código *no gestionado.* 

El código generado por los compiladores para la plataforma .NET no es código máquina para ningún tipo de CPU en concreto, sino que generan código escrito en el lenguaje intermedio conocido como Microsoft Intermediate Language (MSIL), MSIL es el código máquina del CLR que actúa como una máquina virtual, encargándose de ejecutar las aplicaciones diseñadas para la plataforma .NET. Es un lenguaje de un nivel de abstracción mucho más alto que el de la mayoría de los códigos máquina de las CPUs existentes, e incluye instrucciones que permiten trabajar directamente con objetos (crearlos, destruirlos, inicializarlos, llamar a métodos virtuales, etc.), tablas y excepciones (lanzarlas, capturarlas y tratarlas).

Las principales características y servicios que ofrece el CLR son:

• **Modelo de programación consistente:** A todos los servicios y facilidades ofrecidos por el CLR se accede de la misma forma: a través de un modelo de programación orientado a objetos. En los sistemas operativos actuales (por ejemplo, los de la familia Windows), a algunos servicios se les accede a través de llamadas a funciones globales definidas en DLLs y a otros a través de objetos (objetos COM en el caso de la familia Windows).

- **Eliminación del "infierno de las DLLs":** La plataforma .NET elimina el problema conocido como "infierno de las DLLs" que consiste en que al sustituirse versiones viejas de DLLs compartidas por versiones nuevas puede que dejen de funcionar algunas aplicaciones si las nuevas no son 100% compatibles con las anteriores. En la plataforma .NET las versiones nuevas de las DLLs pueden coexistir con las viejas, de modo que las aplicaciones diseñadas para ejecutarse usando las viejas podrán seguir usándolas tras la instalación de las nuevas.
- **Ejecución multiplataforma:** El CLR actúa como una máquina virtual, encargándose de ejecutar las aplicaciones diseñadas para la plataforma .NET. Es decir, toda plataforma para la que exista una versión del CLR podrá ejecutar cualquier aplicación .NET.
- **Integración de lenguajes:** Desde cualquier lenguaje para el que exista un compilador que genere código para la plataforma .NET es posible utilizar código generado para la misma usando cualquier otro lenguaje tal y como si de código escrito usando el primero se tratase.
- **Gestión de memoria:** El CLR incluye un recolector de basura que evita que el programador tenga que tener en cuenta cuándo ha de destruir los objetos que dejen de serle útiles.
- **Seguridad de tipos:** El CLR incluye mecanismos que permiten asegurar que los accesos a tipos de datos siempre se realicen correctamente, para evitar que se produzcan errores difíciles de detectar por acceso a memoria no perteneciente a ningún objeto y es especialmente necesario en un entorno gestionado por un recolector de basura.
- **Aislamiento de procesos:** El CLR asegura que desde código perteneciente a un determinado proceso no se pueda acceder a código o datos pertenecientes a otro, lo que evita errores de programación muy frecuentes e impide que unos procesos puedan atacar a otros.
- **Tratamiento de excepciones:** En el CLR todo los errores que se puedan producir durante la ejecución de una aplicación se propagan de igual manera: mediante excepciones. Anteriormente los sistemas Windows propagaban los errores de diferentes vías, mediante códigos de error en formato Win32, mediante HRESULTs y mediante excepciones.
- **Soporte multihilo:** El CLR es capaz de trabajar con aplicaciones divididas en múltiples hilos de ejecución que pueden ir evolucionando por separado en paralelo o intercalándose.
- **Distribución transparente:** El CLR ofrece la infraestructura necesaria para crear objetos remotos y acceder a ellos de manera completamente transparente a su localización real, tal y como si se encontrasen en la máquina que los utiliza.
- **Seguridad avanzada:** El CLR proporciona mecanismos para restringir la ejecución de ciertos códigos o los permisos asignados a los mismos según su procedencia o el usuario que los ejecute.
- **Interoperabilidad con código antiguo:** El CLR incorpora los mecanismos necesarios para poder acceder desde código escrito para la plataforma .NET a código escrito previamente a la aparición de la misma y, por tanto, no preparado para ser ejecutado. Estos mecanismos permiten tanto el acceso a objetos COM como el acceso a funciones sueltas de DLLs preexistentes (como la API Win32).

#### **1.6.1.2 C#**

C# es el nuevo lenguaje diseñado por Microsoft específicamente para la Plataforma .NET. Es una evolución de C y C++ y toma las mejores características de lenguajes preexistentes como Visual Basic y Java. El código generado por el compilador de C# es código MSIL, lo cual permite beneficiarse de las características y servicios que ofrece el CLR. Las principales características de C# son:

• **Sencillez**: Elimina muchos elementos que otros lenguajes incluyen y que son

- innecesarios. Por ejemplo:
	- o El código escrito es autocontenido, lo que significa que no necesita de ficheros adicionales al propio fuente tales como ficheros de cabecera o ficheros IDL (Lenguaje de Definición de Interfaces).
- o Se eliminan elementos poco útiles de otros lenguajes, tales como macros, herencia múltiple o la necesidad de un operador diferente del punto (.) para acceder a miembros de espacios de nombres (::).
- **Modernidad**: Incorpora en el propio lenguaje elementos que son muy útiles para el desarrollo de aplicaciones, como un tipo básico decimal que permite realizar operaciones de alta precisión con reales de 128 bits (muy útil en el mundo financiero), la inclusión de una instrucción foreach que permite recorrer colecciones con facilidad, la inclusión de un tipo básico string para representar cadenas o la distinción de un tipo bool específico para representar valores lógicos.
- **Orientado a objetos**: Es orientado a objeto ya que no admiten ni funciones ni variables globales sino que todo el código y datos han de definirse dentro de definiciones de tipos de datos. Soporta todas las características propias del paradigma de programación orientada a objetos: encapsulación, herencia y polimorfismo con la excepción de que sólo admite herencia simple de clases pero si la implementación de múltiples interfaces.
- **Orientación a componentes**: La sintaxis incluye elementos propios del diseño de componentes que otros lenguajes tienen que simular mediante construcciones más o menos complejas. Es decir, la sintaxis permite definir cómodamente propiedades (similares a campos de acceso controlado), eventos (asociación controlada de funciones de respuesta a notificaciones) o atributos (información sobre un tipo o sus miembros).
- **Instrucciones seguras**: Para evitar errores muy comunes, se han impuesto una serie de restricciones en el uso de las instrucciones de control más comunes. Por ejemplo, toda condición ha de ser una expresión condicional y no aritmética, con lo que se evitan errores por confusión del operador de igualdad  $(==)$  con el de asignación  $(=)$ ; y todo caso de un switch ha de terminar en un break o goto que indique cuál es la siguiente acción a realizar, lo que evita la ejecución accidental de casos y facilita su reordenación.
- **Sistema de tipos unificado**: A diferencia de C++, todos los tipos de datos que se definan siempre derivarán, aunque sea de manera implícita, de una clase base común llamada System.Object, por lo que dispondrán de todos los miembros definidos en

ésta clase (es decir, serán "objetos"), esto también es aplicable a los tipos de datos básicos.

- **Extensibilidad de tipos básicos**: Permite definir, a través de estructuras, tipos de datos para los que se apliquen las mismas optimizaciones que para los tipos de datos básicos. Es decir, que se puedan almacenar directamente en pila y se asignen por valor y no por referencia.
- **Extensibilidad de modificadores**: Ofrece, a través del concepto de atributos, la posibilidad de añadir a los metadatos del módulo resultante de la compilación de cualquier fuente, información adicional a la generada por el compilador.
- **Eficiente**: En principio, todo el código incluye numerosas restricciones para garantizar seguridad y no permite el uso de punteros. Sin embargo, y a diferencia de Java, es posible saltarse dichas restricciones manipulando objetos a través de punteros. Para ello basta marcar regiones de código como inseguras (modificador unsafe) y podrán usarse en ellas punteros de forma similar a cómo se hace en C++, lo que puede resultar vital para situaciones donde se necesite una eficiencia y velocidad de procesamiento muy grandes.

#### **1.6.2 Plataforma Java**

La plataforma Java se ejecuta sobre otra plataforma hardware/software. Esta posee dos componentes fundamentales:

- 1. La Máquina Virtual de Java (JVM): La JVM es la encargada de ejecutar los programas escritos en el lenguaje de programación Java y es quien permite que las aplicaciones desarrolladas en este lenguaje puedan ser ejecutadas en diversos sistemas con arquitecturas diferentes.
- 2. La Interfaz de Programación de Aplicaciones (API): El API Java es un conjunto de clases ya desarrolladas que ofrecen un gran abanico de posibilidades al programador.

Hoy en día esta plataforma ha evolucionado en concordancia con el avance tecnológico y se ha convertido en una de las plataformas de programación más usadas por los desarrolladores. Su principal ventaja es que su entorno de desarrollo es independiente de la plataforma sobre la que se trabaje, es decir, sus aplicaciones son funcionales tanto en Linux como en Windows. Sin embargo Java no permite la interoperabilidad de múltiples lenguajes. Es posible compilar a bytecode desde múltiples lenguajes, pero no es posible alcanzar el nivel de interacción que se da en .NET. Además la intercomunicación entre aplicaciones es segura pero a su vez muy difícil, esto ocurre por el hecho que tiene que cumplir con los protocolos de seguridad de los SO sobre los que funciona. Actualmente existen distintas ediciones de la plataforma Java como por ejemplo: J2ME (Java2 Micro Edition), J2EE (Java2 Enterprise Edition) y J2SE (Java2 Standard Edition), esta última es la más usada por los desarrolladores.

#### **1.6.2.1 Java**

Java es un lenguaje de programación surgido en 1991. Los creadores de Java se basaron en C++, pero eliminaron la mayoría de sus complejidades. Java presenta características que lo convierten en un lenguaje seguro, estándar y de alto nivel, algunas se muestran a continuación:

- **Simple:** Elimina características complejas de otros lenguajes como C++, por ejemplo la herencia múltiple y la creación de punteros.
- **Orientado a Objetos:** Soporta todas las características propias del paradigma de programación orientada a objetos: encapsulación, herencia y polimorfismo con la excepción de que sólo admite herencia simple de clases pero si la implementación de múltiples interfaces.
- **Distribuido:** Contiene en su propio núcleo los elementos necesarios para trabajar en un entorno conectado en red. Cuenta con librerías y herramientas que permiten que los programas corran en varias máquinas interactuando.
- **Arquitectura Neutral:** El compilador Java compila su código a un fichero objeto de formato independiente de la arquitectura de la máquina en que se ejecutará. Cualquier máquina que tenga el sistema de ejecución (run-time) puede ejecutar ese código objeto, sin importar en modo alguno la máquina en que ha sido generado.
- **Interpretado:** El intérprete Java (sistema run-time) puede ejecutar directamente el código objeto.
- **Robusto:** Realiza verificaciones en busca de problemas tanto en tiempo de compilación como en tiempo de ejecución pues verifica ByteCodes, maneja excepciones, evita sobrescribir o corromper memoria mediante punteros.
- <span id="page-22-0"></span>• **Seguro:** Características como los punteros o el casting implícito que hacen los compiladores de C y C++ se eliminan para prevenir el acceso ilegal a la memoria.
- **Portabilidad:** Más allá de la portabilidad básica por ser de arquitectura independiente, Java implementa otros estándares de portabilidad para facilitar el desarrollo. Construye sus interfaces de usuario a través de un sistema abstracto de ventanas de forma que estas puedan ser implantadas en entornos Unix, Pc o Mac.
- **Soporta multihilo:** Permite crear, manipular y destruir hilos de ejecución que pueden ir evolucionando por separado en paralelo o intercalándose.
- **Dinámico:** No intenta conectar todos los módulos que comprenden una aplicación hasta el tiempo de ejecución. Las librerías nuevas o actualizadas no paralizarán las aplicaciones actuales (siempre que mantengan el API anterior).

#### **1.7 Metodologías de Desarrollo de Software**

Una metodología es necesaria para el proceso de desarrollo de software; conlleva a construir software de calidad, en el tiempo esperado y con el coste esperado. Todo desarrollo de software es riesgoso y difícil de controlar, si no llevamos una metodología de por medio, obtenemos clientes insatisfechos con el resultado y desarrolladores aún más insatisfechos.

Se han desarrollado dos corrientes en lo referente a los procesos de desarrollo, los llamados métodos pesados o rígidos y los métodos ágiles o ligeros. El primer método es aquel que se centra especialmente en el control del proceso, estableciendo rigurosamente las actividades involucradas, los artefactos que se deben producir, y las herramientas y notaciones que se usarán; va dirigida a quipos de desarrollo grandes, donde el software a desarrollar es complejo. La otra filosofía es la de las metodologías ágiles, están más orientadas a la generación de código con ciclos muy cortos de desarrollo, se dirigen a equipos de desarrollo pequeños, hacen especial hincapié en aspectos humanos asociados al trabajo en equipo e involucran activamente al cliente en el proceso.

Actualmente se cuenta con una buena cantidad de metodologías, por lo que se realiza un estudio de las más usadas para seleccionar la adecuada en el desarrollo de este trabajo.

#### **1.7.1 El Proceso Unificado de Desarrollo (RUP)**

La metodología pesada RUP, llamada así por sus siglas en inglés Rational Unified Process, es uno de los procesos más generales de los existentes actualmente, ya que en realidad está pensado para adaptarse a cualquier proyecto, y no tan solo de software.

RUP "se repite a lo largo de una serie de ciclos que constituyen la vida de un sistema. Cada ciclo concluye con una versión del producto para los clientes".(2)

Esta metodología utiliza el Lenguaje Unificado de Modelado (UML, Unified Modeling Language) para preparar todos los esquemas de un sistema de software. UML es una parte esencial del Proceso Unificado, fueron desarrollados paralelamente por las mismas personas, haciendo que su integración sea un éxito.

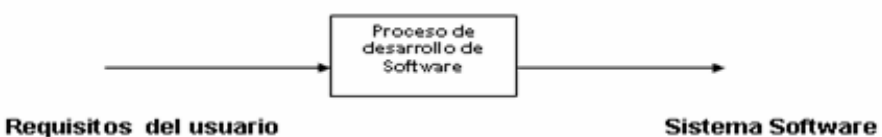

Fig. 2 Proceso de Desarrollo de Software.

Los aspectos definitorios y a la vez que convierten en único al Proceso Unificado, se resumen en tres fases: dirigido por casos de uso, centrado en la arquitectura, e iterativo e incremental.

- **Dirigido por casos de uso:** Un caso de uso es el conjunto de acciones que debe realizar un sistema para dar un resultado de valor a un determinado usuario; se capta cuando se modela el proceso del negocio y se representa a través de los requerimientos. A partir de aquí todos los modelos que se obtienen, como resultado de los diferentes flujos de trabajo, representan la realización de los casos de uso.
- **Centrado en la arquitectura:** La arquitectura muestra la visión común del sistema completo en la que el equipo de proyecto y los usuarios deben estar de acuerdo, por lo que describe los elementos del modelo que son más importantes para su construcción, los cimientos del sistema que son necesarios como base para comprenderlo, desarrollarlo y producirlo económicamente.
- **Iterativo e incremental:** RUP propone que cada fase se desarrolle en iteraciones. Una iteración involucra actividades de todos los flujos de trabajo, aunque desarrolla fundamentalmente algunos más que otros. Con su culminación se obtiene un producto con un determinado nivel, que irá creciendo incrementalmente en cada iteración.

El RUP incluye cuatro etapas importantes que son: Inicio, Elaboración, Construcción y Transición, cada una de ellas compuesta de una o varias iteraciones. Estas etapas revelan que para producir una versión del producto en desarrollo se emplean todas las actividades de

ingeniería pero con diferente énfasis. Además contempla flujos de trabajo de soporte que involucran actividades de planificación de recursos humanos, tecnológicos y financieros. Una particularidad de esta metodología es que, en cada ciclo de iteración, se hace exigente el uso de artefactos, siendo por este motivo, una de las metodologías más importantes para alcanzar un grado de certificación en el desarrollo del software.

#### **1.7.2 Programación Extrema (XP)**

XP es una metodología ligera utilizada para proyectos de corto plazo, corto equipo y cuyo plazo de entrega era ayer. La metodología consiste en una programación rápida o extrema, cuya particularidad es tener como parte del equipo, al usuario final, pues es uno de los requisitos para llegar al éxito del proyecto. "Mientras que el RUP intenta reducir la complejidad del software por medio de estructura y la preparación de las tareas pendientes en función de los objetivos de la fase y actividad actual, XP, como toda metodología ágil, lo intenta por medio de un trabajo orientado directamente al objetivo, basado en las relaciones interpersonales y la velocidad de reacción".(3)

**Características de XP**, la metodología se basa en:

- **Pruebas Unitarias:** se basa en las pruebas realizadas a los principales procesos, de tal manera que adelantándonos en algo hacia el futuro, podamos hacer pruebas de las fallas que pudieran ocurrir. Es como si nos adelantáramos a obtener los posibles errores.
- **Refabricación:** se basa en la reutilización de código, para lo cual se crean patrones o modelos estándares, siendo más flexible al cambio.
- **Programación en pares:** una particularidad de esta metodología es que propone la programación en pares, la cual consiste en que dos desarrolladores participen en un proyecto en una misma estación de trabajo. Cada miembro lleva a cabo la acción que el otro no está haciendo en ese momento. Las parejas no son fijas sino que rotan a lo largo del proyecto, y el código que escriben no les pertenece sólo a ellos sino al equipo completo.

La base para el desarrollo del software que usa esta metodología son las llamadas User Stories, historias escritas por el cliente en las que describe escenarios sobre el funcionamiento del sistema y que no sólo están limitados a la interfaz de usuario, sino que también pueden describir modelos, dominio, etc. Estas User Stories junto a la arquitectura que se persigue, sirve de base para crear un plan de "entregas de software" entre el equipo de desarrollo y el cliente, para cada una de las cuales se definen objetivos y las iteraciones (generalmente cortas) necesarias para cumplirlos. Las User Stories y los casos de pruebas son la base sobre la que se asienta el trabajo del desarrollador.

"XP impone un alto nivel de disciplina entre los programadores. El mismo permite mantener un mínimo nivel de documentación, lo cual a su vez se traduce en una gran velocidad en el desarrollo. Sin embargo, una desventaja que deviene de esta falta de documentación es la incapacidad de persistir la arquitectura y demás cuestiones de análisis, diseño e implementación, aún después de que el proyecto haya concluido."(4)

#### **1.7.3 Desarrollo Guiado por la Funcionalidad (FDD)**

Se podría considerar que FDD (por las siglas en inglés de Feature Driven Development) está a medio camino entre RUP y XP, aunque en realidad es más bien una metodología ligera. Está pensada para proyectos con un tiempo de desarrollo relativamente corto (menos de un año). Se basa en un proceso iterativo con iteraciones cortas de aproximadamente dos semanas que producen un software funcional, el cual puede ser examinado por el cliente y la dirección de la empresa. Cada iteración se define en término de funcionalidades (de ahí su nombre) que son pequeñas partes del sistema con significado para el cliente.

Un proyecto que siga esta metodología estará dividido en cinco fases: desarrollo de un modelo general, construcción de la lista de funcionalidades, plan de entregas sobre la base de las funcionalidades a implementar, diseño basado en las funcionalidades e implementación basada en las funcionalidades. Todo el trabajo se realiza en grupo, aunque siempre hay un responsable, que generalmente tiene mayor experiencia, que dice la última palabra en caso de no llegar a un acuerdo.

Las funcionalidades de cada entrega se dividen entre los distintos subgrupos del equipo y se implementan. El código escrito (las clases) tiene propietario, o sea, sólo quien lo crea puede modificarlo, lo que no ocurre en XP. Es por eso que en un subgrupo deben estar todos los propietarios de las clases implicadas, pudiendo un desarrollador pertenecer a varios subgrupos. También se contemplan como parte del proceso de implementación, la <span id="page-26-0"></span>preparación y ejecución de pruebas, las revisiones de código y la integración de las partes que componen el software.

#### **1.8 Notación para el Modelado del Negocio**

Se utilizará la notación IDEF para la modelación de los procesos del negocio. Esta notación permite ordenar los procesos de un nivel más alto de abstracción hasta el nivel de detalle que sea necesario, gracias a la estructura jerárquica que tiene para representar un proceso. Además permite analizar, documentar y mejorar los procesos de producción y facilitar la comunicación y la captura de información.

Explicando la notación a seguir, los empleados del lugar pueden dibujar los procesos del negocio y hace disminuir el tiempo en que la modelación se lleva a cabo.

Entre las ventajas del IDEF se pueden mencionar:

- Mejor conocimiento y control de los procesos, permitiendo de esta forma identificar posibles procesos redundantes o defectuosos.
- Poder minimizar el tiempo de identificación y reparación de averías así como el tiempo de producción.
- Mejor organización de los recursos humanos y materiales.
- Mejor flexibilidad ante cambios.
- Facilitar un análisis profundo de las entradas y salidas, así como los elementos de control y recursos de cada nivel.

La notación IDEF se conforma de actividades, entradas, salidas, mecanismos de control y sujetos.

"Cada **actividad** se representa con un rectángulo cerrado. Las actividades deben tener de manera obligatoria Entradas y Salidas y de manera opcional Mecanismos de Control y Sujetos que realizan la actividad. Una **entrada** se representa como una conexión que entra a la actividad por la izquierda. Una **salida** se representa como una conexión que sale de la actividad por la derecha. Un **mecanismo de control** es una conexión que entra a la actividad por la parte superior. Un **sujeto** se representa por una conexión que entra a la actividad por la parte inferior."(5)

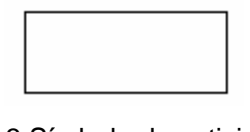

Fig. 3 Símbolo de actividad.

Fig. 4 Símbolo de conexión.

<span id="page-27-0"></span>Se presenta un resumen de la notación.

Las entradas y salidas son datos o elementos de información. Una entrada a una actividad es cualquier dato necesario a la misma. Una salida es un dato que la actividad tiene como responsabilidad producir.

Un mecanismo de control es la información que regula la realización de la actividad. A diferencia de una entrada, cuyo contenido es dinámico, un mecanismo es una colección de información que tiene una estabilidad relativa. Los sujetos son quienes realizan las actividades en el proceso.

#### **1.9 Herramientas CASE**

Las herramientas CASE (Computer Aided Software Engineering) permiten incrementar la productividad y el control de calidad en cualquier proceso de elaboración de software, ya que transforman la actividad de desarrollar software en un proceso automatizado. A medida que los sistemas que hoy se construyen se tornan más complejos, las herramientas de modelado con UML ofrecen muchos beneficios para todos los involucrados en un proyecto.

"Los objetivos fundamentales de estas herramientas son:

1. Permitir la aplicación práctica de metodologías, lo que resulta muy difícil sin emplear herramientas.

2. Facilitar la realización de prototipos y el desarrollo conjunto de aplicaciones.

3. Simplificar el mantenimiento del software.

4. Mejorar y estandarizar la documentación.

5. Aumentar la portabilidad de las aplicaciones.

6. Facilitar la reutilización de componentes de software.

7. Permitir un desarrollo y un refinamiento -visual- de las aplicaciones, mediante la utilización de controles gráficos (piezas de código reutilizables)."(6)

#### **1.9.1 Visual Paradigm**

El Visual Paradigm es una suite completa de herramientas CASE que da soporte al modelado visual con UML 2.0 ofreciendo distintas perspectivas del sistema. Independiente de la plataforma y dotada de una buena cantidad de productos o módulos para facilitar el trabajo durante la confección de un software así como garantizar la calidad del producto final.

Posee entre sus principales características las siguientes:

- **Es profesional**: Brinda la posibilidad de crear un conjunto bastante amplio de artefactos utilizados con mucha frecuencia durante la confección de un Software. Todos estos, cumpliendo con el Standard UML 2.0.
- **Es amigable**: Puede ser utilizado en varios idiomas, sus componentes se encuentran relacionados, por lo que se hace muy fácil la creación de cualquier tipo de diagrama, ya que cada componente utilizado en el diagrama que se esté creando, sugiere nuevos posibles componentes a utilizar, por lo que ya no es necesario localizarlos en la barra donde pueden aparecer un número grande de componentes.
- **Brinda un número considerable de estereotipos a utilizar**, lo que permite un mayor entendimiento de los diagramas.
- **Facilidades para redactar especificaciones de casos de uso**: Es posible crear plantillas para las especificaciones de casos de uso y describirlos, por lo que no se necesita de una herramienta externa como editor de texto.
- **Generación de código e ingeniería inversa**: Brinda la posibilidad de generar código a partir de los diagramas, para plataformas como .Net, Java y PHP, así cómo obtener diagramas a partir del código.
- **Integración con distintos Ambientes de Desarrollo Integrados (IDE)**: Se integra fácilmente con varios IDEs, entre ellos el de Visual Studio y el Eclipse.
- **Interoperabilidad con otras aplicaciones**: Brinda la posibilidad de intercambiar información mediante la importación y exportación de ficheros con aplicaciones como por ejemplo Visio y Rational Rose. Además permite importar y exportar XML y XMI.
- **Generación de código ORM**: Permite generar a partir de un Diagrama de Entidad Relación una Base de Datos Relacional y el código necesario para acceder a esta base de datos utilizando Java, PHP, C# o Enterprise Object Framework.
- **Generación de documentación**: Brinda la posibilidad de documentar todo el trabajo sin necesidad de utilizar herramientas externas.
- **Disponibilidad en múltiples plataformas**: Microsoft Windows (98, 2000, XP, o Vista), Linux, Mac OS X, Solaris o Java.(7)

#### **1.9.2 Rational Rose**

Rational Rose es la herramienta CASE que comercializan los desarrolladores de UML y que soporta de forma completa la especificación del UML 1.1. Esto permite a los arquitectos de software y desarrolladores visualizar el sistema completo utilizando un lenguaje común. Otra ventaja es que los diseñadores pueden modelar sus componentes e interfaces en forma individual y luego unirlos con otros componentes del proyecto.

Además Rose permite la generación de código a partir de un diseño en UML en lenguajes como C++, VisualBasic, Java, Ada, genera IDL's para aplicaciones CORBA. Soporta realizar ingeniería inversa por lo que se puede obtener un diseño a partir del código de un programa. Está disponible en la plataforma Windows: en Microsoft Windows NT 4.0, Windows 95, o Windows 98.

#### **1.9.3 Office Visio 2003**

Office Visio 2003 es un programa que ayuda a los usuarios a diseñar y transmitir procesos y sistemas complejos de una manera clara. Facilita la creación de diagramas de diversas categorías con tan solo arrastrar los símbolos prediseñados de Microsoft SmartShapes. La creación de diagramas técnicos y de negocios permiten reflexionar, organizar y entender los procesos, ideas y sistemas demasiado complejos.

Visio 2003 permite:

- **Comprender fácilmente conceptos, procesos y relaciones:**
	- o Crear de forma sencilla diagramas empresariales y técnicos que permitan considerar, organizar y describir mejor ideas, procesos y sistemas complejos.
	- o Componer diagramas fácilmente arrastrando símbolos predefinidos de Microsoft SmartShapes®.
- <span id="page-30-0"></span>o Utilizar herramientas diseñadas para disciplinas profesionales específicas que cubren los requisitos de creación de diagramas empresariales y técnicos en toda la organización.
- o Generar tipos de diagramas comunes a partir de datos existentes.
- o Obtener acceso a ayuda contextual y plantillas específicas de tareas que se actualizan periódicamente en el Web.
- **Comunicarse con claridad y eficacia**:
	- o Visualizar y comunicar ideas, información y sistemas.
	- o Crear diagramas visualmente avanzados para lograr el máximo impacto en los destinatarios.
- **Integrar y automatizar sistemas y procesos:**
	- o Realizar trabajo más sofisticado, mejorar la comprensión y aumentar la productividad para crear impacto en la empresa.
	- o Integre procesos y sistemas empresariales mediante la extracción de datos en los diagramas de Visio y su importación en Microsoft Excel, Microsoft Word, Microsoft Access, Microsoft SQL Server™ y XML, entre otros formatos.

#### **1.10 La Propuesta**

En el Módulo de Despacho se hace necesario la integración con diferentes tecnologías como las de los Sistemas de Información Geográfica (SIG), con el objetivo de lograr un mayor aprovechamiento de los resultados del análisis y tratamiento de la información y para el proceso de despacho de solicitudes. Dentro de los proveedores de SIG se encuentra MapInfo, líder mundial en el tratamiento de información geográfica, y posee frameworks de trabajo (como el Framework MapXtreme para .NET) que posibilitan el desarrollo de estos sistemas brindando mayor facilidad de trabajo para los futuros usuarios. La interactividad y funcionalidades de los frameworks solo están disponibles para la plataforma Windows. También es necesario la integración con tecnologías de comunicaciones (TETRA y telefonía fundamentalmente) para el Módulo de Despacho para la comunicación con las unidades y organismos de seguridad ciudadana y al ser tan amplia la gama de tecnologías de comunicaciones existentes en la actualidad, al no poseer una definición de cuáles tecnologías se utilizarán en los Centros de Emergencias 171, ante la necesidad de integrar el sistema de gestión con el tipo de tecnología que se utilice, y dado que comúnmente los fabricantes de estas tecnologías brindan los mecanismos de integración para plataforma Windows.

Por lo antes expuesto el Módulo de Despacho se desarrollará sobre plataforma .NET de Microsoft sobre Windows ya que la mayoría de las tecnologías de comunicación brindan librerías que poseen el mecanismo de integración a través de tecnología propietaria de Microsoft, como es el caso del fabricante Teltronic (fabricante de infraestructura de comunicaciones TETRA).

Los lenguajes más utilizados en la plataforma .NET son el C# y el Visual Basic .NET (VB.NET). Ambos lenguajes son igual de poderosos debido a que son lenguajes de alto nivel, que se benefician y explotan todas las funcionalidades que brinda el CLR, por tanto ambos generan el mismo código MSIL y hacen uso de todas las clases que componen la BCL. "(…)las diferencias entre los lenguajes son puramente de sintaxis, y muchas tan triviales como que un entero se indica en VB .NET con la palabra clave Integer, y en C# con la palabra clave int; como la forma de declarar variables, el uso de paréntesis, corchetes y llaves."(8) Además C# es más sencillo e intuitivo, más moderno, orientado a componentes, ha sido diseñado específicamente para la plataforma .NET por lo que carece de elementos heredados innecesarios. Por lo antes expuesto se utilizará C# para desarrollar el Módulo de Despacho.

Para controlar y planificar el desarrollo del mismo se decidió utilizar como metodología el RUP, debido a la alta complejidad del software y el tamaño del sistema a desarrollar. Además se necesita de extrema organización y abundante documentación por las características del equipo de desarrollo, ya que son estudiantes, una cantidad significativa de ellos son de quinto año y próximos a graduarse e irse del proyecto y la otra parte del equipo pueden salir del proyecto por variadas razones como CDI, MiniUCI, entre otras.

Se utilizará la notación IDEF para la modelación de los procesos del negocio para entender mejor el contexto y lograr una mayor colaboración de los empleados del lugar por la facilidad de uso y modelado.

Se decidió utilizar como herramienta CASE para el modelado del diseño de la aplicación el Visual Paradigm, debido fundamentalmente a que es multiplataforma, además de ser intuitivo y fácil de utilizar. Nos permite documentar cada artefacto generado sin necesidad de utilizar una herramienta externa e integrarse con el ambiente IDE de Visual Studio, que permite disminuir el tiempo de desarrollo. También se utilizará la herramienta CASE Microsoft Office Visio 2003 para realizar el modelado de los negocios con la notación IDEF y para la

24

<span id="page-32-0"></span>realización de los prototipos de interfaces de usuario. Gracias a Office Visio 2003 se pueden crear gráficos y diagramas con tan solo arrastrar los símbolos prediseñados.

#### **1.11 Conclusiones**

En este capítulo se realizó un análisis de algunos conceptos relacionados con centros de gestión de emergencias, haciendo énfasis en los pertenecientes a la República de Venezuela. También se estudiaron las tecnologías a utilizar a lo largo del desarrollo del sistema propuesto. Se fundamentó la elección del lenguaje de programación, la metodología de desarrollo del software a utilizar y la herramienta CASE seleccionada para la modelación tanto de los procesos del negocio como del diseño de la aplicación.

# <span id="page-33-0"></span>**Capítulo 2: Descripción de la Solución Propuesta**

#### **2.1 Introducción**

En el presente capítulo se hace la descripción de la propuesta de solución de este trabajo, para ello se describen los procesos del negocio que tiene que ver con el objeto de estudio. Para entender mejor el contexto y lograr una colaboración de los empleados del lugar se realizará la modelación de los procesos del negocio con la notación IDEF.

Además se enumeran los requisitos funcionales y no funcionales que debe tener el sistema que se propone, lo que permite hacer una concepción general del sistema e identificar mediante un Diagrama de Caso de Uso, las relaciones de los actores que interactúan con el sistema, y las secuencias de acciones que se realizan. También se elaborará una descripción en formato expandido de todos los casos de uso del sistema.

#### **2.2 Procesos del Negocio**

Se realizará la modelación de los procesos del negocio con la notación IDEF para lograr una mayor colaboración de los empleados en la modelación, lo que permite disminuir el tiempo de identificación y reparación de averías así como el tiempo de producción de los procesos del negocio.

Los procesos del negocio identificados se muestran a través del diagrama:

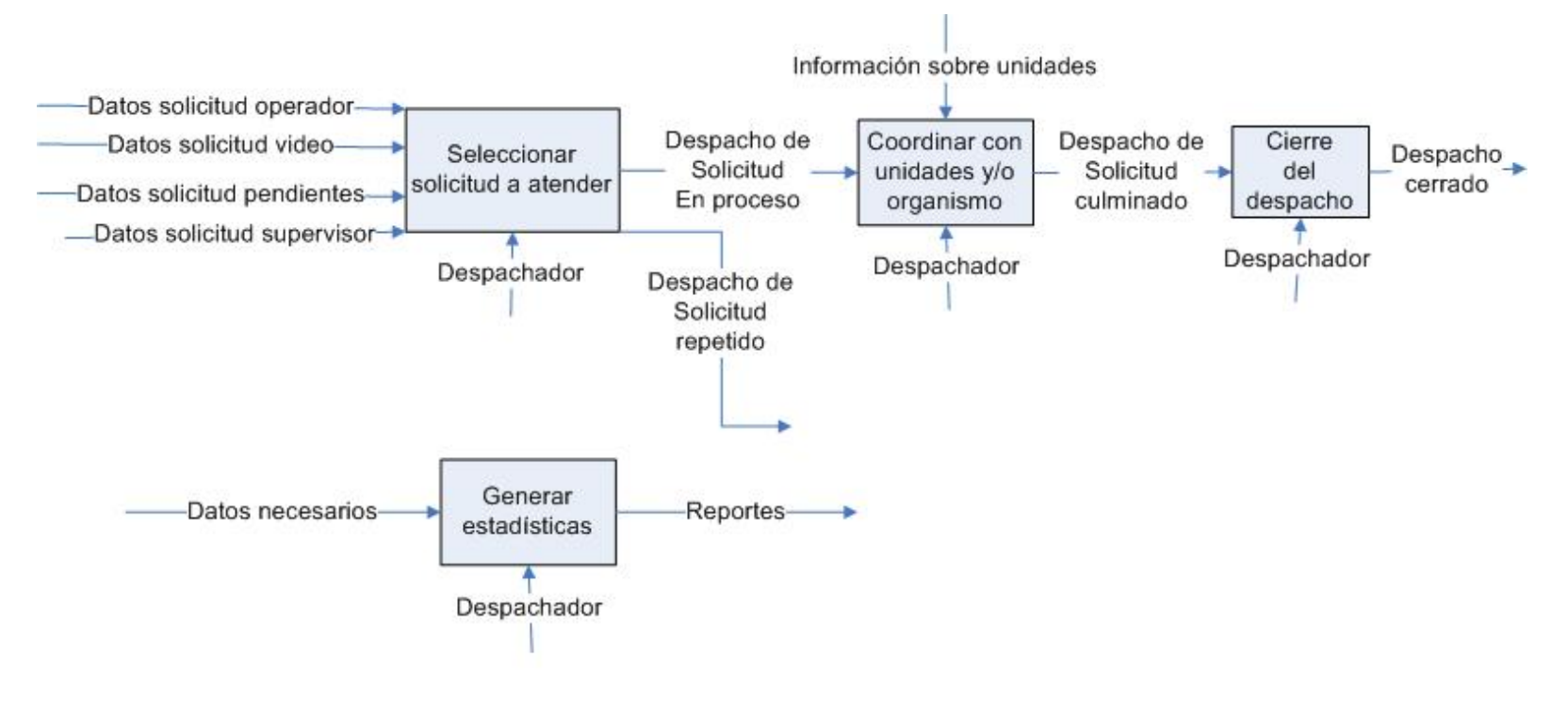

Fig. 5. Diagrama IDEF del Módulo de Despacho.

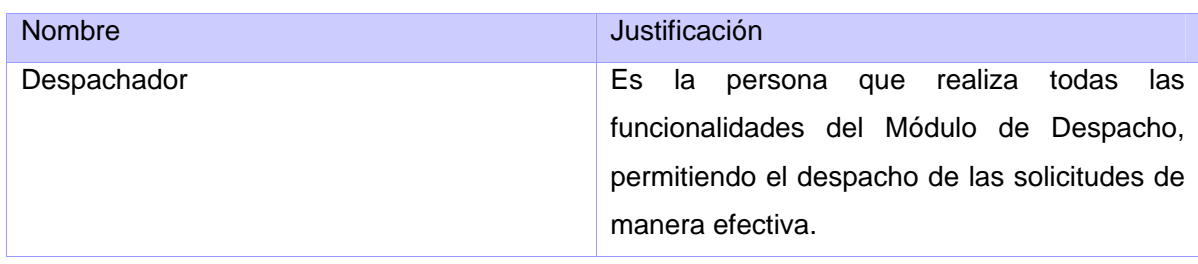

#### **2.2.1 Sujetos de los procesos del negocio**

#### **2.2.2 Descripción de los procesos del negocio**

*Seleccionar solicitud a atender*: el proceso comienza cuando se reciben los datos de una solicitud. Los datos pueden ser enviados por los operadores, los operadores de video vigilancia, los supervisores o de una solicitud que quedó pendiente del turno anterior. El despachador, que es el que realiza las actividades o procesos, selecciona un despacho de solicitud a atender y puede determinar que el despacho de solicitud abierto es repetido de otro, por lo que se obtiene como salida un despacho de solicitud repetido. En caso de que el despacho de solicitud no sea repetido, el despachador asigna las unidades necesarias para resolver la situación de emergencia y se modifica el estado del despacho de solicitud de pendiente para en proceso al asignar la primera unidad, por lo que la salida es un despacho de solicitud en proceso.

*Coordinar con unidades y/u organismos*: el proceso comienza cuando el despachador se comunica con las unidades asignadas a un despacho de solicitud, y registra lo que le informa la unidad. Este proceso se repite tantas veces sea necesario hasta que se culmine la atención al despacho de solicitud, por lo que la salida es un despacho de solicitud culminado.

*Cierre del despacho*: Consiste en darle una clasificación al cierre de un despacho de solicitud. Los cierres pueden ser: efectivo, sin efecto, sin despacho, repetido, transferido, cancelado, no atendida. Esta clasificación es dada por el despachador en dependencia de lo informado por las unidades asignadas a la solicitud que se atiende.

*Generar estadísticas*: El proceso genera las estadísticas propias del despachador en su turno de trabajo, emitiendo reportes con las cantidades de despachos de solicitudes atendidos por tipo de cierre.
#### **2.3 Requisitos funcionales**

"Los requerimientos funcionales no son más que las condiciones o capacidades que el sistema debe cumplir, el punto de partida para identificar qué debe hacer el sistema".(2) Deben comprenderlo tanto los desarrolladores como los usuarios.

Los requerimientos funcionales que debe cumplir la aplicación a desarrollar son los que a continuación se relacionan:

- **R1** Cargar configuración del sistema despacho.
	- 1.1 Busca despachos de solicitudes sin atender del turno anterior:
		- 1.1.1 Criterios de búsqueda:
			- 1.1.1.1 Código del punto de despacho.
		- 1.1.2 Resultado de la búsqueda que varían en dependencia del tipo de solicitud. Los datos comunes de todos los tipos de solicitudes son:
			- 1.1.2.1 Código de la solicitud.
			- 1.1.2.2 Motivo de la solicitud.
			- 1.1.2.3 Fecha/Hora inicio de la solicitud.
			- 1.1.2.4 Tipo de solicitud.
			- 1.1.2.5 Lista de despachos:
				- 1.1.2.5.1 Código de usuario.
				- 1.1.2.5.2 Descripción de procedimiento.
				- 1.1.2.5.3 Fecha/Hora de creación.
				- 1.1.2.5.4 Fecha/Hora de atención.
				- 1.1.2.5.5 Fecha/Hora en que cambia al estado en proceso.
				- 1.1.2.5.6 Fecha/Hora de culminación.
				- 1.1.2.5.7 Lista de unidades asignadas:
					- 1.1.2.5.7.1 Código de unidad.
					- 1.1.2.5.7.2 Lista de observaciones: descripción, fecha/hora inserción.
					- 1.1.2.5.7.3 Fecha/Hora de asignado.
					- 1.1.2.5.7.4 Fecha/Hora en el sitio.
					- 1.1.2.5.7.5 Tipo de cierre: efectivo, no atendido, interrumpido.
				- 1.1.2.5.8 Tipo de cierre.
- 1.1.2.5.9 Estado de atención.
- 1.1.2.5.10 Área de despacho.
- 1.1.2.6 Lista de llamadas.
- De las solicitudes de emergencia se obtiene:
- 1.1.3.1 Dirección de la emergencia.
- De las solicitudes de comprobación de persona desaparecida:
- 1.1.4.1 Procedencia ciudadana.
- 1.1.4.2 Cédula.
- 1.1.4.3 Nombre y apellidos de la persona desaparecida.
- 1.1.4.4 Número de teléfono para contacto.
- 1.1.4.5 Edad.
- 1.1.4.6 Organismo.
- 1.1.4.7 Cargo.
- 1.1.4.8 Color de piel.
- 1.1.4.9 Color de ojos.
- 1.1.4.10 Dirección del denunciante.
- 1.1.4.11 Dirección de última localización.

De las solicitudes de comprobación de vehículo perdido:

- 1.1.5.1 Motivo de pérdida.
- 1.1.5.2 Fecha/Hora de ocurrencia.
- 1.1.5.3 Datos del vehículo:
	- 1.1.5.3.1 Número de matrícula.
	- 1.1.5.3.2 Año.
	- 1.1.5.3.3 Marca.
	- 1.1.5.3.4 Modelo.
	- 1.1.5.3.5 Serie carrocería.
	- 1.1.5.3.6 Serie motor.
	- 1.1.5.3.7 Color.
- 1.1.5.4 Observación del vehículo.
- 1.1.5.5 Descripción del suceso.
- 1.1.5.6 Dirección del suceso.
- 1.1.5.7 Nombre y apellidos del denunciante.

1.1.5.8 Dirección del denunciante.

De las solicitudes de evento:

- 1.1.6.1 Dirección del evento.
- 1.1.6.2 Tipo de solicitante: Organismo o persona.
- 1.1.6.3 Fecha/Hora de ocurrencia.
- 1.1.6.4 Código de categoría.
- 1.1.6.5 Descripción.
- 1.1.6.6 Lista de informantes.
- 1.1.6.7 Procedimiento general:
	- 1.1.6.7.1 Código.
	- 1.1.6.7.2 Nombre.
	- 1.1.6.7.3 Descripción.
	- 1.1.6.7.4 Lista de puntos de control: descripción, código del tipo de recurso.
- 1.2 Ordena los despachos de solicitudes pendientes por motivo.
- 1.3 Ordena los despachos de solicitudes en proceso por fecha/hora de entrada en proceso.
- 1.4 Busca las unidades del área de despacho:
	- 1.4.1 Criterios de búsqueda:
		- 1.4.1.1 Código del punto de despacho.
	- 1.4.2 Resultado de la búsqueda:
		- 1.4.2.1 Código de la unidad.
		- 1.4.2.2 Nombre.
		- 1.4.2.3 Estado.
- **R2** Cargar configuración del usuario.
	- 2.1 Obtiene el número de IP y el puerto del punto donde se encuentra el Supervisor de Despachadores que supervisará al despachador autenticado.
	- 2.2 Comunica al supervisor la autenticación de un despachador.
- **R3** Obtener estadísticas del despachador.
	- 3.1 Obtiene las estadísticas del despachador en un turno de trabajo:
		- 3.1.1 Cantidad de despachos efectivos.
		- 3.1.2 Cantidad de despachos de sabotaje.
- 3.1.3 Cantidad de despachos cancelados.
- 3.1.4 Cantidad de despachos sin efecto.
- 3.1.5 Cantidad de despachos repetidos.
- 3.1.6 Cantidad de despachos no atendido.
- 3.1.7 Cantidad de despachos transferidos.
- **R4** Buscar solicitudes de traslados médicos.
	- 4.1 Busca los despacho de solicitudes de traslado médico usando como criterio de búsqueda:
		- 4.1.1 Estado pendiente del despacho.
	- 4.2 Resultado de la búsqueda:
		- 4.2.1 Fecha/Hora de traslado.
		- 4.2.2 Dirección origen.
		- 4.2.3 Dirección destino.
		- 4.2.4 Nombre y apellidos del solicitante.
		- 4.2.5 Paciente:
			- 4.2.5.1 Grupo sanguíneo.
			- 4.2.5.2 Patología.
			- 4.2.5.3 Alérgico a.
			- 4.2.5.4 Nombre acompañante.
			- 4.2.5.5 Dirección del paciente.
			- 4.2.5.6 Diagnóstico.
		- 4.2.6 Nombre médico.
		- 4.2.7 Teléfono del centro.
- **R5** Mostrar listas de despachos.
	- 5.1 Muestra despachos pendientes:
		- 5.1.1 Código de solicitud.
		- 5.1.2 Tiempo que lleva pendiente la solicitud.
		- 5.1.3 Motivo de la solicitud.
		- 5.1.4 Área de despacho.
	- 5.2 Muestra despachos en proceso:
		- 5.2.1 Código de solicitud.
		- 5.2.2 Tiempo que lleva en proceso la solicitud.
- 5.2.3 Motivo de la solicitud.
- 5.2.4 Área de despacho.
- 5.2.5 Estado de atención del despacho por medio de un color. Si el estado de atención del despacho es en camino se muestra el registro correspondiente al despacho de solicitud de color verde, si el estado de atención del despacho es en el sitio se muestra el registro correspondiente al despacho de solicitud de color rojo y si es sin unidad se representa de color blanco.

#### **R6** Mostrar listas de unidades.

- 6.1 Muestra unidades disponibles:
	- 6.1.1 Nombre de la unidad.
	- 6.1.2 Organismo al que pertenece.
	- 6.1.3 Área de despacho.
- 6.2 Muestra unidades ocupadas:
	- 6.2.1 Nombre de la unidad.
	- 6.2.2 Organismo al que pertenece.
	- 6.2.3 Área de despacho.
	- 6.2.4 Estado de la unidad por medio de un color. Si el estado de la unidad es en camino se muestra el registro correspondiente a la unidad de color verde, si el estado de la unidad es en el sitio se muestra el registro correspondiente a la unidad de color rojo. Si la unidad no está ocupada en ninguno de los despachos de solicitudes pertenecientes al usuario autenticado se muestra el registro correspondiente a la unidad de color amarillo.
- **R7** Ordenar las listas de despachos de solicitudes.
	- 7.1 Permite ordenar las listas de despachos de solicitudes por el tiempo que llevan pendiente o en proceso o por motivo.
- **R8** Abrir despacho de solicitud en dependencia del tipo de solicitud.
	- 8.1 Filtra las unidades usando el área de despacho del despacho de solicitud seleccionado.
	- 8.2 Muestra los datos del despacho de solicitud seleccionado en dependencia del tipo. Los datos son:
		- 8.2.1 Código de solicitud.
		- 8.2.2 Motivo de solicitud.
- 8.2.3 Nombre de los operadores.
- 8.2.4 Nombre del solicitante.
- 8.2.5 Teléfono del solicitante.
- 8.2.6 Dirección.
- 8.2.7 Punto de referencia.
- 8.2.8 Descripción de la solicitud.
- 8.2.9 Descripción del procedimiento.
- 8.2.10 Hora de atención.
- 8.2.11 Hora en proceso.
- 8.2.12 Duración de despacho.
- 8.2.13 Lista de unidades asignadas:
	- 8.2.9.1 Nombre unidad.
	- 8.2.9.2 Organismo.
	- 8.2.9.3 Hora de asignado.
	- 8.2.9.4 Hora en el sitio.
	- 8.2.9.5 Observaciones.
- **R9** Unir datos de un despacho de solicitud en dependencia del tipo.
	- 9.1 Concatena los datos que se van a mostrar en el campo descripción de solicitud. Los datos a utilizar para concatenar dependen del tipo de solicitud.
		- 9.1.1 Despacho de solicitud de traslados médicos:
			- 9.1.1.1 Datos del paciente:
				- 9.1.1.1.1 Nombre.
				- 9.1.1.1.2 Apellidos.
				- 9.1.1.1.3 Cédula.
				- 9.1.1.1.4 Edad.
				- 9.1.1.1.5 Grupo sanguíneo.
				- 9.1.1.1.6 A qué es alérgico.
				- 9.1.1.1.7 Patología.

### 9.1.1.2 Traslado:

- 9.1.5.2.1 Nombre del médico.
- 9.1.5.2.2 Nombre del centro médico.
- 9.1.5.2.3 Teléfono del centro médico.
- 9.1.5.2.4 Diagnóstico.
- 9.1.5.2.5 Fecha/Hora de traslado.
- 9.1.5.2.6 Descripción.
- 9.2 Despacho de solicitud de vehículo perdido:
	- 9.2.1 Fecha del suceso.
	- 9.2.2 Hora del suceso.
	- 9.2.3 Número de placa.
	- 9.2.4 Tipo de vehículo.
	- 9.2.5 Modelo.
	- 9.2.6 Serial de carrocería.
	- 9.2.7 Serial de motor.
	- 9.2.8 Año.
	- 9.2.9 Color.
	- 9.2.10 Características del vehículo.
- 9.3 Despachos de solicitud de una persona desaparecida:
	- 9.3.1 Fecha/Hora de suceso.
	- 9.3.2 Nombres y apellidos.
	- 9.3.3 Número de cédula.
	- 9.3.4 Edad.
	- 9.3.5 Color de piel.
	- 9.3.6 Color de ojos.
	- 9.3.7 Sexo.
	- 9.3.8 Estatura.
	- 9.3.9 Descripción.
- 9.4 Datos de un despacho de solicitud:
	- 9.4.1 Descripción del procedimiento.
- 9.5 Datos de un despacho de evento:
	- 9.5.1 Descripción del evento.
- **R10** Buscar despachos de solicitudes semejantes.
	- 10.1 Busca los despachos de solicitudes a los que puede ser repetido un despacho de solicitud pendiente, utilizando como criterios:
		- 10.1.1 Motivo.
- 10.1.2 Dirección.
- 10.1.3 Rango de tiempo: El valor mínimo del rango de tiempo es la fecha/hora de inicio de la llamada del despacho de la solicitud seleccionada menos un tiempo predeterminado en el sistema y el valor máximo del rango de tiempo es la fecha/hora de inicio de la llamada del despacho de la solicitud seleccionada.
- **R11** Buscar los datos del procedimiento general asociado al evento.
	- 11.1 Criterio de búsqueda:
		- 11.1.1 Código de la solicitud.
	- 11.2 Resultado de la búsqueda:
		- 11.2.1 Nombre.
		- 11.2.2 Descripción.
		- 11.2.3 Tipos de unidades asignadas:
			- 11.2.3.1 Código del tipo de unidad.
			- 11.2.3.2 Nombre del tipo de unidad.
			- 11.2.3.3 Dirección.
- **R12** Determinar despacho de solicitud repetido.
	- 12.1 Muestra los siguientes datos de los despachos de solicitudes a los que puede ser repetido un despacho de solicitud abierto:
		- 12.1.1 Código de la solicitud.
		- 12.1.2 Motivo de la solicitud.
		- 12.1.3 Estado del despacho de la solicitud.
		- 12.1.4 Dirección de la solicitud.
		- 12.1.5 Área de despacho.
	- 12.2 Clasificar el despacho de solicitud como repetido.
- **R13** Transferir unidades asignadas.
	- 13.1 Permite transferir las unidades asignadas de un despacho de solicitud clasificado como repetido para un despacho de solicitud seleccionado por el despachador.
- **R14** Mostrar ayuda del despacho de solicitud.
	- 14.1 Busca los datos de ayuda de un despacho de solicitud usando como criterios de búsqueda:
		- 14.1.1 Motivo.
		- 14.1.2 Área de despacho.
- 14.2 Muestra el resultado de la búsqueda:
	- 14.2.1 Procedimiento a seguir.
	- 14.2.2 Descripción del motivo.
- **R15** Solicitar apoyo de otras áreas de despacho.
	- 15.1 Muestra las áreas de despacho a las que se puede solicitar apoyo.
	- 15.2 Enviar un nuevo despacho de solicitud a las áreas de despacho a las que se solicita apoyo.
- **R16** Asignar unidad a un despacho de solicitud.
	- 16.1 Asigna la unidad seleccionada al despacho de solicitud abierto.
- **R17** Cambiar el estado de una unidad.
	- 17.1 Permitir cambiar el estado de la unidad de en camino para en el sitio.
- **R18** Liberar unidad.
	- 18.1 Clasificar el desempeño de una unidad en el despacho de solicitud a la que está asignado. Las clasificaciones son:
		- 18.1.1 Efectivo.
		- 18.1.2 No atendido.
		- 18.1.3 Interrumpido.
	- 18.2 Cambia el estado de la unidad para disponible.
- **R19** Actualizar las listas de los despachos de solicitudes.
	- 19.1 Inserta despachos de solicitudes en las listas de despachos de solicitudes.
	- 19.2 Elimina despachos de solicitudes en las listas de despachos de solicitudes.

**R20** Actualizar las listas de unidades.

- 20.1 Inserta unidades en la lista de unidades.
- 20.2 Elimina unidades en la lista de unidades.
- **R21** Cerrar ficha de despacho de solicitud.
	- 21.1 Almacena los datos que han sido modificados en el despacho de solicitud.
- **R22** Cerrar despacho.
	- 22.1 Clasifica el cierre del despacho de solicitud. Estos pueden ser:
		- 22.1.1 Efectivo.
		- 22.1.2 Sin efecto.
		- 22.1.3 No atendido.
		- 22.1.4 Sabotaje.
- 22.1.5 Repetido.
- 22.1.6 Transferido.
- 22.1.7 Cancelado.
- 22.2 Elimina el despacho de solicitud de la lista de despachos de solicitudes en que se encuentre.
- **R23** Mostrar despachos de solicitud.
	- 23.1 Muestra los datos que identifican inequívocamente cada despacho de solicitud:
		- 23.1.1 Código de la solicitud.
		- 23.1.2 Motivo de la solicitud.
		- 23.1.3 Estado del despacho de solicitud.
		- 23.1.4 Dirección de la solicitud.
		- 23.1.5 Área de despacho.

#### **R24** Buscar despacho de solicitud.

- 24.1 Los criterios de búsqueda para los despachos pueden ser cualquier combinación de los siguientes elementos:
	- 24.1.1 Código de la solicitud.
	- 24.1.2 Estado del despacho de solicitud.
	- 24.1.3 Operador.
	- 24.1.4 Fecha/Hora de inicio de la búsqueda.
	- 24.1.5 Fecha/Hora de fin de la búsqueda.
	- 24.1.6 Categoría de motivo.
	- 24.1.7 Motivo.
	- 24.1.8 Municipio.
	- 24.1.9 Parroquia.
	- 24.1.10 Área de despacho.
- 24.2 Resultados de la búsqueda:
	- 24.2.1 Código de la ficha de la solicitud.
	- 24.2.2 Motivo de la solicitud.
	- 24.2.3 Área de despacho.
	- 24.2.4 Estado del despacho de solicitud.
	- 24.2.5 Dirección de la solicitud.
	- 24.2.6 Código de despacho.

**R25** Mostrar los detalles de un despacho de solicitud.

- 25.1 Muestra los siguientes datos de un despacho de solicitud:
	- 25.1.1 Código de solicitud.
	- 25.1.2 Motivo de la solicitud.
	- 25.1.3 Área de despacho.
	- 25.1.4 Estado del despacho de solicitud.
	- 25.1.5 Dirección.
	- 25.1.6 Punto de referencia.
	- 25.1.7 Descripción de la solicitud.
	- 25.1.8 Nombre del operador.
	- 25.1.9 Fecha/Hora de despacho.
	- 25.1.10 Descripción del procedimiento.
	- 25.1.11 Fecha/Hora de atención.
	- 25.1.12 Fecha/Hora de culminación.
	- 25.1.13 Unidades asignadas:
		- 25.1.13.1 Observaciones.
		- 25.1.13.2 Fecha/Hora de asignado.
		- 25.1.13.3 Fecha/Hora en el sitio.
		- 25.1.13.4 Estado de la unidad.
		- 25.1.13.5 Organismo.

**R26** Buscar detalles de un despacho de solicitud.

- 26.1 Criterios de búsqueda:
	- 26.1.1 Código de la solicitud.
	- 26.1.2 Área de despacho.
- 26.2 Resultados de la búsqueda:
	- 26.2.1 Código de solicitud.
	- 26.2.2 Motivo de la solicitud.
	- 26.2.3 Área de despacho.
	- 26.2.4 Estado del despacho de solicitud.
	- 26.2.5 Dirección.
	- 26.2.6 Punto de referencia.
	- 26.2.7 Descripción de la solicitud.
- 26.2.8 Nombre del operador.
- 26.2.9 Fecha/Hora de despacho.
- 26.2.10 Descripción del procedimiento.
- 26.2.11 Fecha/Hora de atención.
- 26.2.12 Fecha/Hora de culminación.
- 26.2.13 Unidades asignadas:
	- 26.2.13.1 Observaciones.
	- 26.2.13.2 Fecha/Hora de asignado.
	- 26.2.13.3 Fecha/Hora en el Sitio.
	- 26.2.13.4 Estado de la unidad.
	- 26.2.13.5 Organismo.
- **R27** Mostrar unidades.
	- 27.1 Mostrar los datos que identifican inequívocamente cada unidad:
		- 27.1.1 Nombre de la unidad.
		- 27.1.2 Tipo de entidad: policía, ambulancia, bombero.
		- 27.1.3 Estado de la unidad: disponible, en camino, en el sitio.
		- 27.1.4 Organismo.

### **R28** Buscar unidades.

- 28.1 Los criterios de búsqueda para las unidades pueden ser cualquier combinación de los siguientes elementos:
	- 28.1.1 Nombre del recurso.
	- 28.1.2 Placa.
	- 28.1.3 Nombre del organismo.
	- 28.1.4 Tipo de entidad.
	- 28.1.5 Estado del recurso.
- 28.2 Resultado de la búsqueda:
	- 28.2.1 Nombre de la unidad.
	- 28.2.2 Tipo de entidad: policía, ambulancia, bombero.
	- 28.2.3 Estado de la unidad: disponible, en camino, en el sitio.
	- 28.2.4 Organismo.
- **R29** Mostrar detalles de una unidad.
	- 29.1 Muestra los siguientes datos de una unidad:
- 29.1.1 Nombre de la unidad.
- 29.1.2 Placa.
- 29.1.3 Organismo al que pertenece.
- 29.1.4 Estado de la unidad: disponible, en camino, en el sitio.
- 29.1.5 Tipo de entidad.

#### **R30** Buscar detalles de una unidad.

30.1 Criterios de búsqueda:

30.1.1 Nombre de la unidad.

- 30.2 Resultado de la búsqueda:
	- 30.2.1 Nombre de la unidad.
	- 30.2.2 Placa.
	- 30.2.3 Organismo al que pertenece.
	- 30.2.4 Estado de la unidad: disponible, en camino, en el sitio.
	- 30.2.5 Tipo de entidad: policía, ambulancia, bombero.

**R31** Reportar un vehículo encontrado.

- 31.1 Permite insertar los datos para reportar un vehículo encontrado:
	- 31.1.1 Unidad que reporta.
	- 31.1.2 Fecha/Hora del reporte.
	- 31.1.3 Municipio.
	- 31.1.4 Parroquia.
	- 31.1.5 Dirección de la recuperación.
	- 31.1.6 Dirección destino.

**R32** Reportar una persona aparecida.

- 32.1 Permite inserta los datos para reportar una persona aparecida:
	- 32.1.1 Unidad que reporta.
	- 32.1.2 Fecha/Hora del reporte.
	- 32.1.3 Municipio.
	- 32.1.4 Parroquia.
	- 32.1.5 Dirección de la recuperación.
	- 32.1.6 Dirección destino.
- **R33** Encuestar posición de una unidad.
	- 33.1 Enviar solicitud de actualización de posición de una unidad.
- **R34** Ver datos de una unidad.
	- 34.1 Buscar los datos de una unidad usando como criterio de búsqueda: 34.1.1 Nombre de unidad.
	- 34.2 Los datos a mostrar son:
		- 34.2.1 Observaciones.
		- 34.2.2 Hora de asignado.
		- 34.2.3 Hora en el sitio.
- **R35** Transferir despacho de solicitud.
	- 35.1 Muestra las áreas de despacho a las que se pueden transferir solicitudes.
	- 35.2 Envía un nuevo despacho de solicitud a las áreas de despacho a las que se transfiere la solicitud, solicitando al supervisor eliminarla de su lista de despachos.

**R36** Mostrar áreas de despacho asignadas a una solicitud.

36.1 Los datos son:

36.1.1 Nombre.

- **R37** Mostrar áreas de despacho de punto de despacho.
	- 37.1 Los datos son:
		- 37.1.1 Nombre.
- **R38** Mostrar un histórico de llamadas.
	- 38.1 Criterio de búsqueda:

38.1.1 Número de teléfono.

- 38.2 Muestra el resultado de la búsqueda:
	- 38.2.1 Fecha/Hora de inicio de la llamada.
	- 38.2.2 Clasificación.
	- 38.2.3 Solicitante.
	- 38.2.4 Motivo.
	- 38.2.5 Cantidad de llamadas falsas.
	- 38.2.6 Cantidad de llamadas abandonadas
	- 38.2.7 Cantidad de llamadas de sabotajes.

**R39** Registrar solicitud autoiniciada.

- 39.1 Insertar una solicitud en el sistema:
	- 39.1.1 Motivo.
	- 39.1.2 Dirección.
- 39.1.3 Nombre del punto de referencia.
- 39.1.4 Detalles de la dirección.
- 39.1.5 Estado de la solicitud: Pendiente.
- 39.1.6 Fecha/Hora de registro de la solicitud.
- 39.1.7 Punto que registra la solicitud.
- 39.1.8 Código del (o las) área(s) de despacho a la(s) que se envía(n) la solicitud.
- 39.2 Inserta los datos de la llamada que dio origen a la solicitud:
	- 39.2.1 Código obtenido de la solicitud registrada.
	- 39.2.2 Número de teléfono.
	- 39.2.3 Nombre y apellidos del solicitante.
	- 39.2.4 Fecha/Hora de inicio de la llamada.
	- 39.2.5 Clasificación: Solicitud.
	- 39.2.6 Número IP del punto que registra la llamada
- **R40** Guardar configuración.
	- 40.1 Notificar al supervisor de despacho el cierre de una sesión.
- **R41** Clasificar notificación.
	- 41.1 Clasificar notificación recibida:
		- 41.1.1 Supervisor de Despachadores Autenticado.
		- 41.1.2 Intervención.
		- 41.1.3 Nueva Solicitud del Supervisor.
		- 41.1.4 Eliminación.
		- 41.1.5 Modificación de Despacho de Solicitud.
		- 41.1.6 Modificación de Motivo.
		- 41.1.7 Modificación de Dirección.
		- 41.1.8 Nueva Solicitud Transferida.
		- 41.1.9 Transferida.
		- 41.1.10 Recurso Disponible.
		- 41.1.11 Recurso Ocupado.
		- 41.1.12 Liberar Recurso.
		- 41.1.13 Cierre de Sesión Supervisor de Despachadores.
		- 41.1.14 Asignar a Solicitud.
		- 41.1.15 Dirección Obtenida.
- 41.1.16 Llamada Modificada.
- 41.1.17 Actualizar Punto.
- 41.1.18 Actualizar Turnos.
- 41.1.19 Nuevo Despacho.
- 41.1.20 Nuevos Datos.
- 41.1.21 Cancelación de Solicitud.
- 41.2 Ejecutar acciones en dependencia de la notificación que se reciba.

#### **2.4 Descripción de la Solución Propuesta**

El Centro de Gestión de Emergencias y Seguridad Ciudadana (171) tiene como misión desarrollar un sistema con alto grado de automatización, eficiencia y profesionalidad, que brinde soluciones efectivas a las problemáticas de la población e integre diferentes subsistemas de cómputo, telefonía, radio e información operativa; que en su conjunto, lo conviertan en un sistema integral de emergencias y seguridad ciudadana.

El Módulo de Despacho es un módulo desktop, que solo puede ser usado por los usuarios con rol de despachador autenticados en el sistema. Utiliza dos pantallas por posición, una para el mapa y otra para el despacho de las solicitudes. Mantiene un registro histórico informativo de todas las acciones tomadas para solucionar una situación de emergencia, desde la asignación de la(s) unidad(es) de competencia hasta el cúlmino de la misma.

Se mantienen los listados actualizados de los despachos de solicitudes tanto pendientes como en proceso. Los despachadores pueden ordenar, a voluntad, los despachos de solicitudes según el motivo o por el tiempo que llevan pendientes en caso de ser la lista de despachos de solicitudes pendientes y por tiempo que llevan en proceso en caso de ser la lista de despachos de solicitudes en proceso.

Además se mantienen actualizados los listados de las unidades disponibles y ocupadas y su ubicación en el mapa. Las unidades ocupadas tendrán un estado, que puede ser en camino, en el sitio u ocupada en una tarea.

Por medio de este módulo los despachadores pueden asignar unidades a los despachos de solicitudes pendientes, la asignación de la primera unidad pone el despacho de solicitud en estado en proceso.

Existe interactividad con un mapa digital, por medio del cual el despachador puede observar la ubicación geográfica de la solicitud; los distintos lugares de interés necesarios para brindar un mejor servicio de atención a emergencias, Comandos de Bomberos, Comisarías, Hospitales, Museos; la ubicación de las unidades móviles y obtener direcciones. A través del mapa digital, se puede dar seguimiento a eventos de impacto social, económico, cultural o político que por su envergadura lo requieran.

Los despachadores pueden transferir despachos de solicitud por sistema hacia el supervisor que lo atiende o al supervisor general.

El sistema muestra ayuda en la determinación de despachos de solicitud repetidos, en cuyo caso permite concatenar datos de despachos de solicitud según el tipo, para observar la descripción de la solicitud de la manera más completa posible.

Entre otras funcionalidades, se pueden: despachar las solicitudes de traslados médicos programadas para el turno actual, reportar vehículos y personas encontradas y registrar incidencias sobre el comportamiento de las unidades.

El cierre de un despacho de solicitud permite clasificar la atención de la emergencia en las siguientes formas: efectivo, sin efecto, sabotaje, cancelada, repetida, no atendida por el organismo y transferida.

También se determinan las estadísticas básicas sobre el trabajo del despachador, cantidad de despachos de solicitud pendientes, en curso, procesadas, tiempo promedio de atención, llamadas realizadas, entre otras.

#### **2.5 Modelo de Casos de Uso del Sistema**

El modelo de casos de uso es un modelo del sistema que contiene actores, casos de uso y sus relaciones. Un actor no es parte del sistema, es un rol de un usuario, que puede intercambiar información o puede ser un recipiente pasivo de información y representa a un ser humano, a un software o a una máquina que interactúa con el sistema.

En este caso con el módulo de despacho interactúa un actor que se define a continuación:

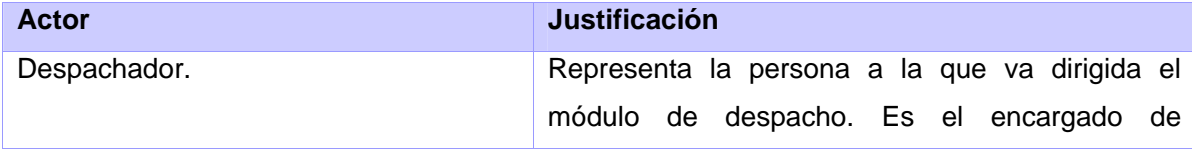

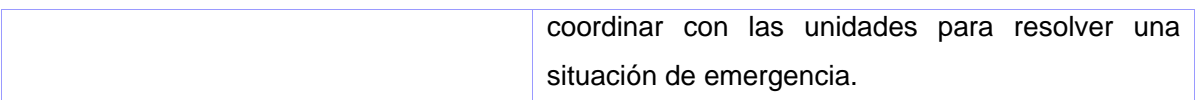

A continuación se representa el diagrama de paquetes del módulo. Fue necesario utilizar este diagrama para agrupar los casos de usos por funcionalidades y así lograr entender mejor el funcionamiento del módulo.

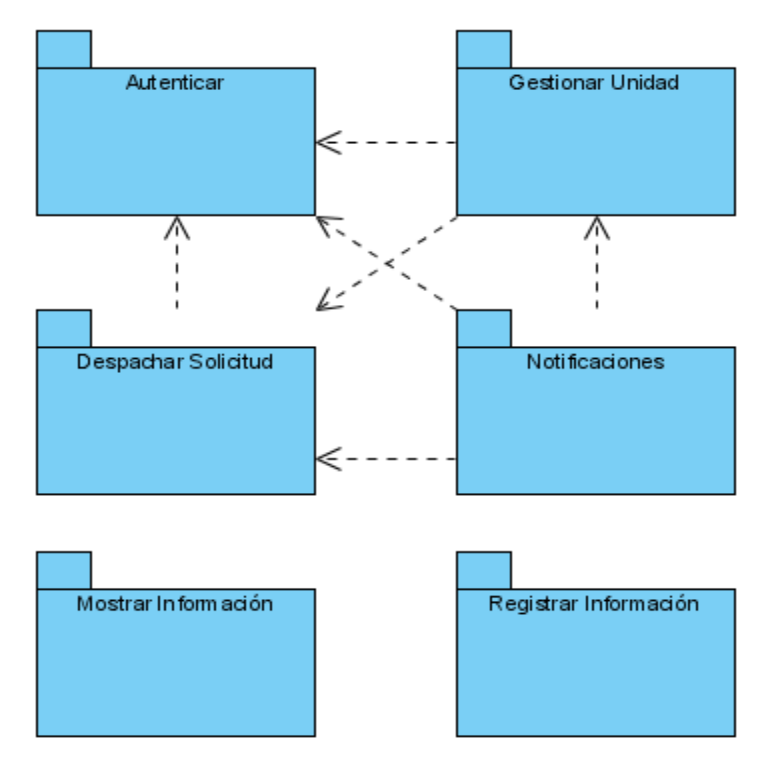

Fig 6. Diagramas de Paquetes.

Los diagramas donde se representa la relación existente entre los actores y los casos de uso se representan a continuación:

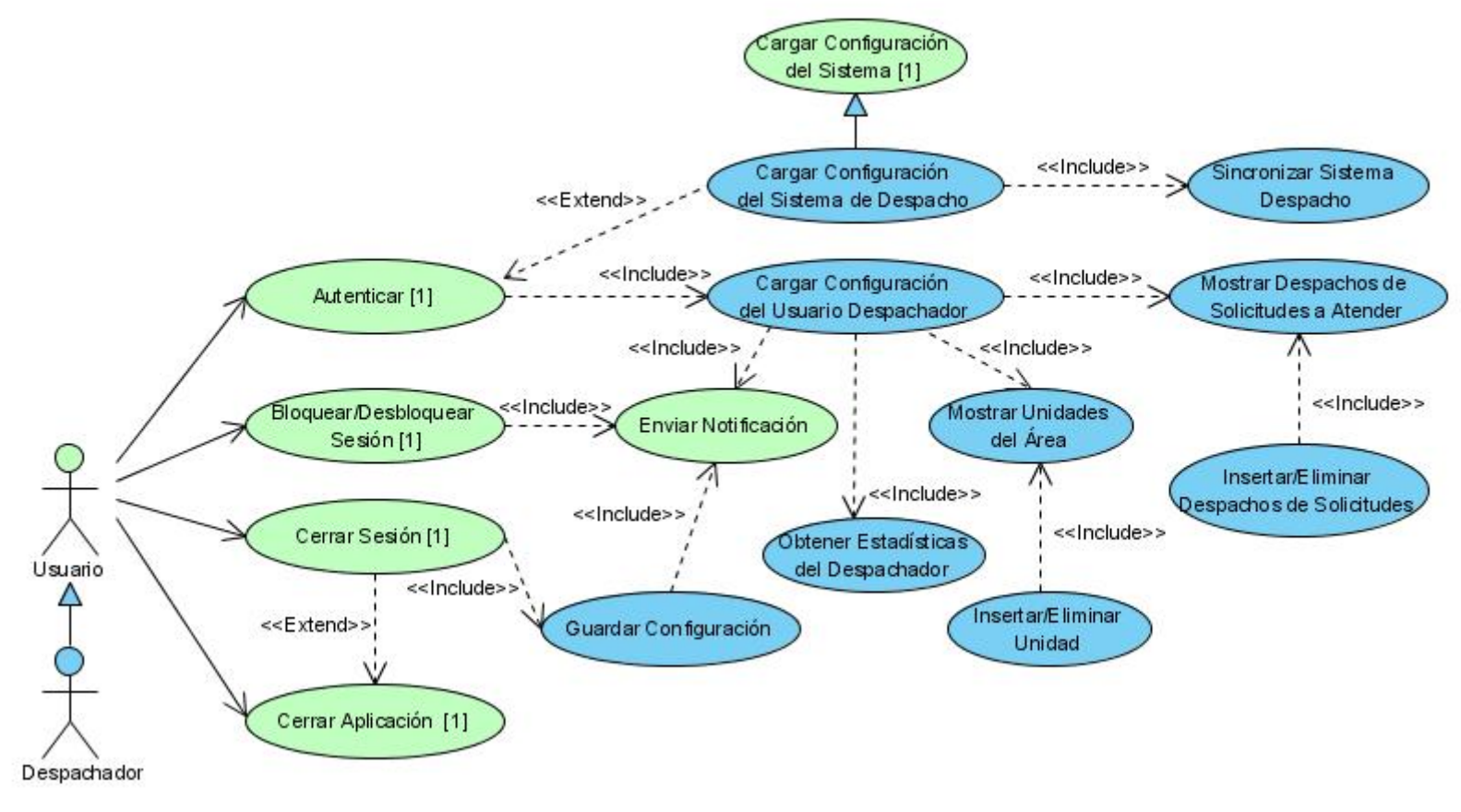

Fig. 7 Diagrama de Casos de Uso del Paquete Autenticar.

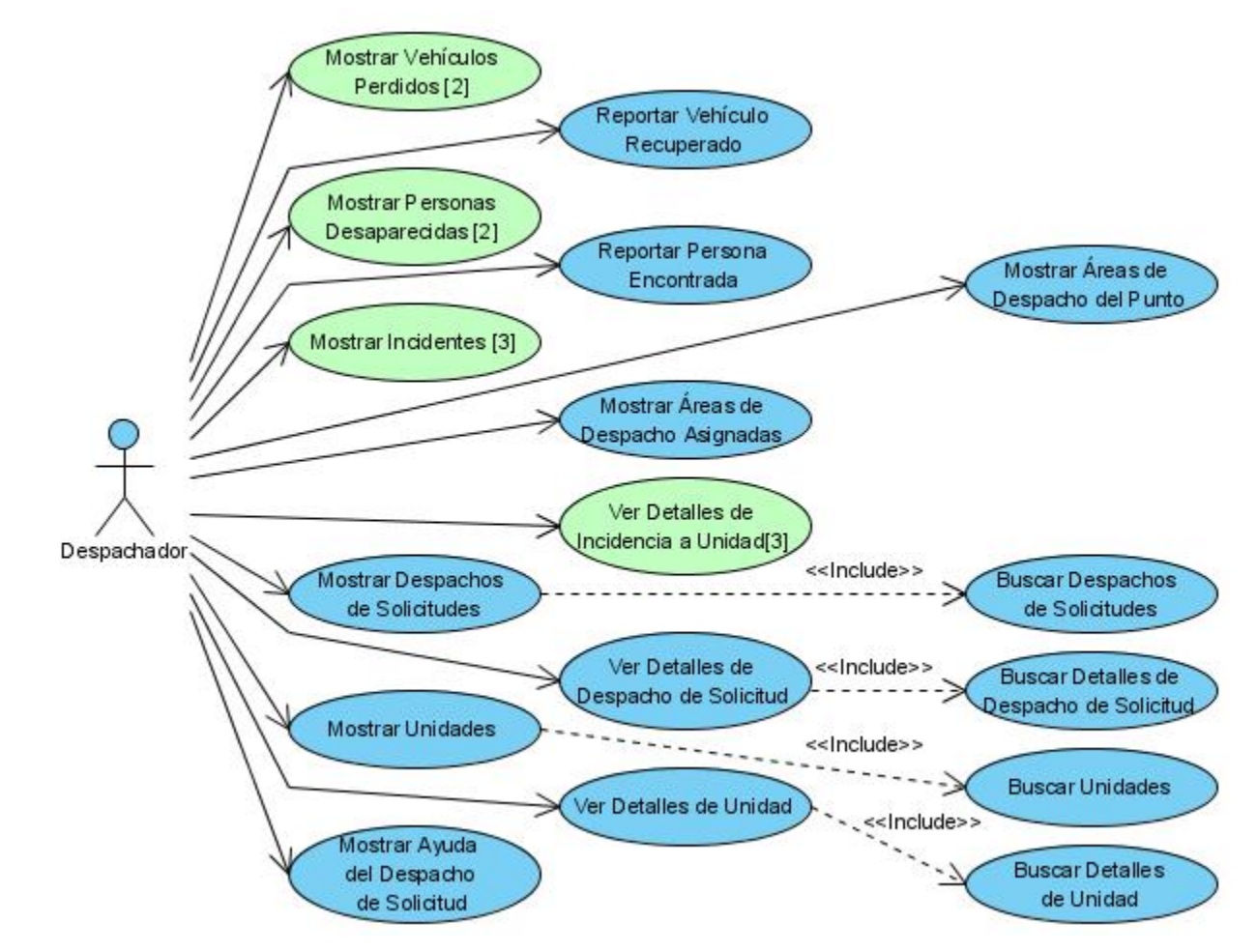

Fig. 8 Diagrama de Casos de Uso del Paquete Mostrar Información.

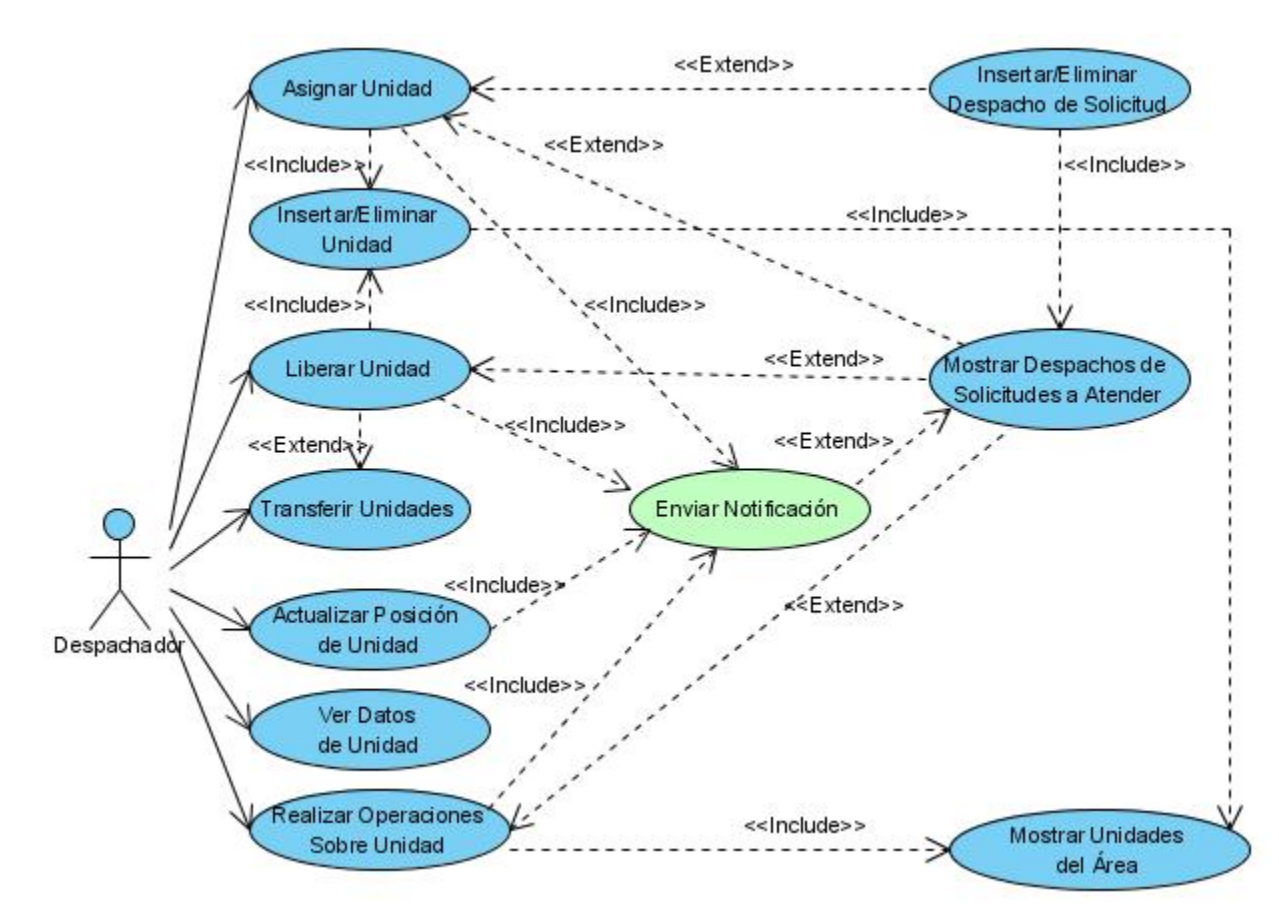

Fig. 9 Diagrama de Casos de Uso del Paquete Gestionar Unidad.

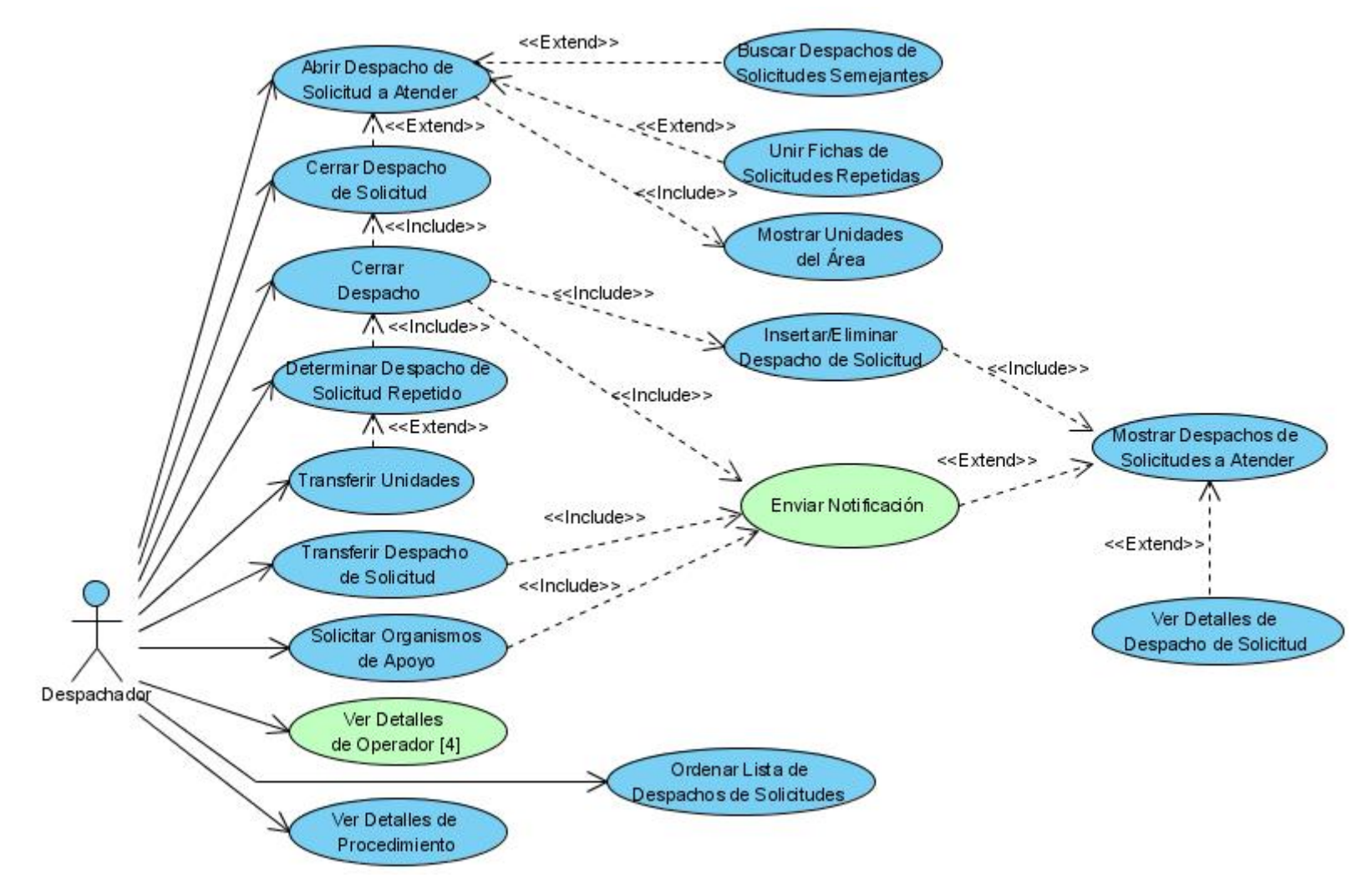

Fig. 10 Diagrama de Casos de Uso del Despachar Solicitud.

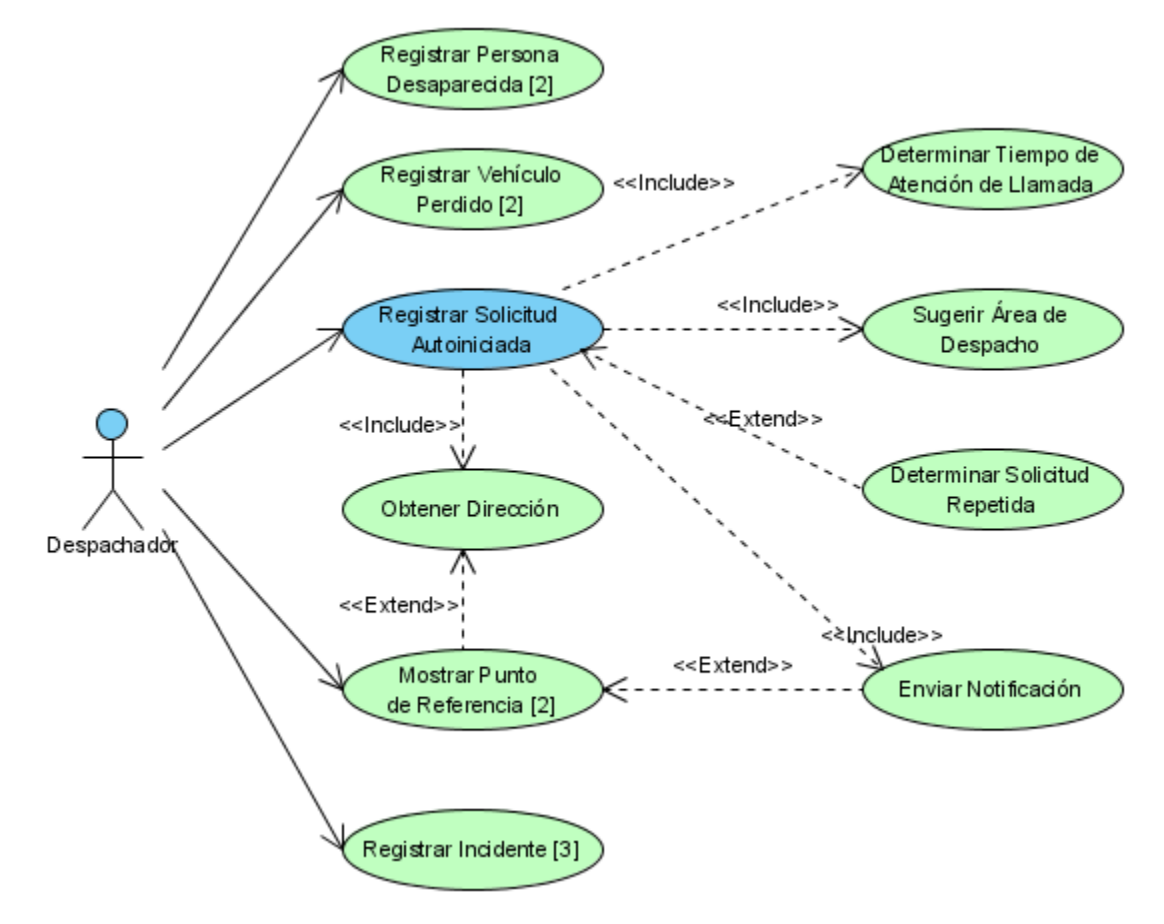

Fig. 11 Diagrama de Casos de Uso del Paquete Registrar Información.

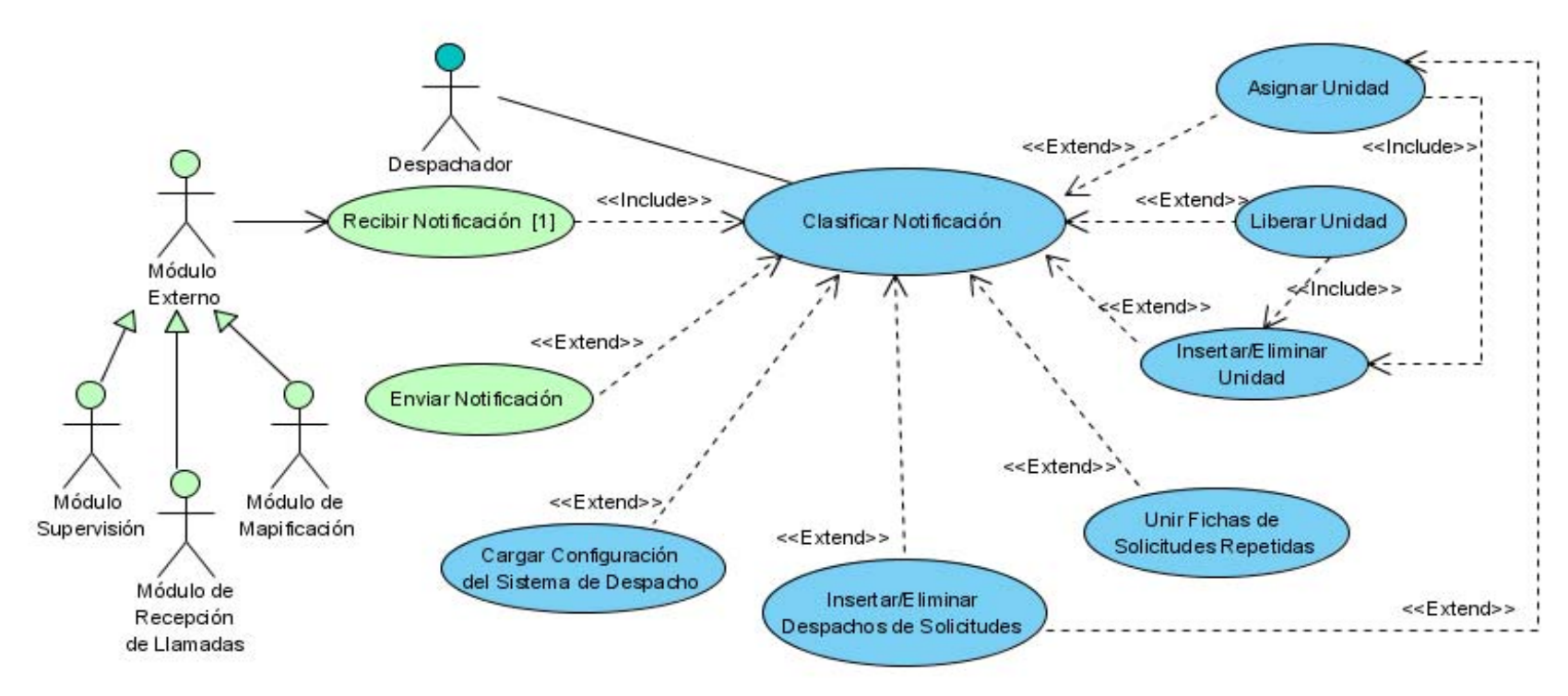

Fig. 12 Diagrama de Casos de Uso del Paquete Notificación.

Los casos de uso de color verde son parte de otros módulos del sistema, y no se encuentran en los ciclos de desarrollo porque no van a ser implementados como parte de éste módulo. Basado en las características de RUP, se hizo una división de los casos de uso en 2 ciclos de desarrollo. A continuación se muestra una tabla con el nombre de cada caso de uso, el ciclo al que corresponde y la justificación de cada uno.

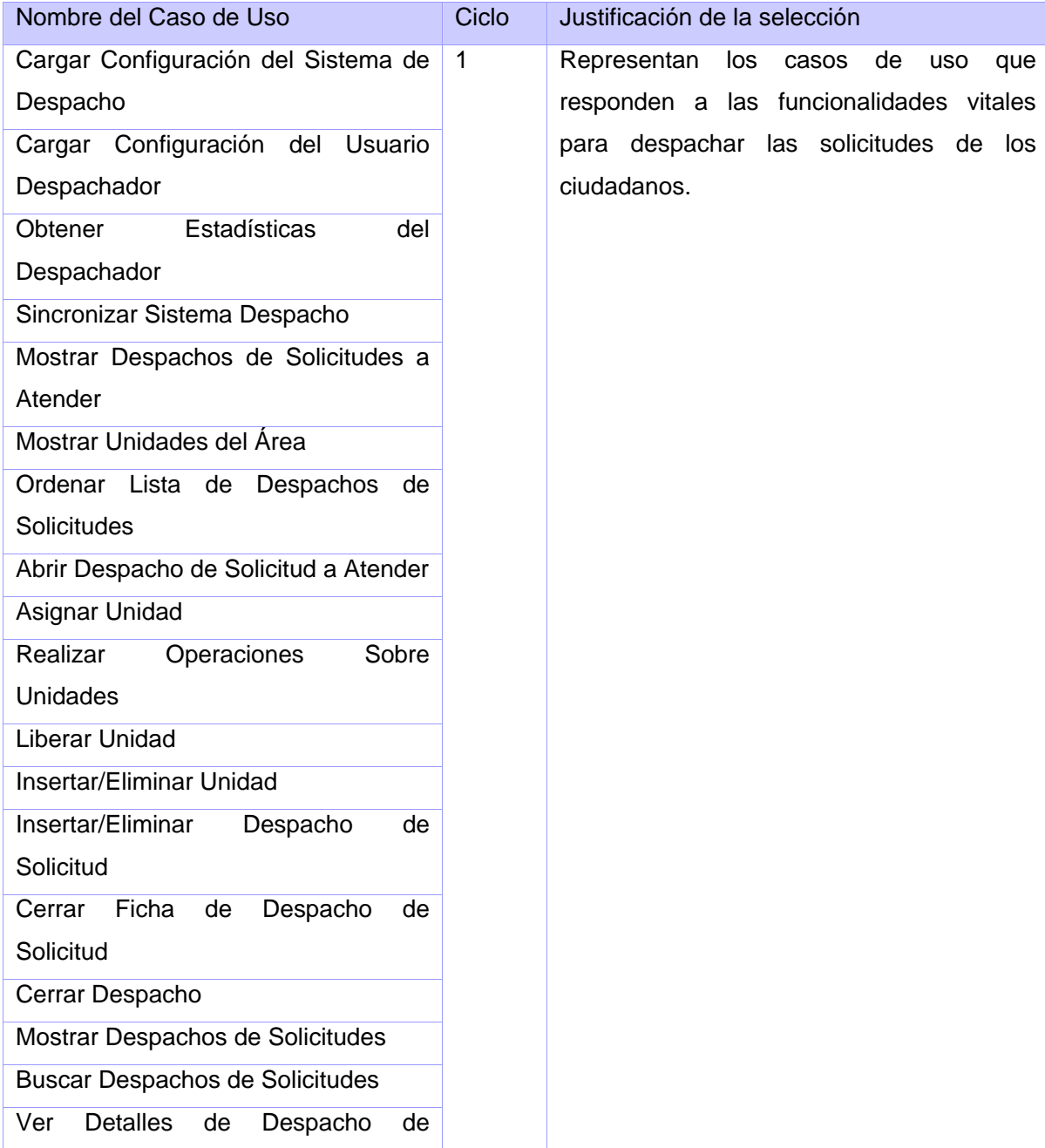

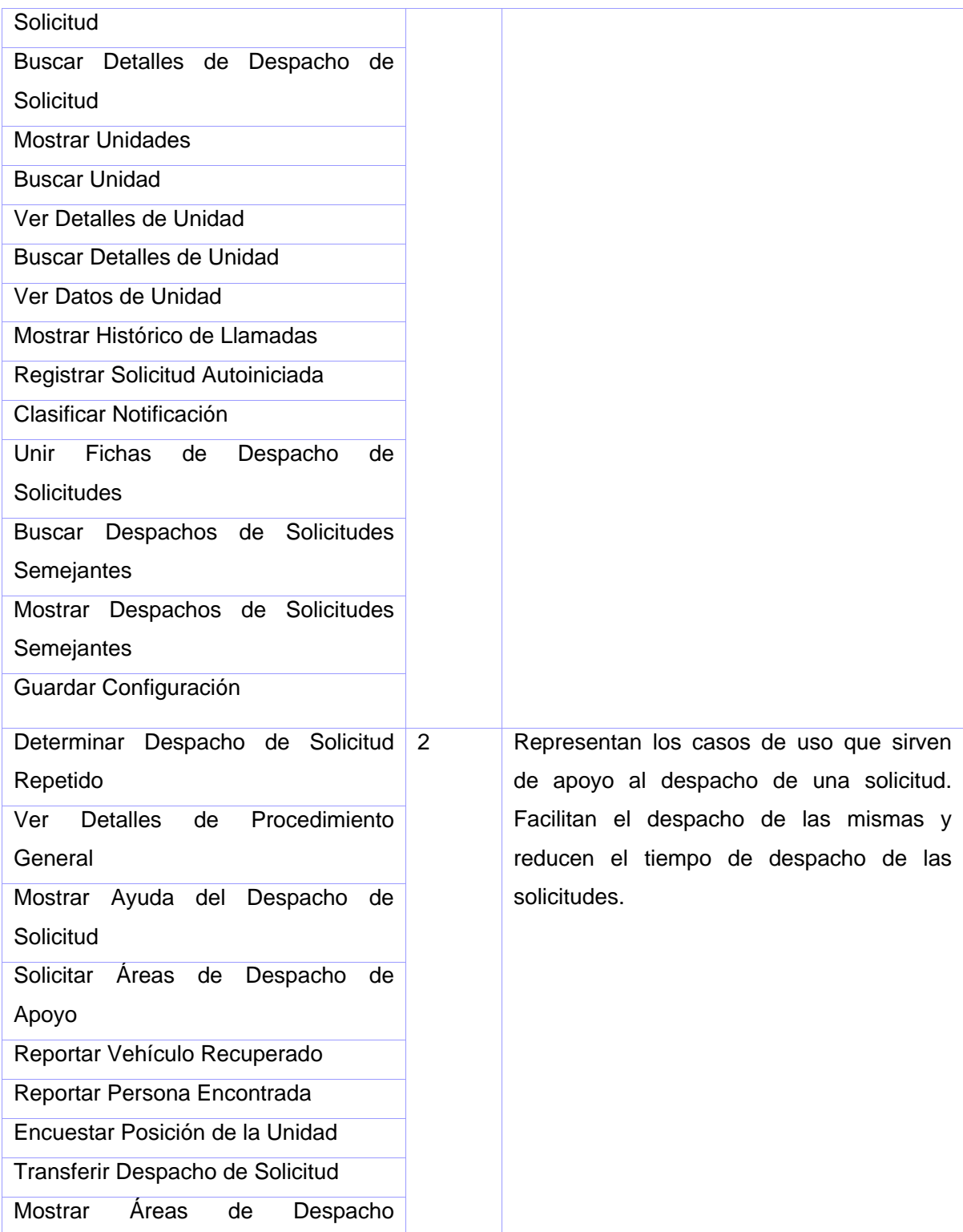

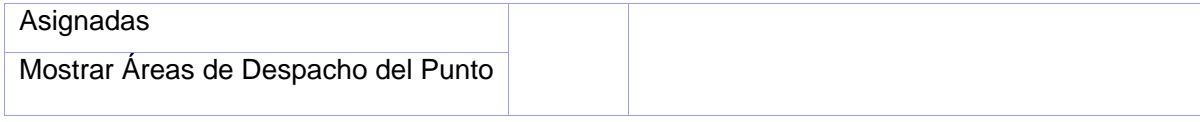

### **2.6 Expansión de los Casos de Uso**

Mediante los casos de uso expandidos se describe paso a paso la secuencia de eventos que los actores utilizan para completar un proceso a través del sistema. A continuación se presentan las descripciones de los casos de uso más revelantes de la primera iteración del módulo. El resto de las descripciones detalladas de los casos de uso (CU) de esta iteración se encuentran en el anexo 10.

# **CU Cargar Configuración del Sistema de Despacho**

### **Propósito**

Cargar los elementos de configuración necesarios definidos para el Módulo de Despacho.

### **Descripción**

Se obtienen las listas de despachos de solicitudes Pendientes y En Proceso que quedaron sin atender del turno anterior. Además se cargan las unidades Disponibles y Ocupados de las áreas de despacho que le corresponden al punto donde se autenticó el usuario. Se obtiene de la BD el número de IP y el puerto del punto donde se encuentra el Supervisor de Despachadores que supervisará al despachador autenticado.

### **Diseño de Interfaz de Usuario**

No aplica.

#### **Precondiciones**

No aplica.

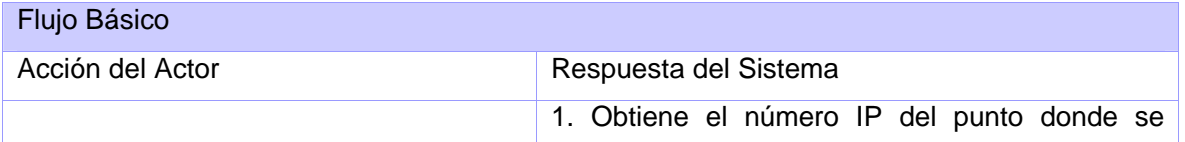

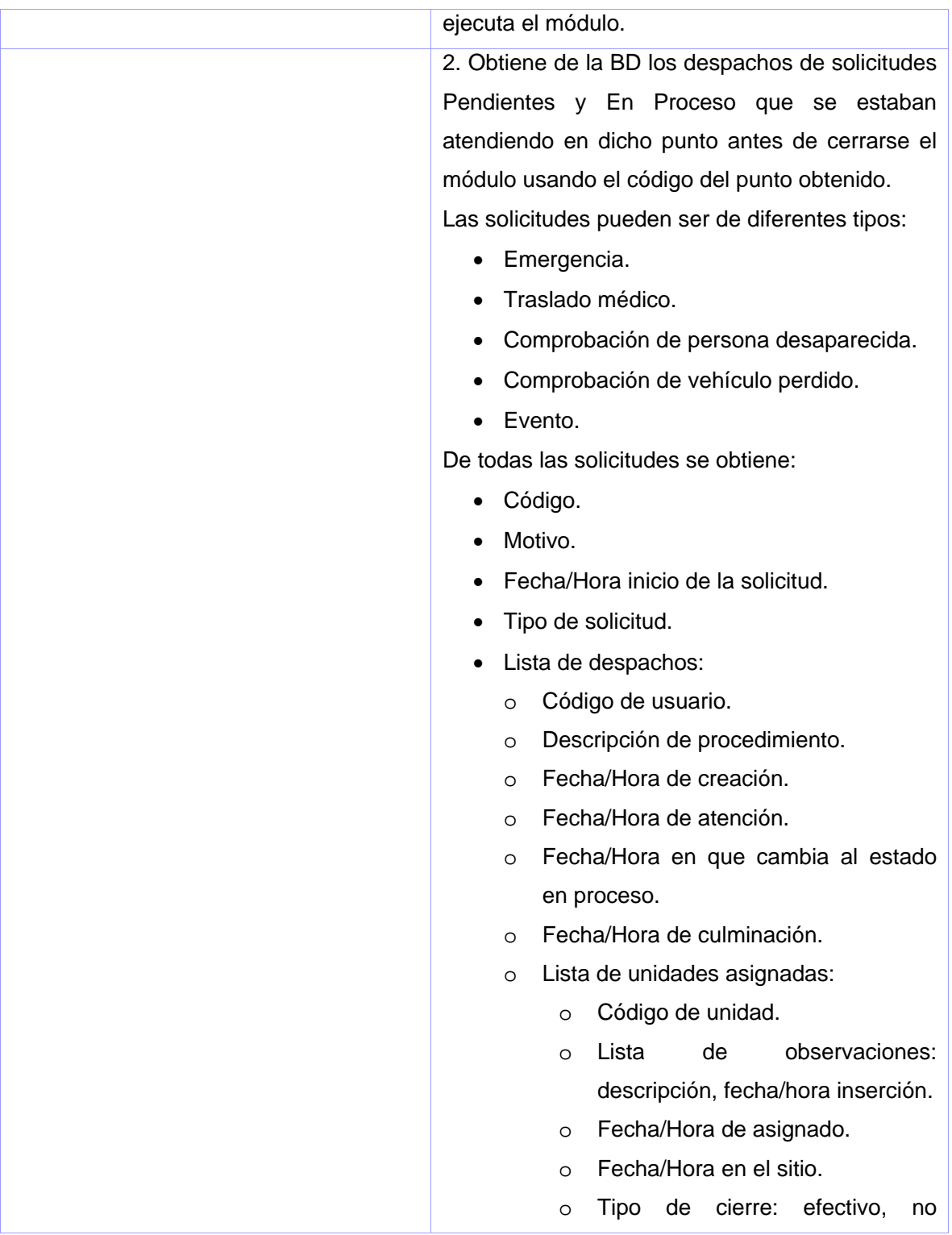

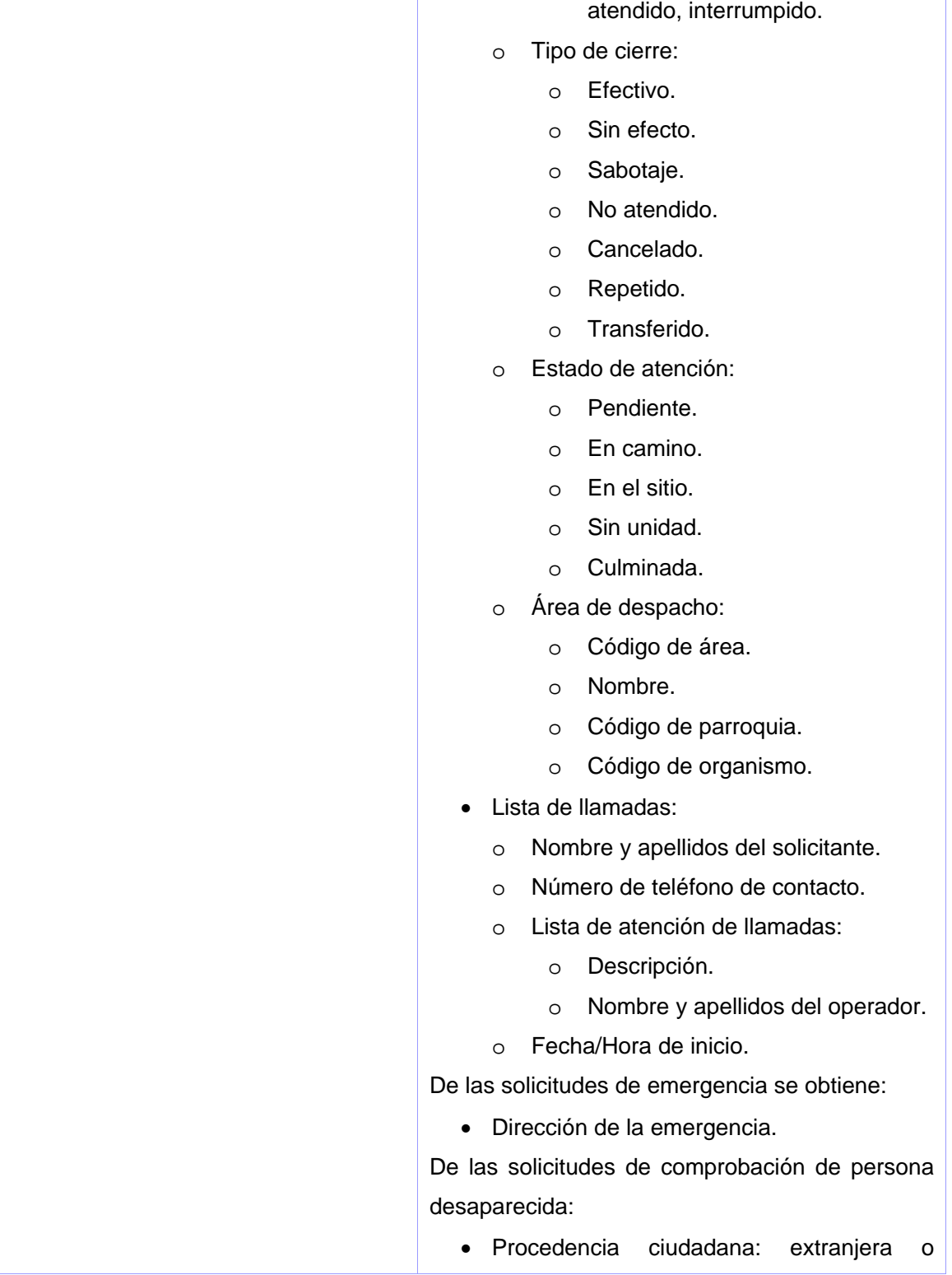

## nacional.

- Cédula.
- Nombre y apellidos de la persona desaparecida.
- Número de teléfono para contacto.
- Edad.
- Organismo.
- Cargo.
- Color de piel.
- Color de ojos.
- Dirección del denunciante.
- Dirección de última localización.

De las solicitudes de comprobación de vehículo perdido:

- Motivo de pérdida:
	- o Hurto.
	- o Robo.
- Fecha/Hora de ocurrencia.
- Datos del vehículo:
	- o Número de matrícula.
	- o Año.
	- o Marca.
	- o Modelo.
	- o Serie carrocería.
	- o Serie motor.
	- o Color.
- Observación del vehículo.
- Descripción del suceso.
- Dirección del suceso.
- Nombre y apellidos del denunciante.
- Dirección del denunciante.

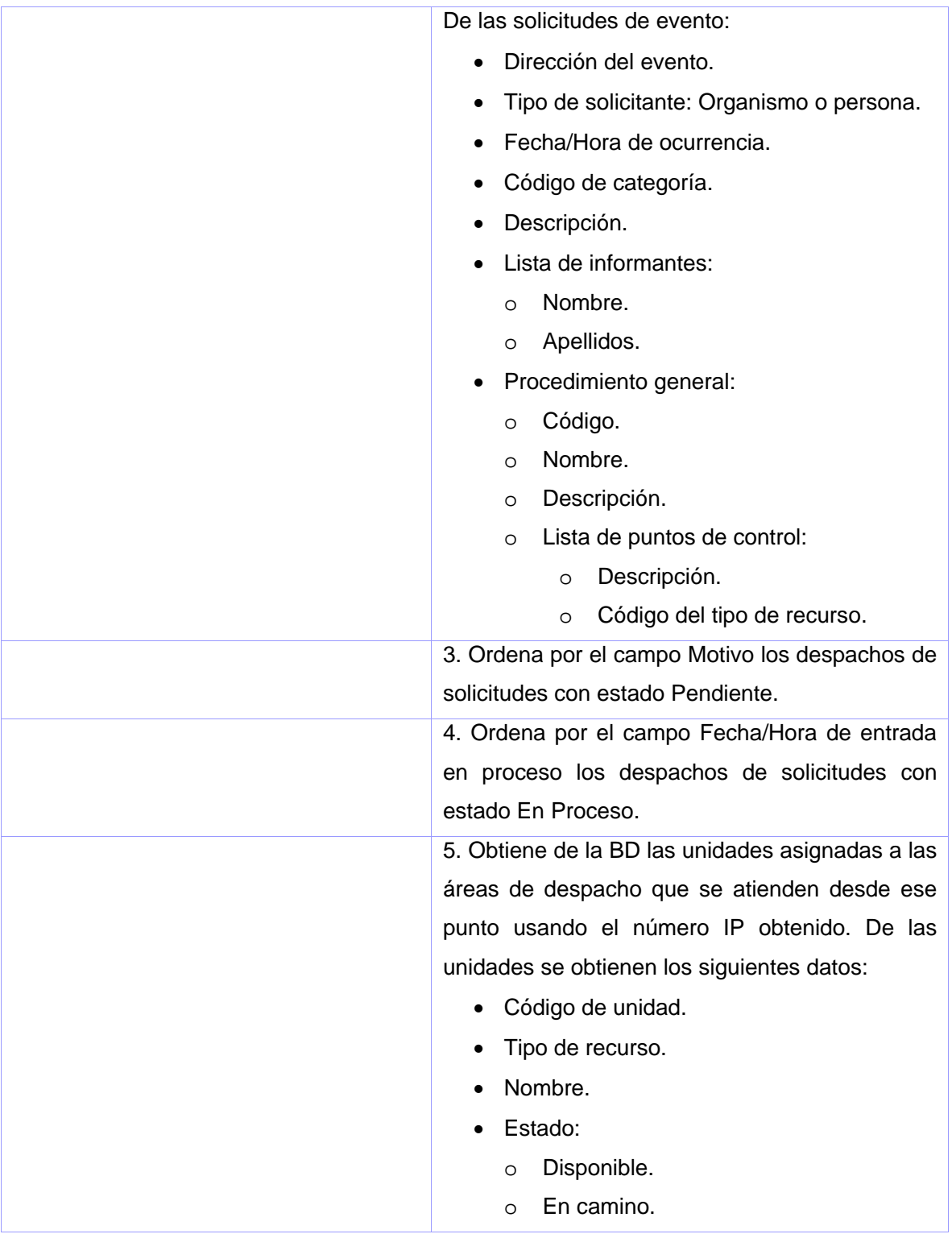

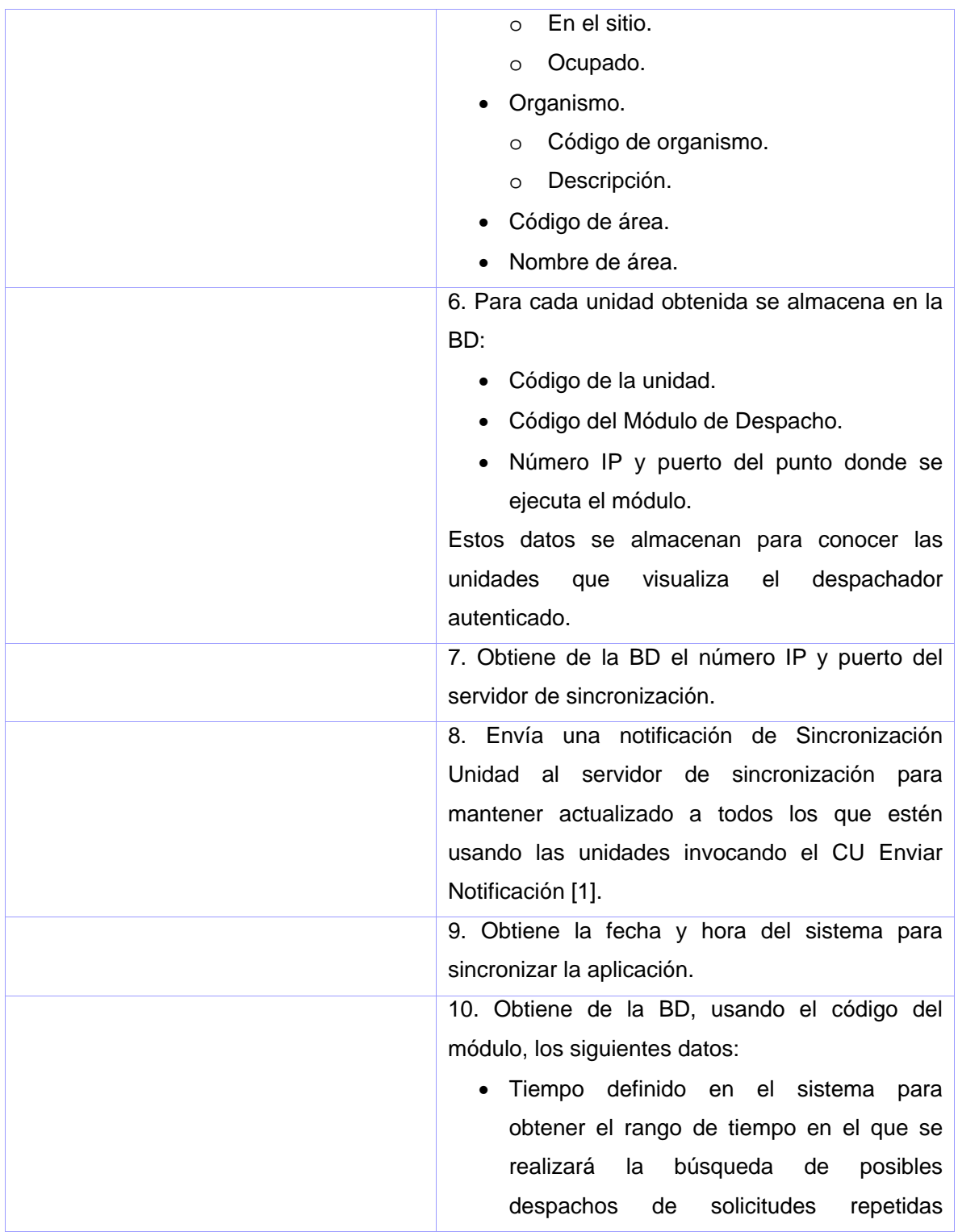

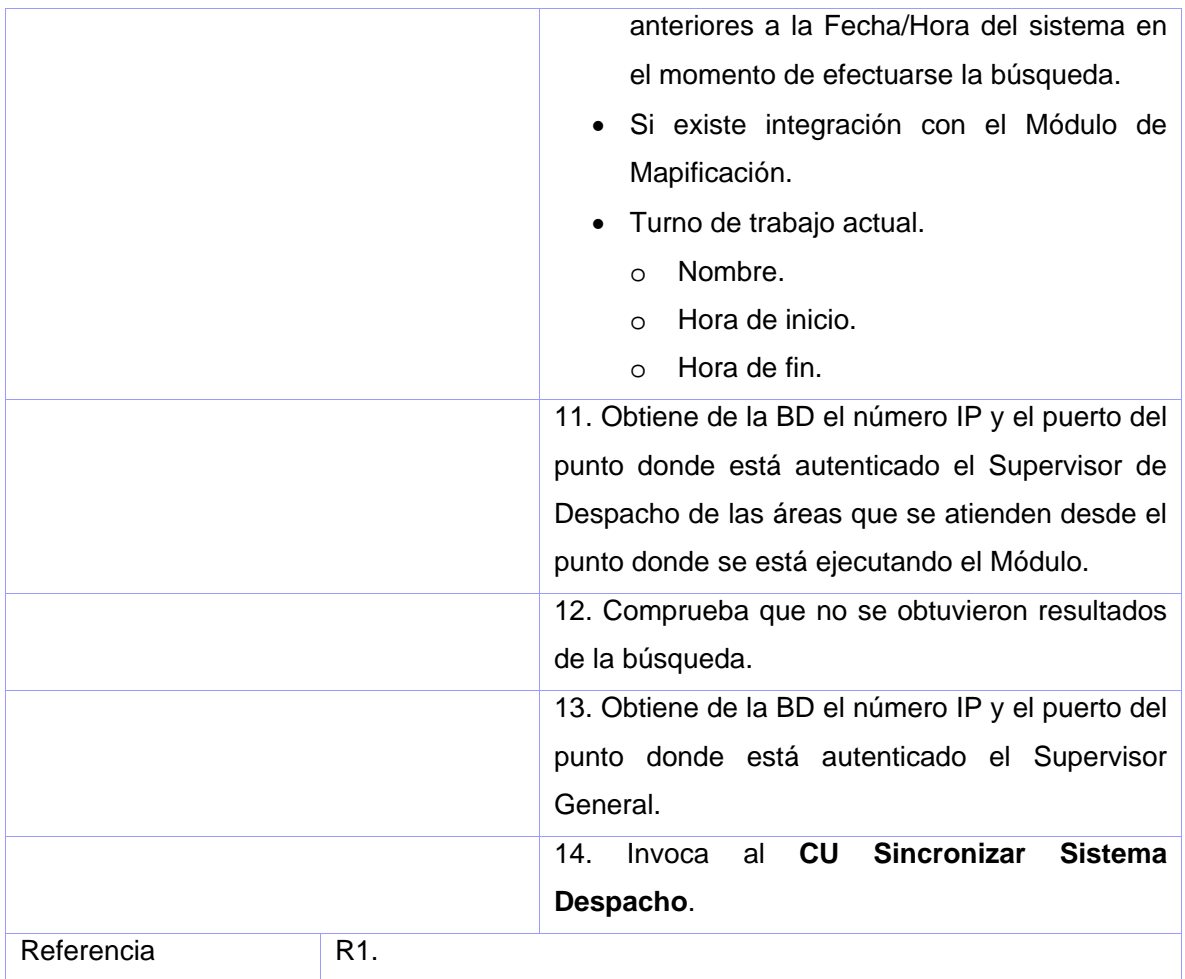

### **Poscondiciones**

• Deben existir unidades asignadas al despachador registrado.

# **CU Cargar Configuración del Usuario Despachador**

## **Propósito**

Cargar los elementos de configuración necesarios definidos para el usuario autenticado.

# **Descripción**

Se levanta la aplicación del mapa en caso de tenerla. Se muestra la interfaz principal del módulo.

# **Diseño de Interfaz de Usuario**

Ver anexo 1.

# **Precondiciones**

No aplica.

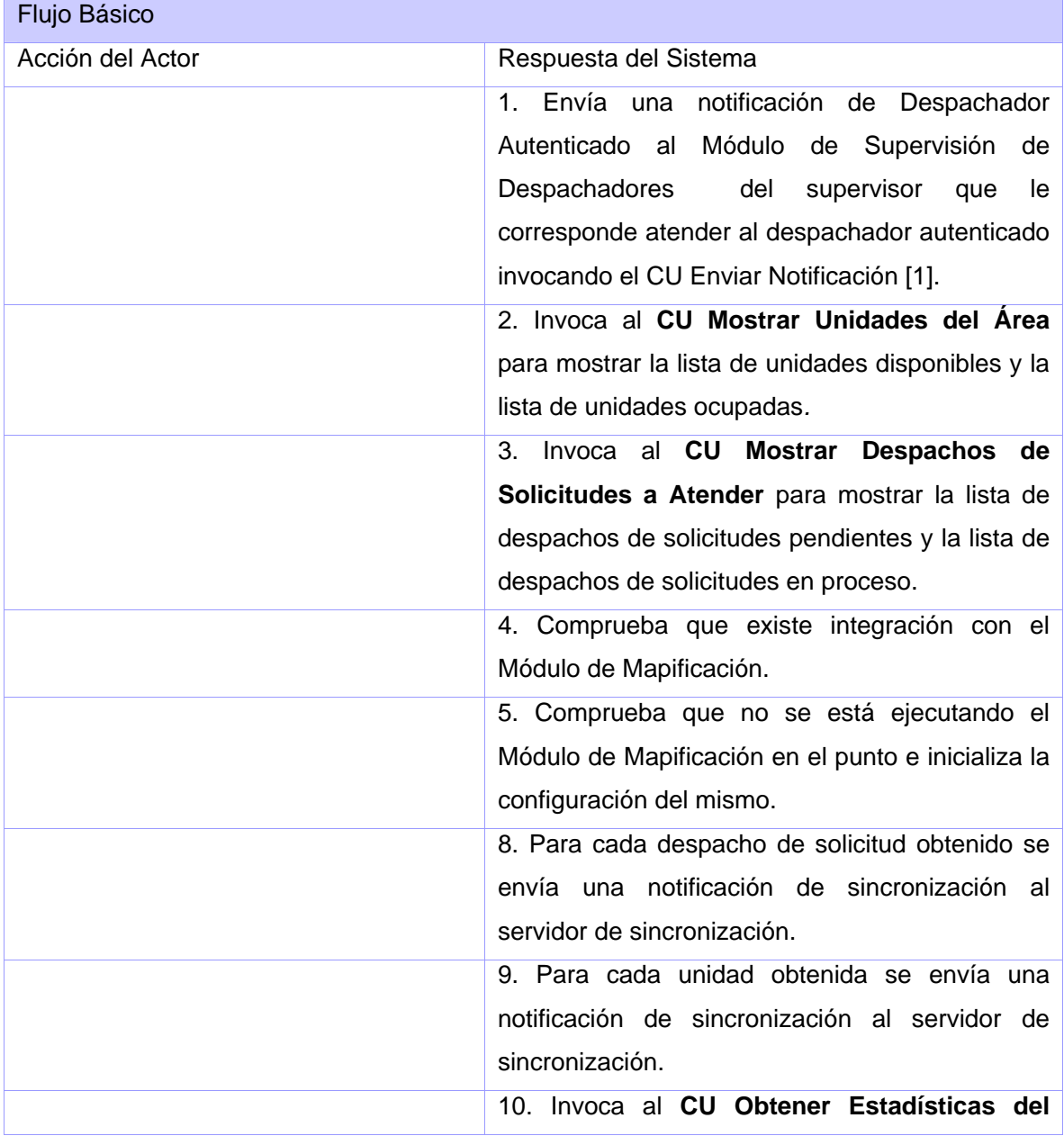

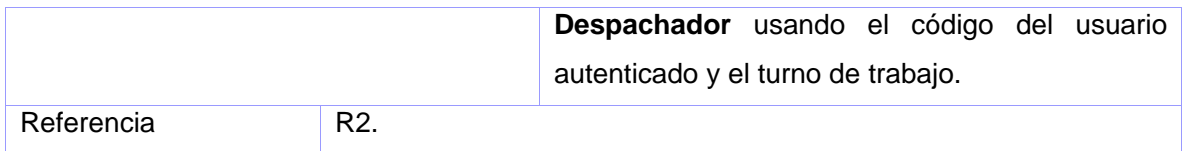

### **Poscondiciones**

No aplica.

# **CU Obtener Estadísticas del Despachador**

### **Propósito**

Obtener y mostrar las estadísticas del despachador en el turno.

### **Descripción**

Obtiene de la BD para cada cierre de despacho la cantidad de despachos de solicitud que tenga el estado culminado usando el código del despachador autenticado y el turno de trabajo actual. Los datos obtenidos se muestran en la interfaz.

### **Diseño de Interfaz de Usuario**

Ver anexo 2.

### **Precondiciones**

No aplica.

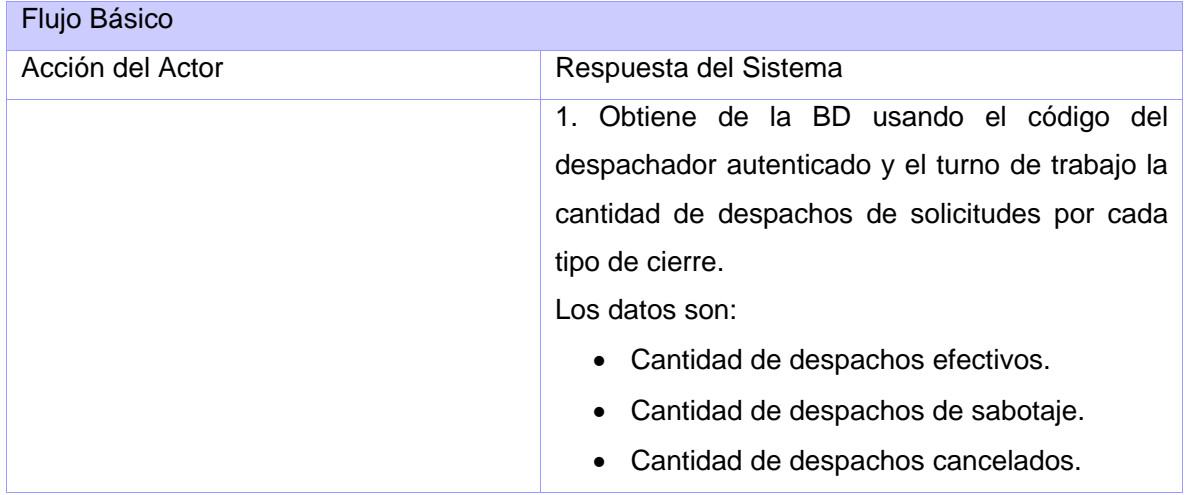

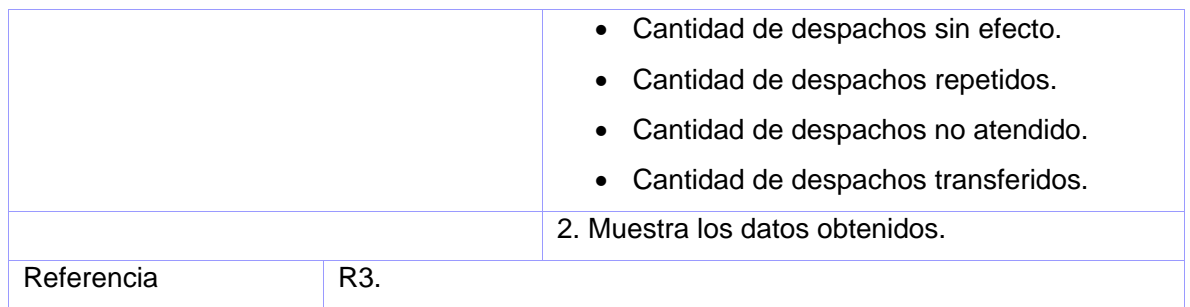

### **Poscondiciones**

No aplica.

# **CU Mostrar Despachos de Solicitudes a Atender**

# **Propósito**

Mostrar las listas de despachos de solicitudes pendientes y en proceso.

### **Descripción**

Se muestran las listas de despachos de solicitudes pendientes o en proceso en dependencia del estado que tengan los despachos de solicitudes de la lista a mostrar.

# **Diseño de Interfaz de Usuario**

Ver anexos 3 y 4.

### **Precondiciones**

No aplica.

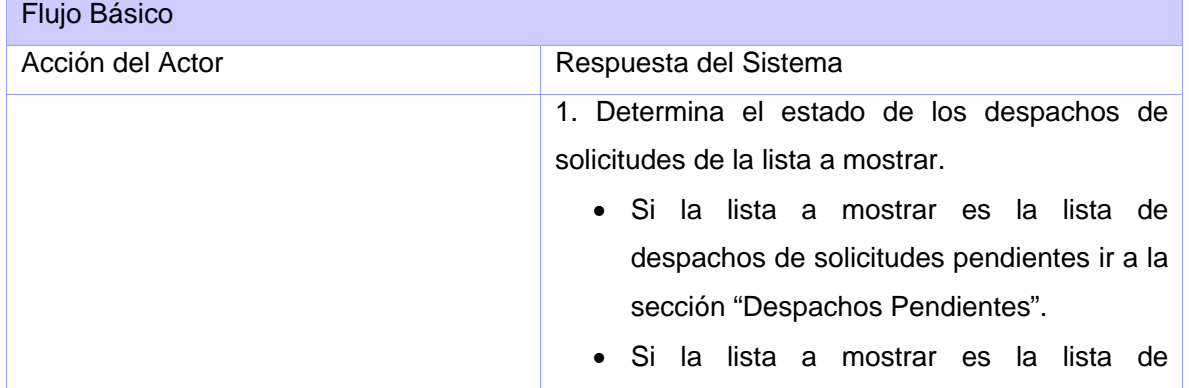
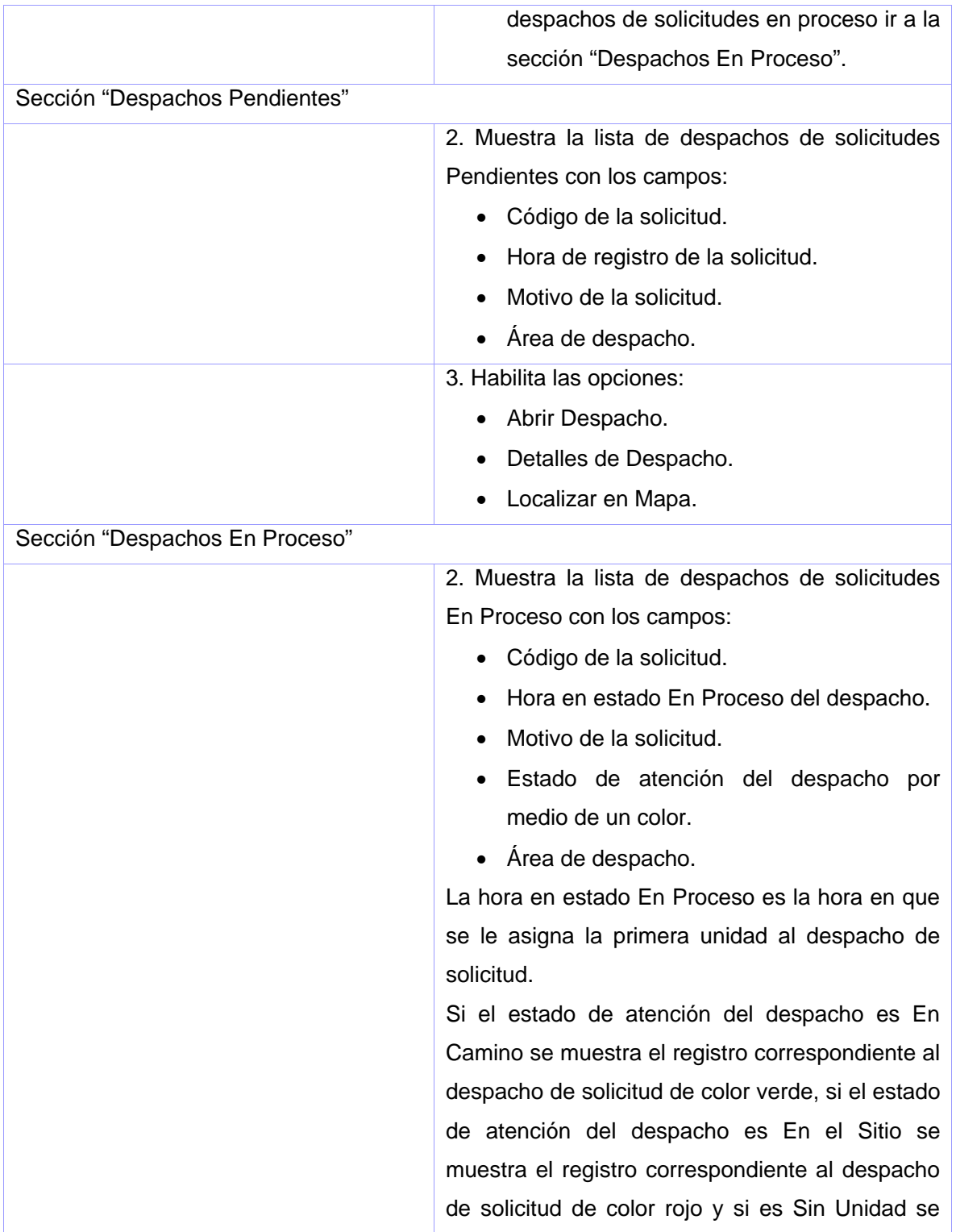

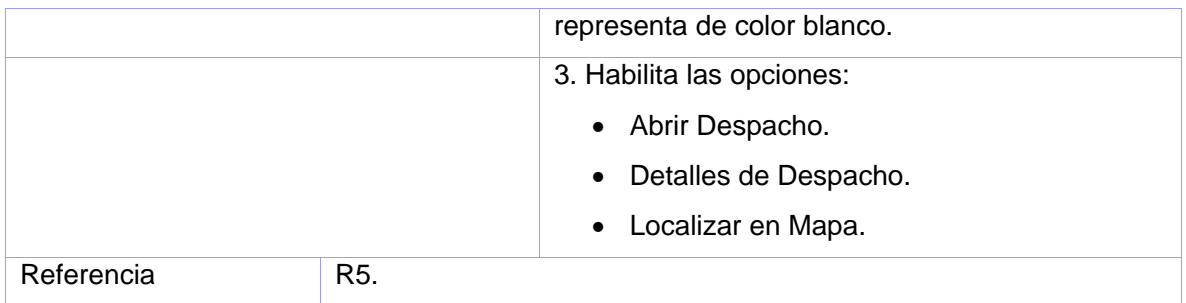

No aplica.

# **CU Mostrar Unidades del Área**

### **Propósito**

Mostrar la lista de las unidades disponibles y ocupadas.

#### **Descripción**

Se muestra la lista de unidades disponibles y ocupadas de las áreas que corresponden al despachador autenticado. Para las unidades Ocupadas se muestra a través de un color su estado, indicando si está En Camino o En el Sitio u Ocupado por otro usuario.

## **Diseño de Interfaz de Usuario**

Ver anexos 5 y 6.

#### **Precondiciones**

No aplica.

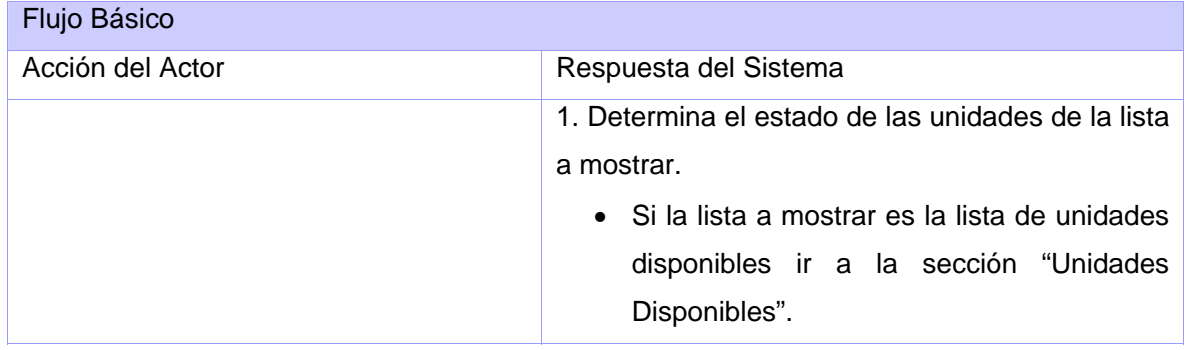

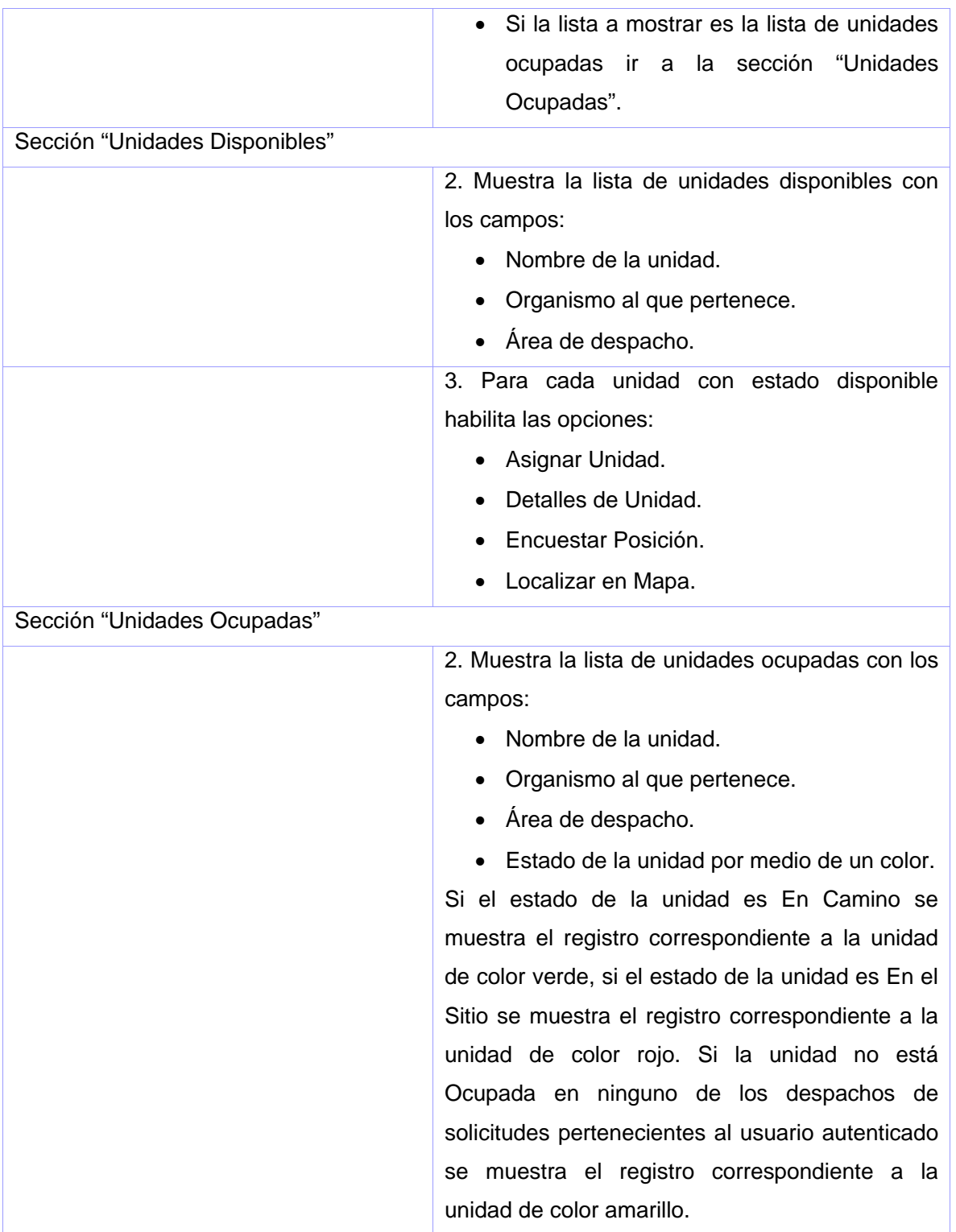

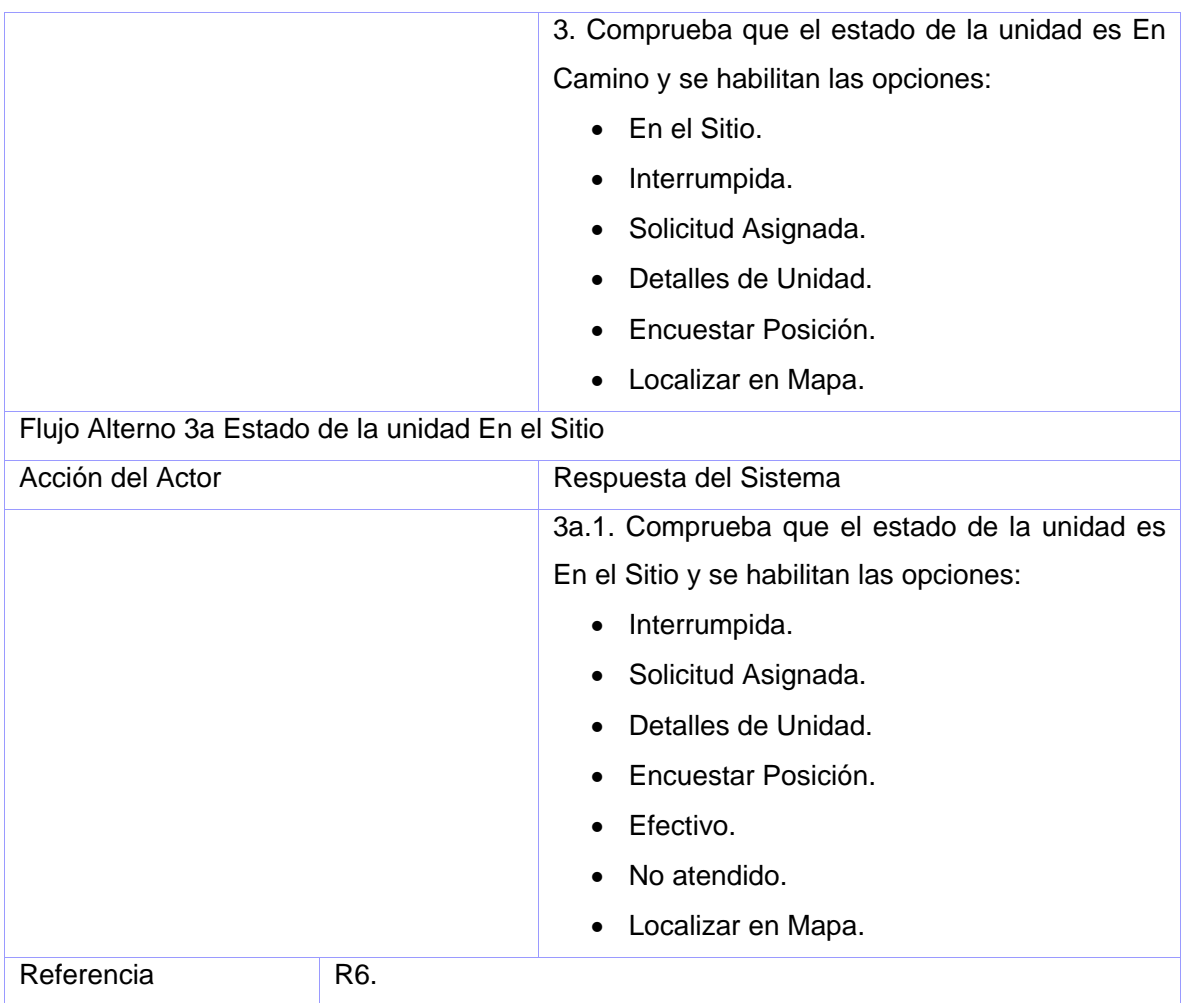

No aplica.

# **CU Ordenar Lista de Despachos de Solicitudes**

## **Propósito**

Ordenar las listas de despachos de solicitudes según el criterio escogido.

### **Descripción**

El despachador selecciona un criterio para ordenar la lista de despachos de solicitudes Pendientes o la lista de despachos de solicitudes En Proceso. Se ordena la lista de despachos de solicitudes escogida por el criterio seleccionado.

## **Diseño de Interfaz de Usuario**

No aplica.

## **Precondiciones**

• Debe existir una lista de despachos de solicitudes a atender mostrada.

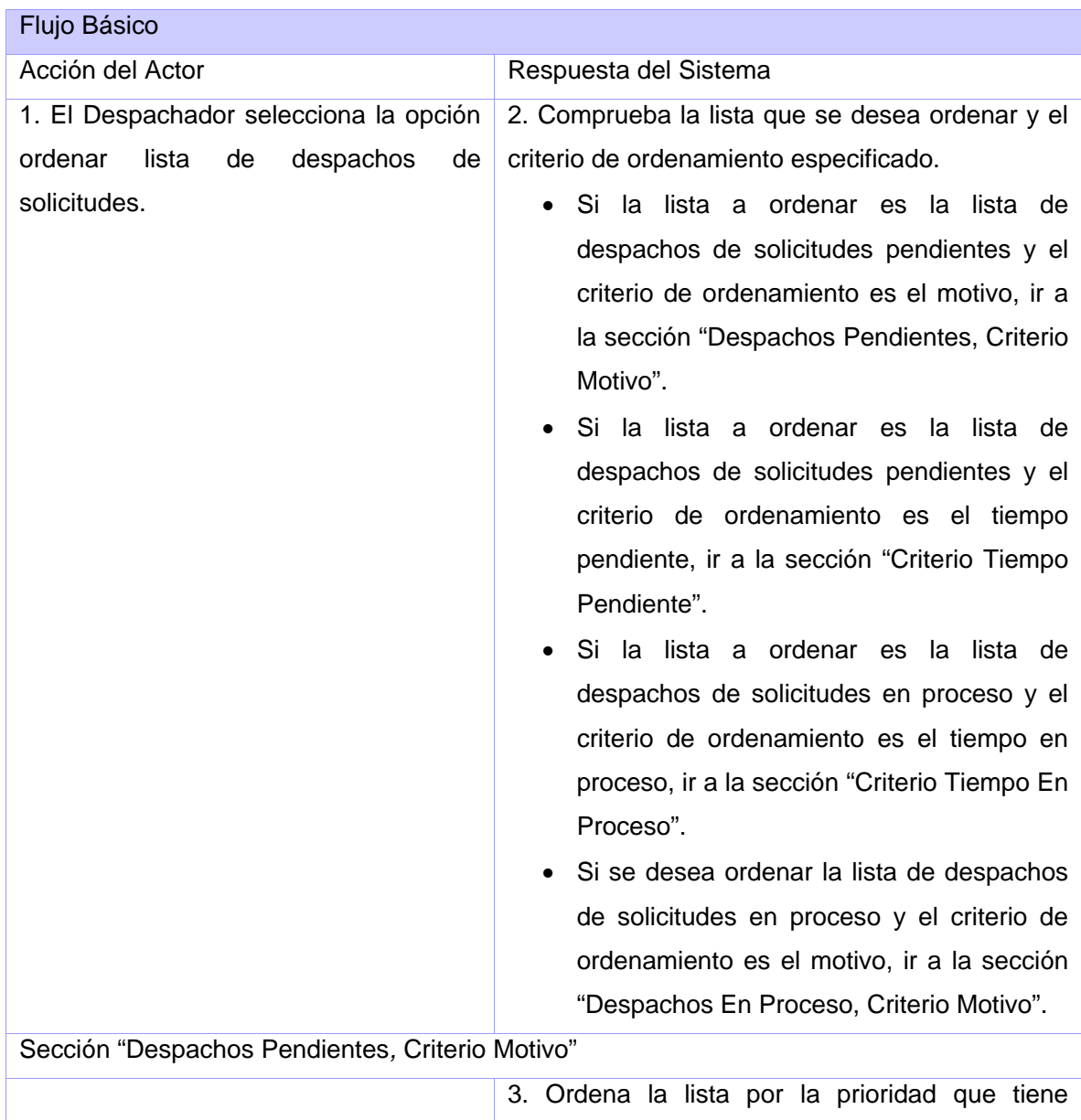

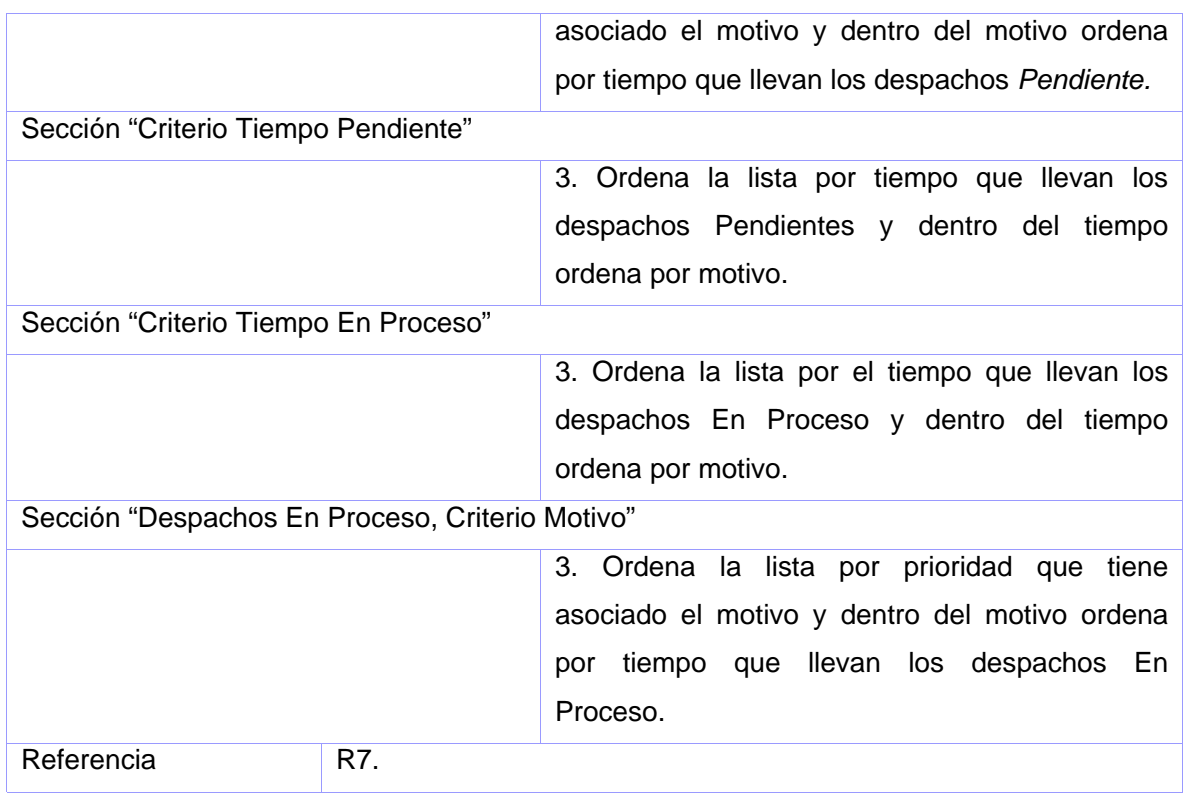

No aplica.

## **CU Abrir Despacho de Solicitud a Atender**

### **Propósito**

Mostrar los datos de un despacho de solicitud a atender.

### **Descripción**

El despachador selecciona un despacho de solicitud a atender de la lista de despachos de solicitudes pendientes o de la lista de despachos de solicitudes en proceso. Se buscan todos los datos asociados al despacho de solicitud. Los datos obtenidos son mostrados en la ficha del despacho de solicitud y en dependencia del estado del despacho se habilitan o deshabilitan determinadas opciones que pueden ser tomadas.

### **Diseño de Interfaz de Usuario**

Ver anexo 7.

## **Precondiciones**

• Debe existir la lista de despachos de solicitudes a atender mostradas.

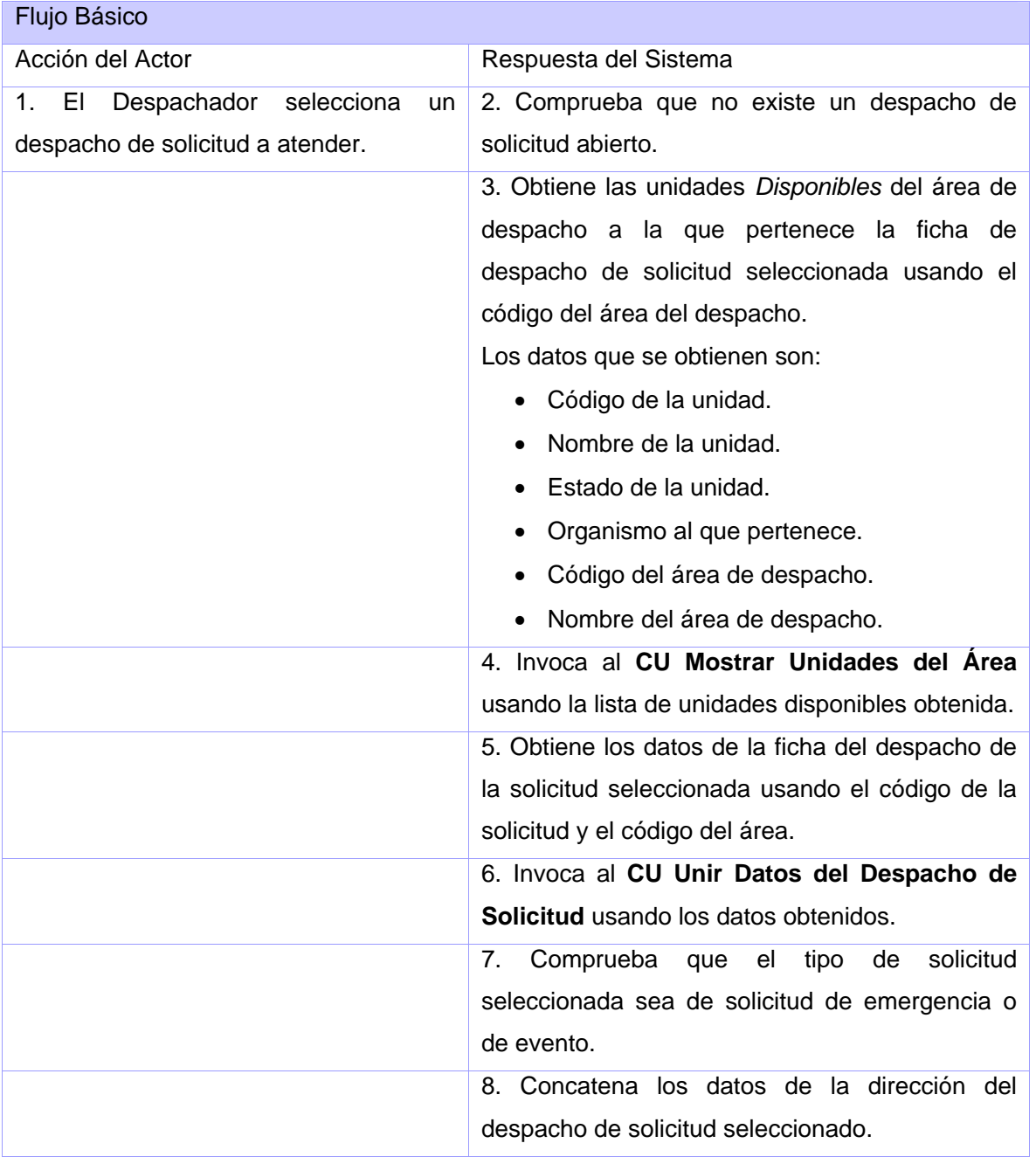

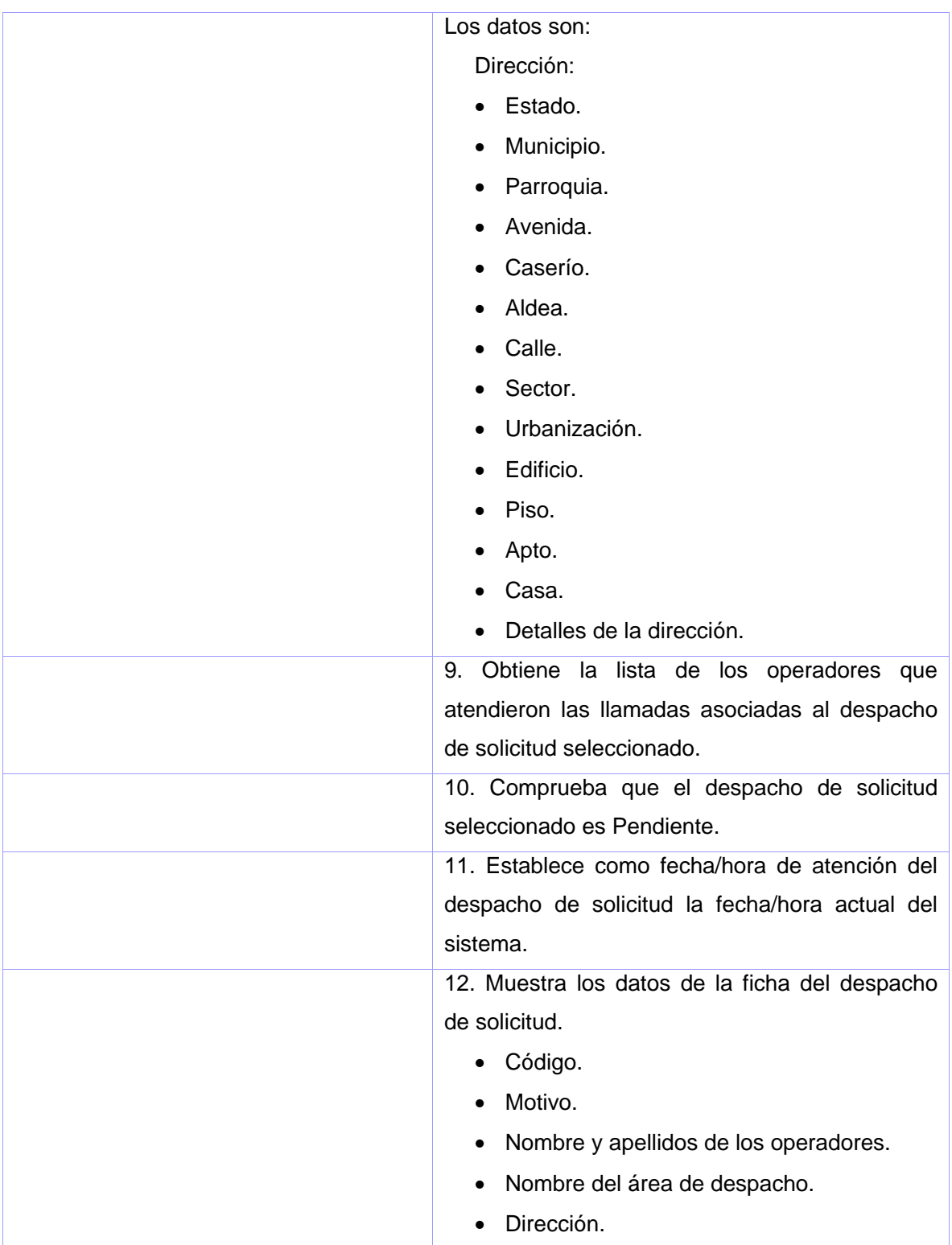

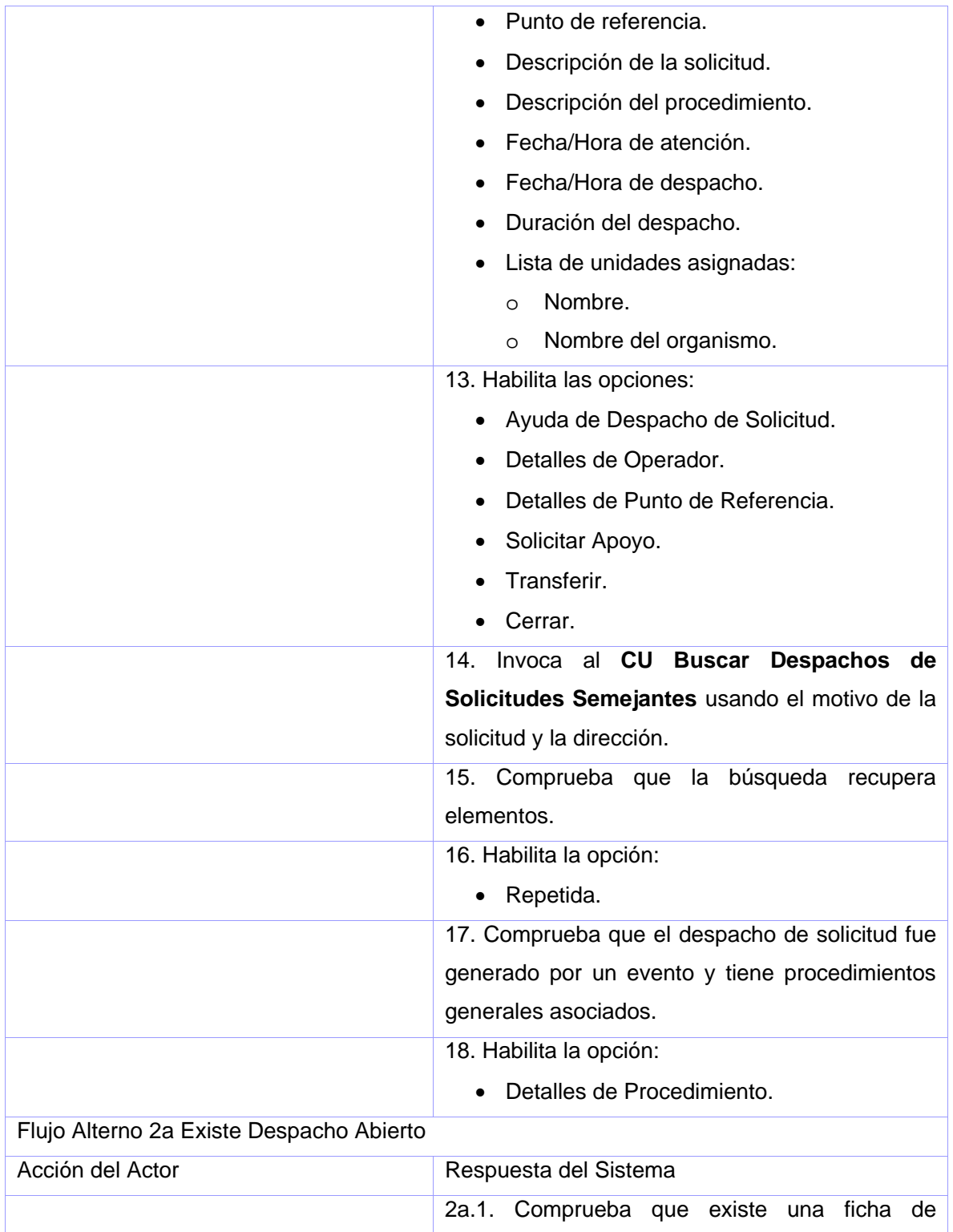

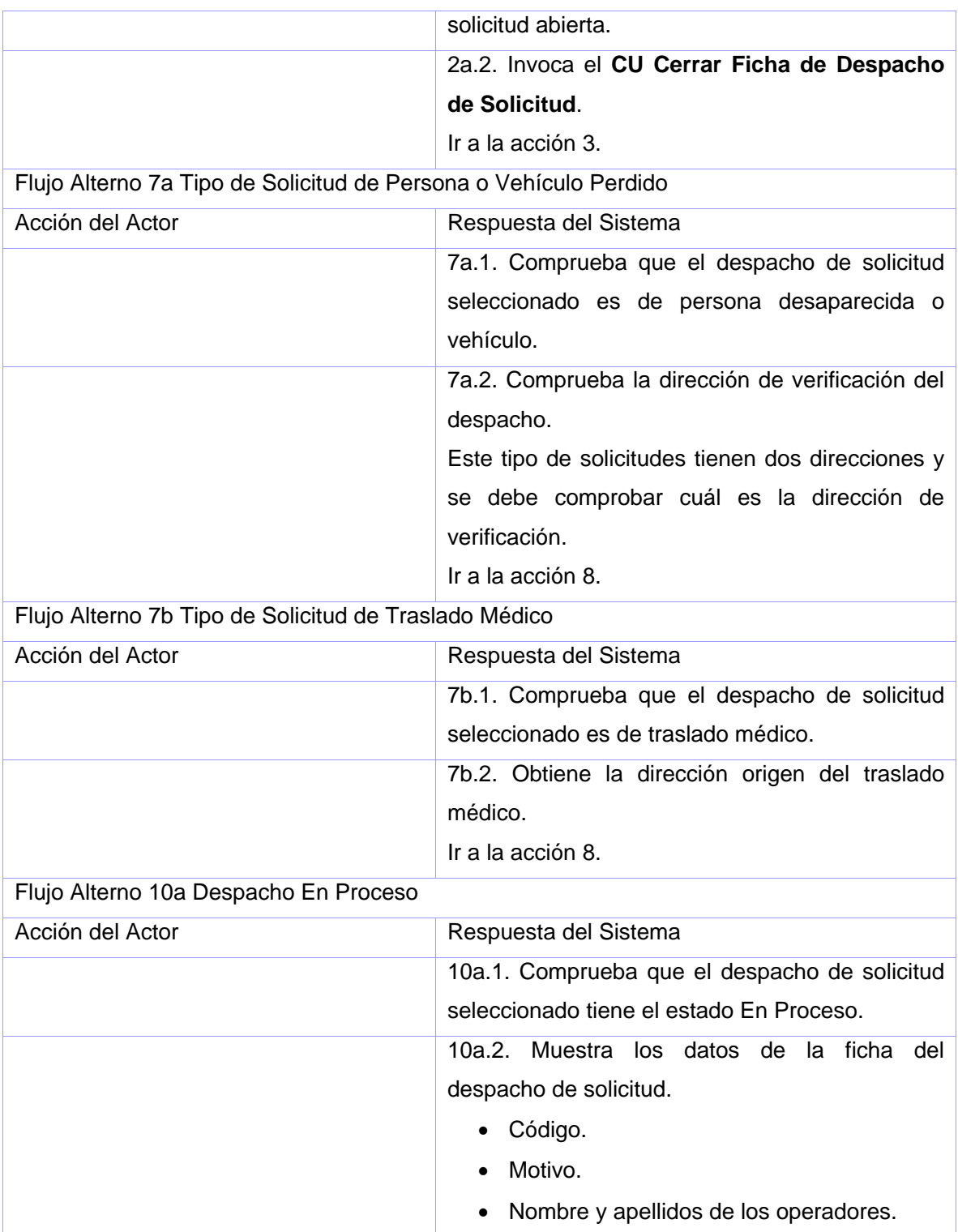

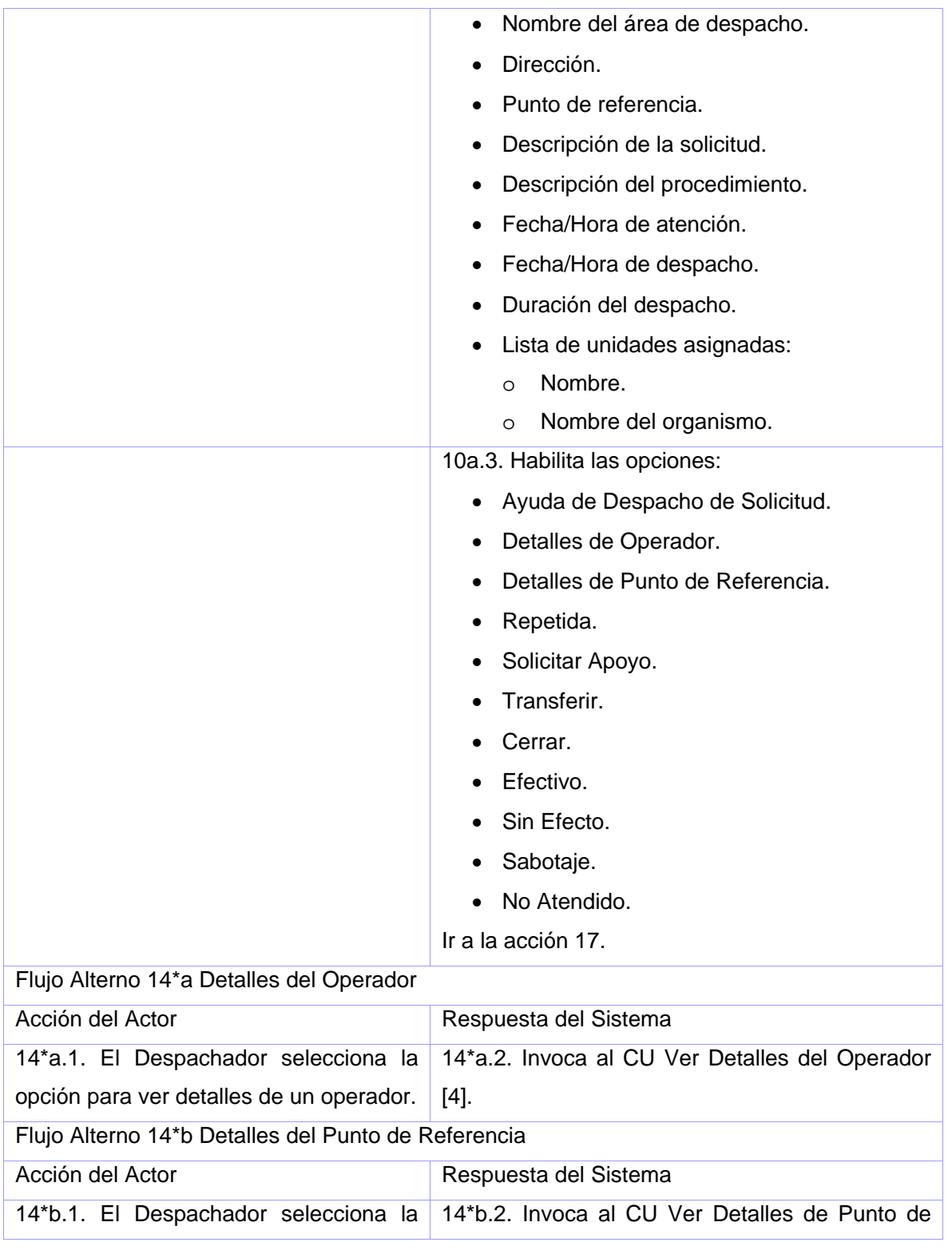

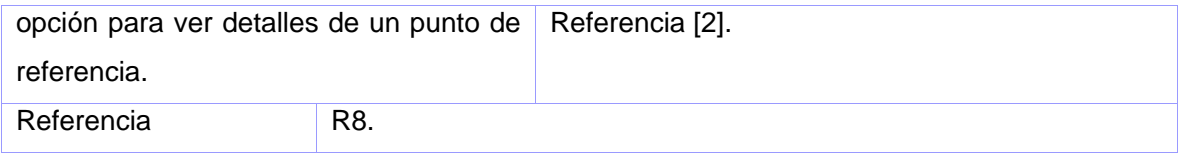

No aplica.

# **CU Unir Datos del Despacho de Solicitud**

## **Propósito**

Concatenar los datos asociados a una solicitud.

## **Descripción**

Se buscan los datos asociados a la solicitud seleccionada en dependencia del tipo y se concatenan.

## **Diseño de Interfaz de Usuario**

No aplica.

## **Precondiciones**

No aplica.

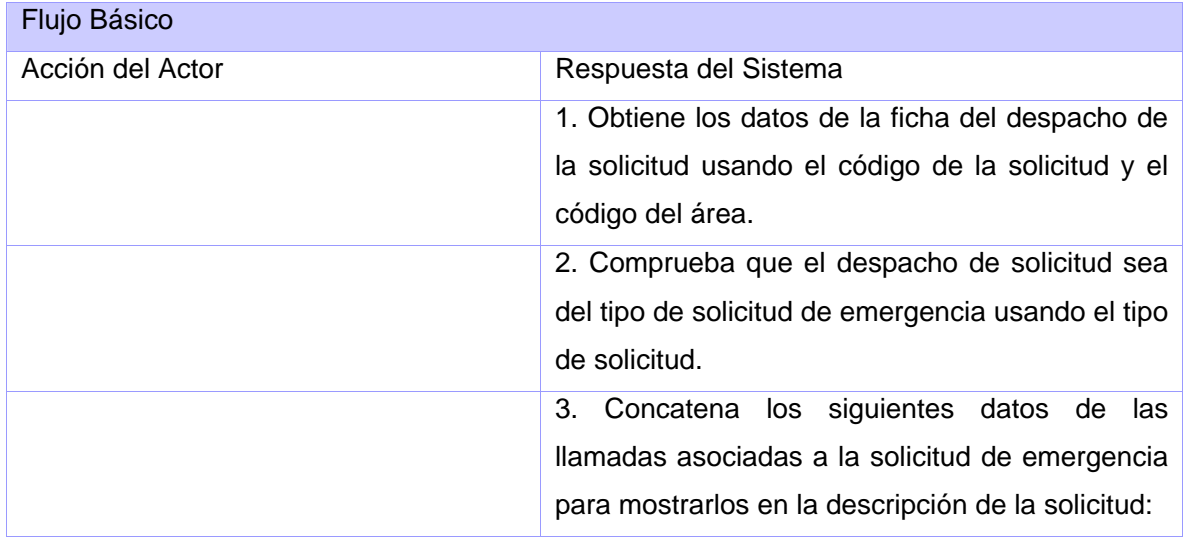

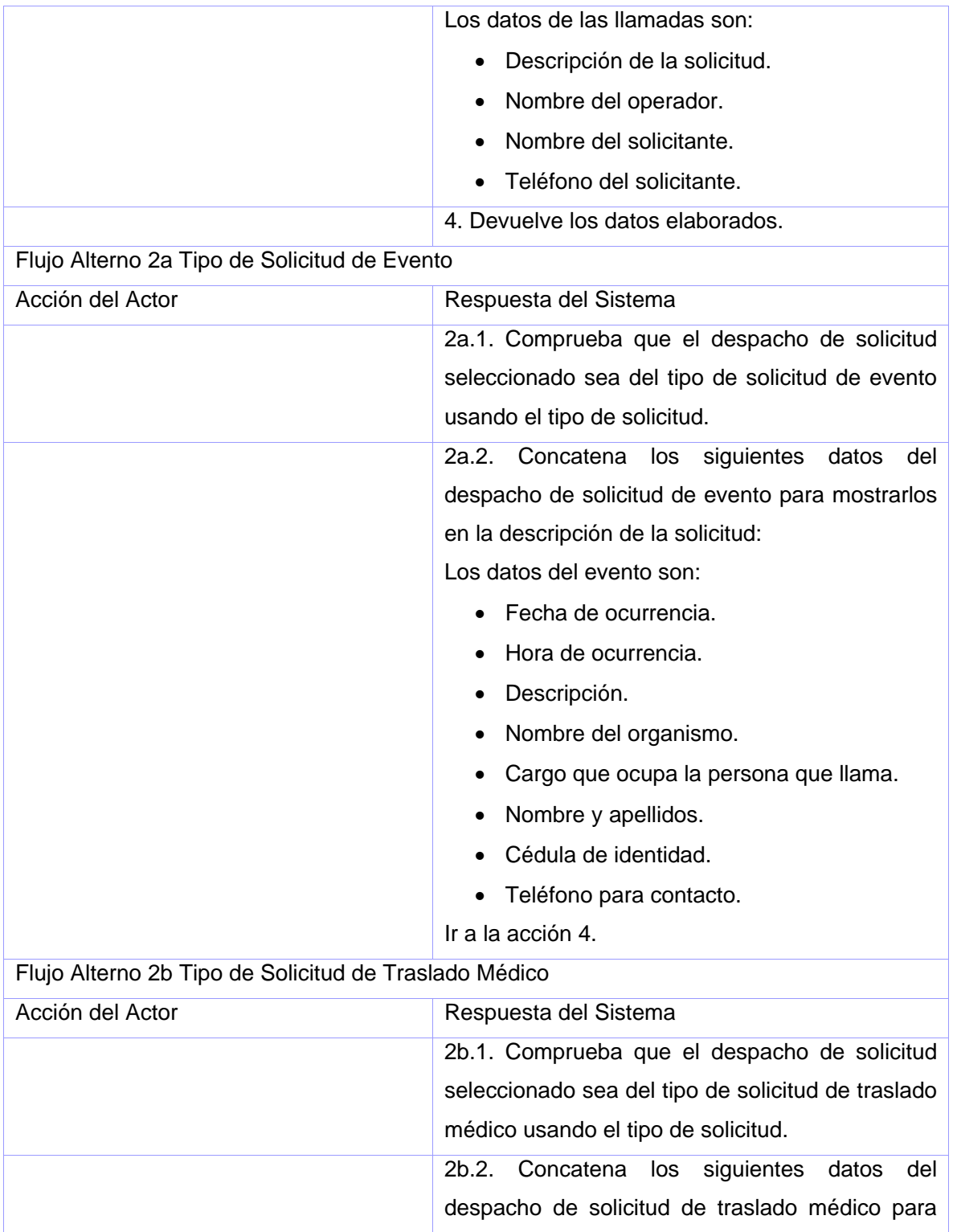

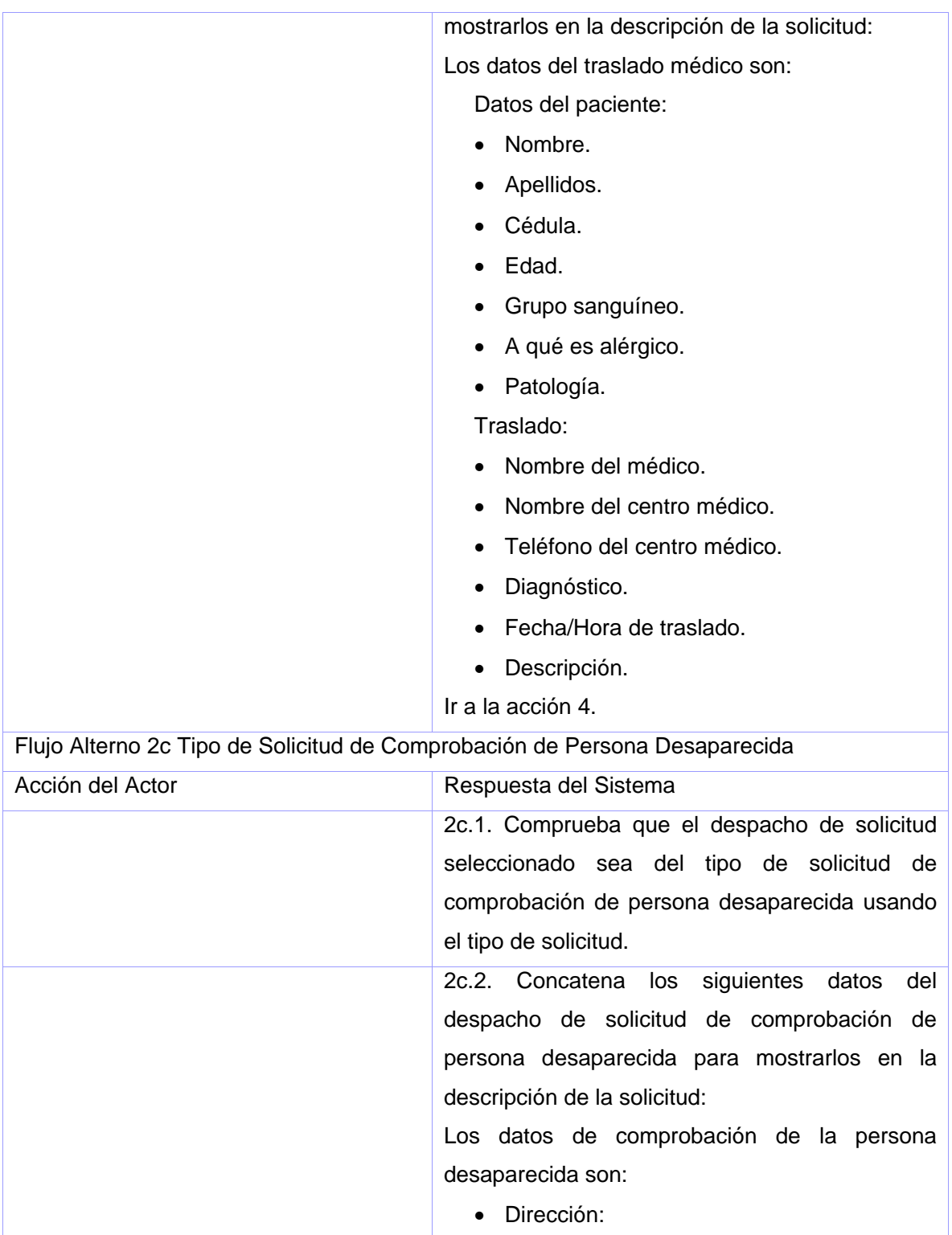

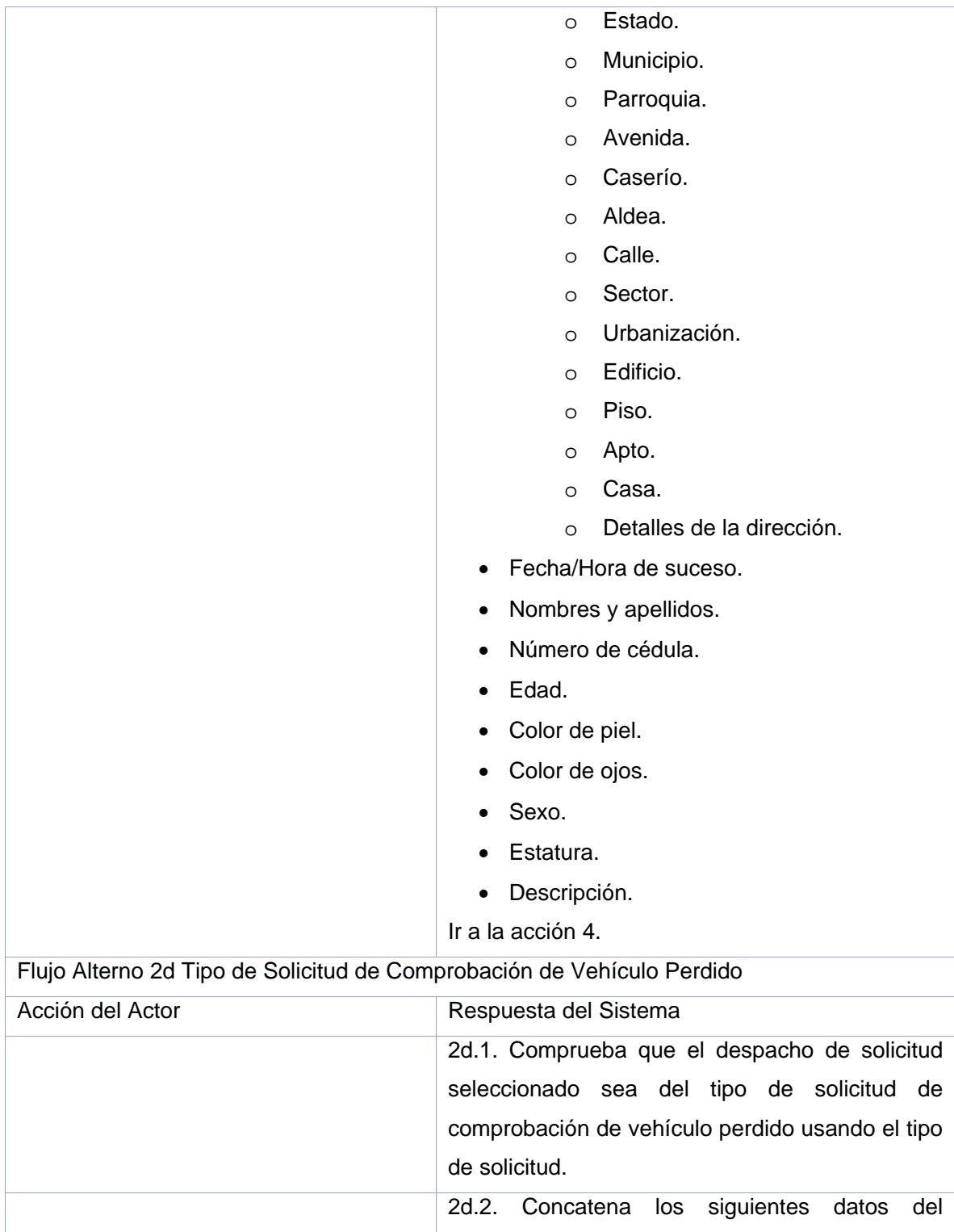

despacho de solicitud de comprobación de vehículo perdido para mostrarlos en la descripción de la solicitud:

Los datos de comprobación del vehículo perdido son:

- Dirección:
	- o Estado.
	- o Municipio.
	- o Parroquia.
	- o Avenida.
	- o Caserío.
	- o Aldea.
	- o Calle.
	- o Sector.
	- o Urbanización.
	- o Edificio.
	- o Piso.
	- o Apto.
	- o Casa.
	- o Detalles de la dirección.
- Fecha del suceso.
- Hora del suceso.
- Número de placa.
- Tipo de vehículo.
- Modelo.
- Serial de carrocería.
- Serial de motor.
- Año.
- Color.
- Características del vehículo.

Ir a la acción 4.

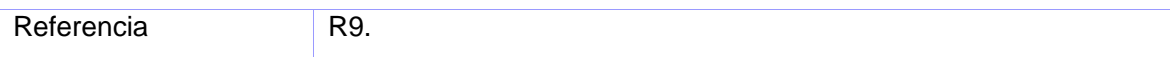

No aplica.

## **CU Buscar Despachos de Solicitudes Semejantes**

### **Propósito**

Obtener un listado de solicitudes a las que puede ser repetida el despacho de solicitud Pendiente seleccionado.

## **Descripción**

Se buscan en la BD todas las solicitudes que tengan el motivo y área de despacho igual al despacho de solicitud seleccionado, el estado En Proceso o Culminado, la dirección igual a la del despacho de solicitud seleccionado o que al menos los datos estado, municipio y parroquia coincidan, y la fecha/hora de inicio de la llamada dentro de un rango de tiempo. El valor mínimo del rango de tiempo es la fecha/hora de inicio de la llamada de la solicitud a la que está asociado el despacho de solicitud seleccionado menos un tiempo predeterminado en el sistema y el valor máximo del rango de tiempo es la fecha/hora de inicio de la llamada de la solicitud a la que está asociado el despacho de solicitud seleccionado. El tiempo predeterminado en el sistema será configurable.

La lista de despachos de solicitudes que pueden ser repetidos al despacho de solicitud seleccionado es ordenada por la fecha/hora de inicio de la llamada.

### **Diseño de Interfaz de Usuario**

No aplica.

### **Precondiciones**

No aplica.

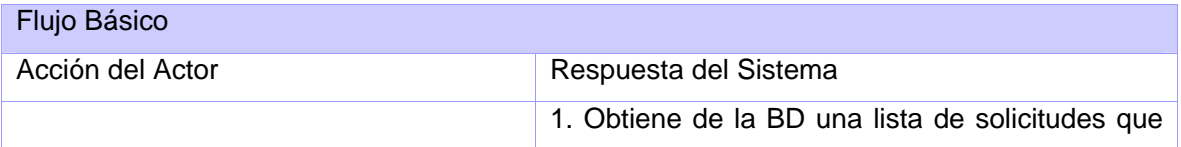

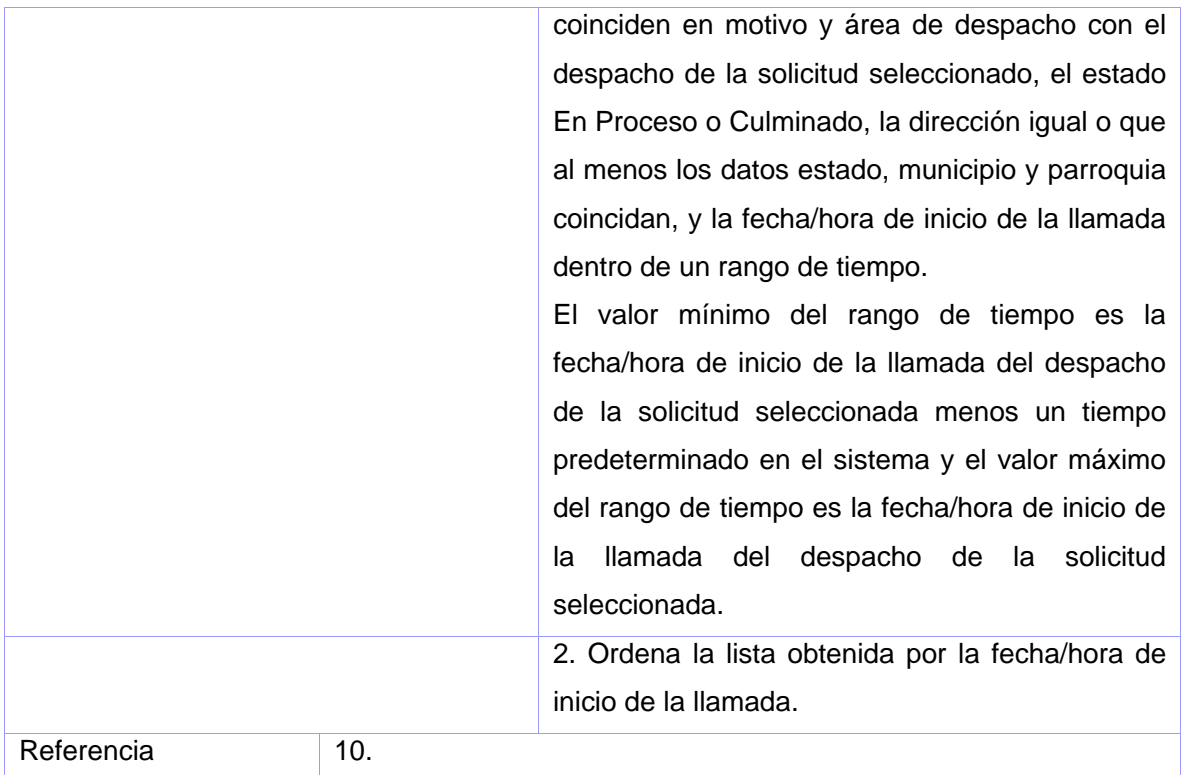

No aplica.

## **CU Determinar Despachos de Solicitudes Repetido**

#### **Propósito**

Mostrar una lista de despacho de solicitudes semejantes y permite determinar un despacho de solicitud como repetido.

### **Descripción**

El despachador selecciona la opción que permite ver los despachos de solicitudes semejantes del resultado de la búsqueda y se muestra la lista obtenida. Se habilitan las opciones "Ver Detalles", "Repetida" al seleccionar un despacho de solicitud.

El despachador selecciona un despacho de solicitud de la lista de despachos de solicitudes semejantes para asignar el despacho abierto como repetido del seleccionado.

### **Diseño de Interfaz de Usuario**

Ver anexo 8.

## **Precondiciones**

- Debe existir una ficha de despacho de solicitud Pendiente abierta.
- Debe estar habilitada la opción "Repetida".

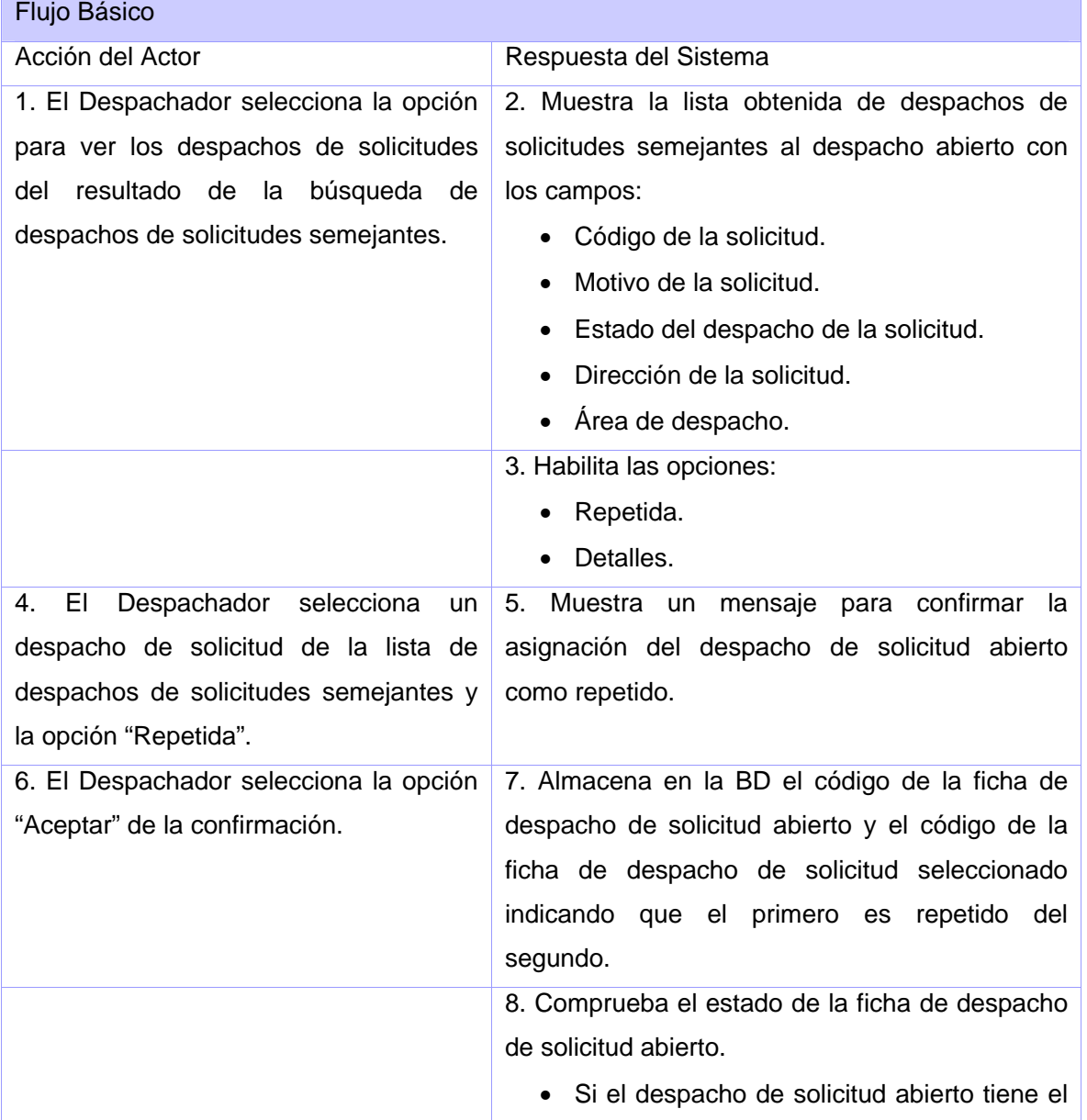

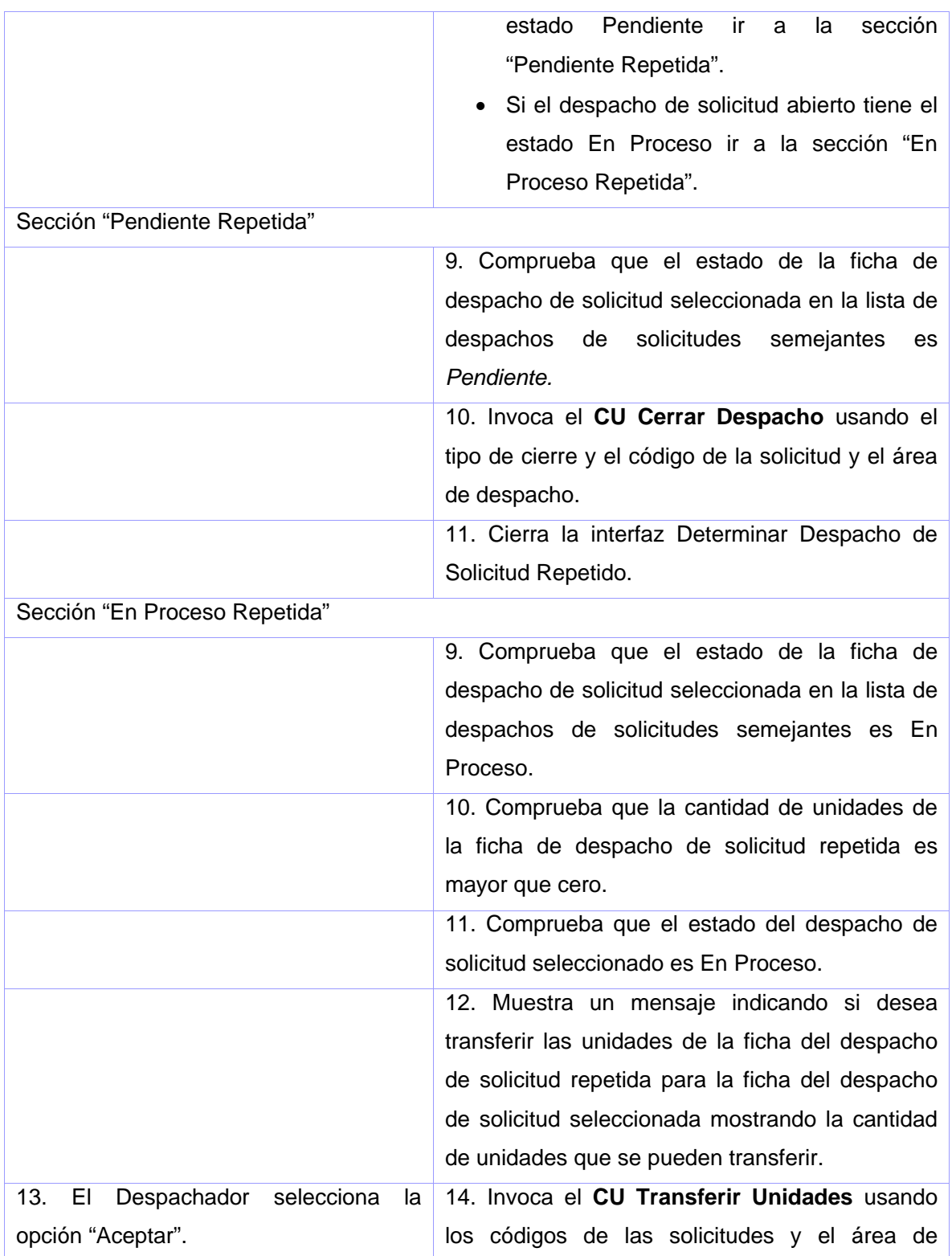

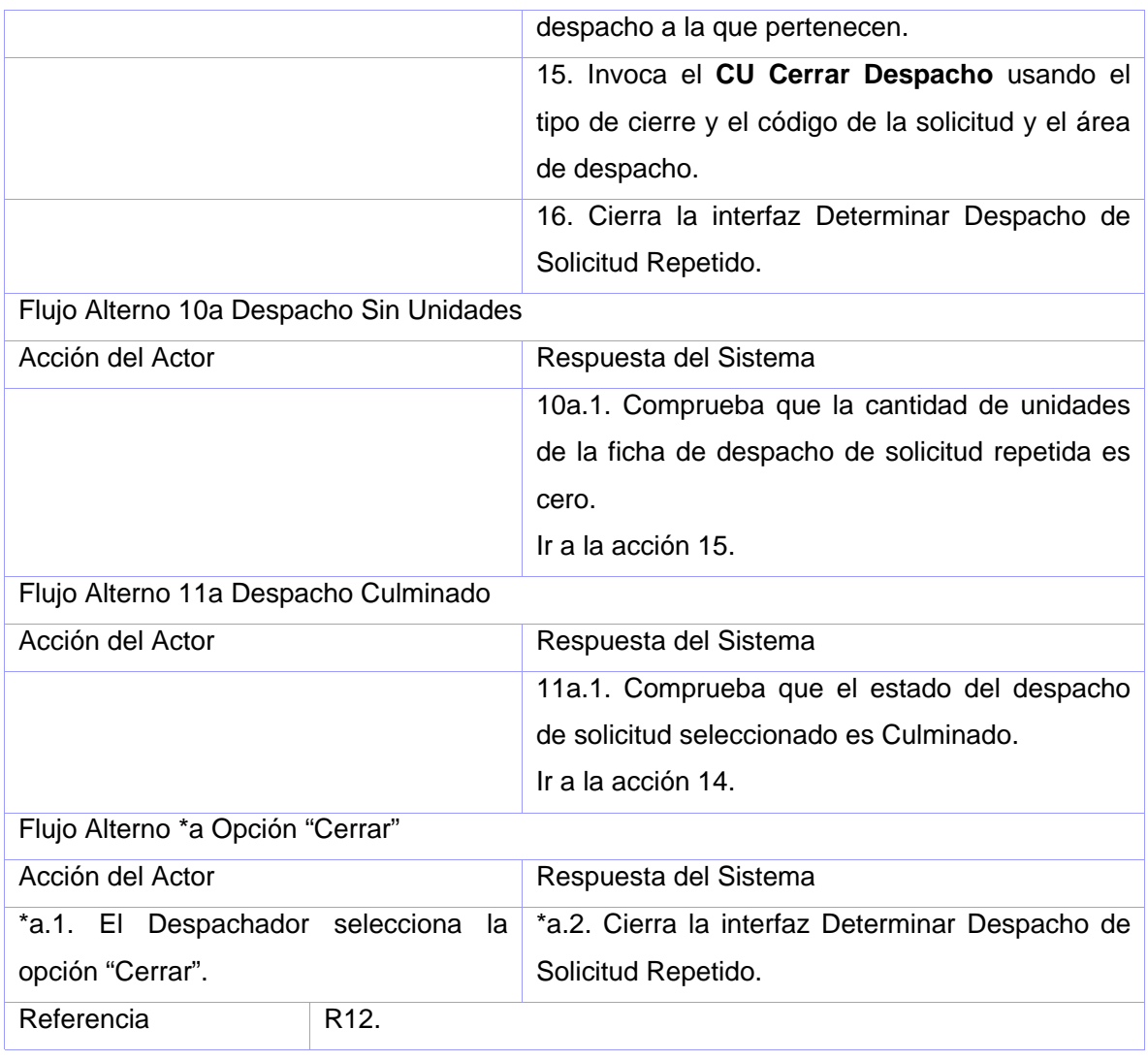

No aplica.

# **CU Transferir Unidades**

# **Propósito**

Transferir las unidades de un despacho de solicitud.

# **Descripción**

Permite transferir las unidades para la ficha de despacho de solicitud seleccionada y/o liberarlas.

## **Diseño de Interfaz de Usuario**

Ver anexo 9.

## **Precondiciones**

• Debe existir un despacho de solicitud abierto.

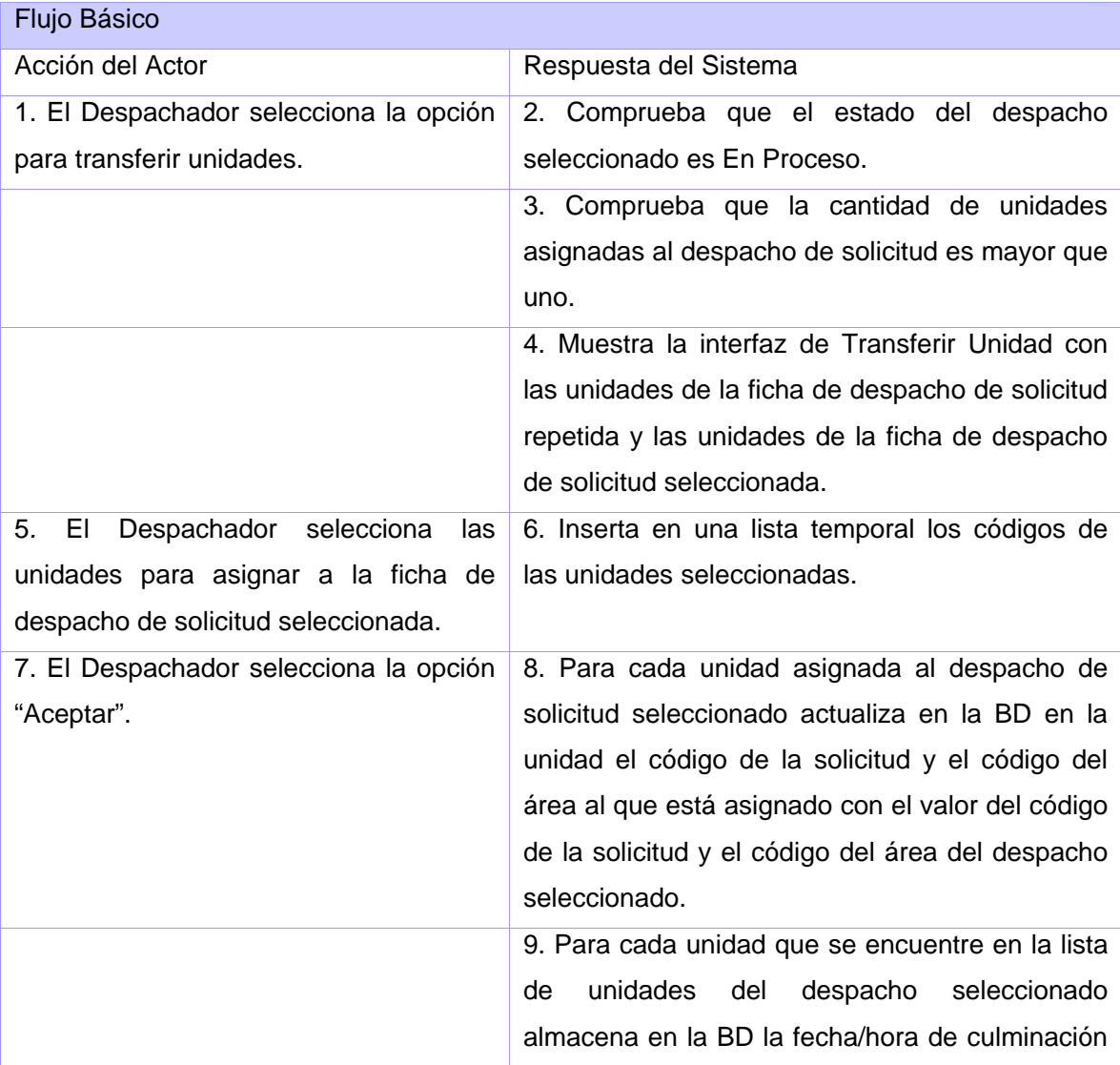

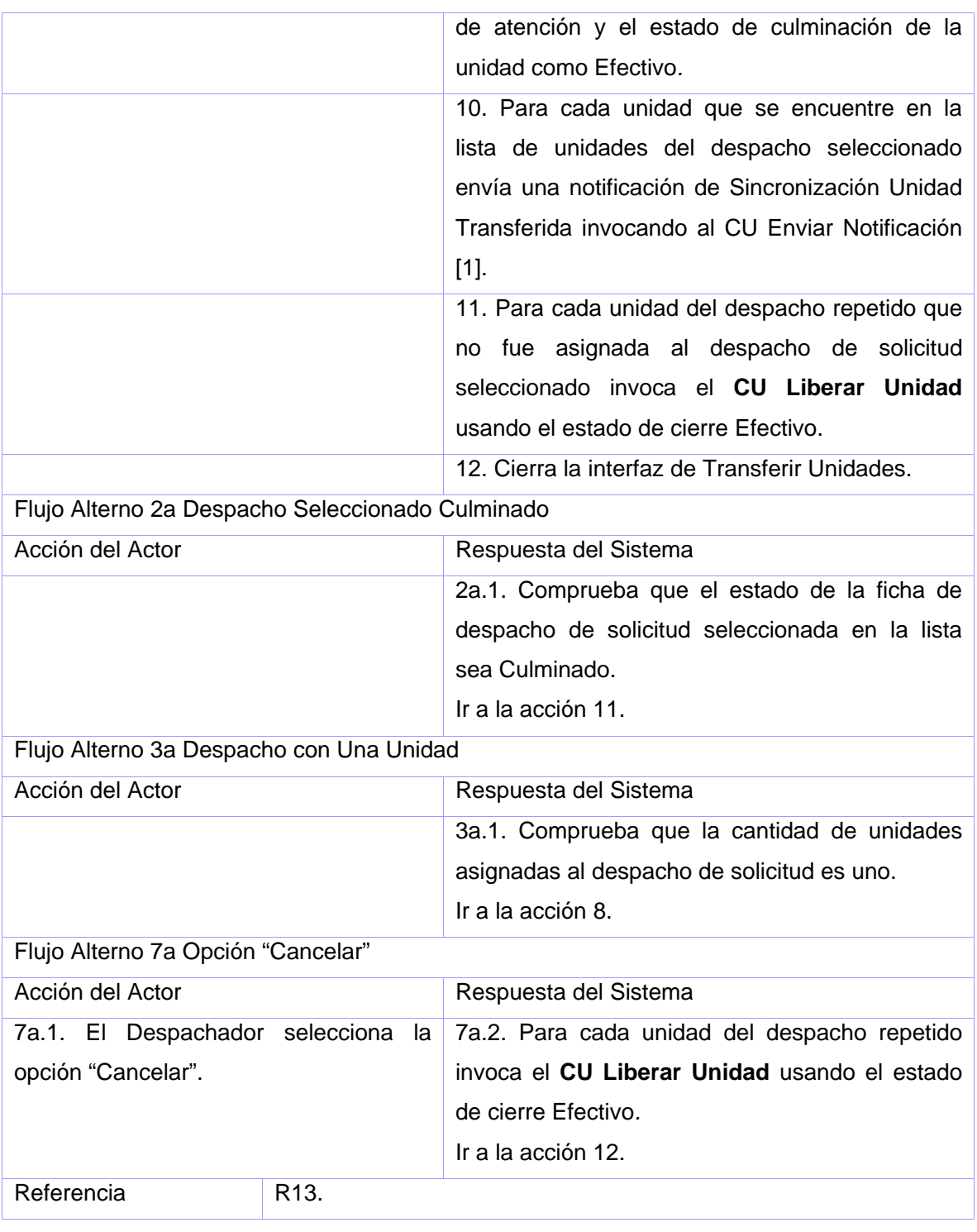

No aplica.

## **CU Asignar Unidad**

## **Propósito**

Asignar las unidades necesarias para la atención de un despacho de solicitud.

## **Descripción**

El despachador selecciona una unidad Disponible y la opción "Asignar" para asignarlo a la ficha de despacho abierta. Se cambia el estado de la unidad para En Camino y si el estado de la ficha de despacho abierta es Pendiente se cambia el estado para En Proceso.

Se envía una notificación a cada punto que utiliza la unidad asignada. Además en caso de que se modifique el estado de la ficha de despacho o el estado de atención de la ficha de despacho se envía una notificación a cada punto que tiene la ficha de despacho.

Los estados de las unidades son:

- Ocupado: cuando la unidad está prestando un servicio que no indicó el despachador que lo atiende.
- En Camino: la unidad notifica que ya se está moviendo al lugar del hecho.
- En el Sitio: la unidad notifica que está en el lugar del hecho.
- Disponible: la unidad está disponible para ser asignado a cualquier solicitud.

### **Diseño de Interfaz de Usuario**

No aplica.

### **Precondiciones**

- Debe estar mostrada lista de unidades disponibles.
- Debe existir un despacho de solicitud abierto.

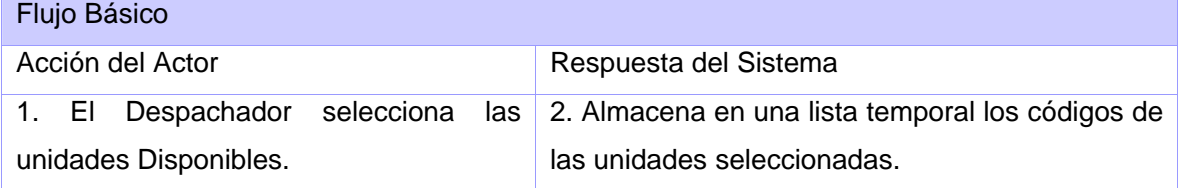

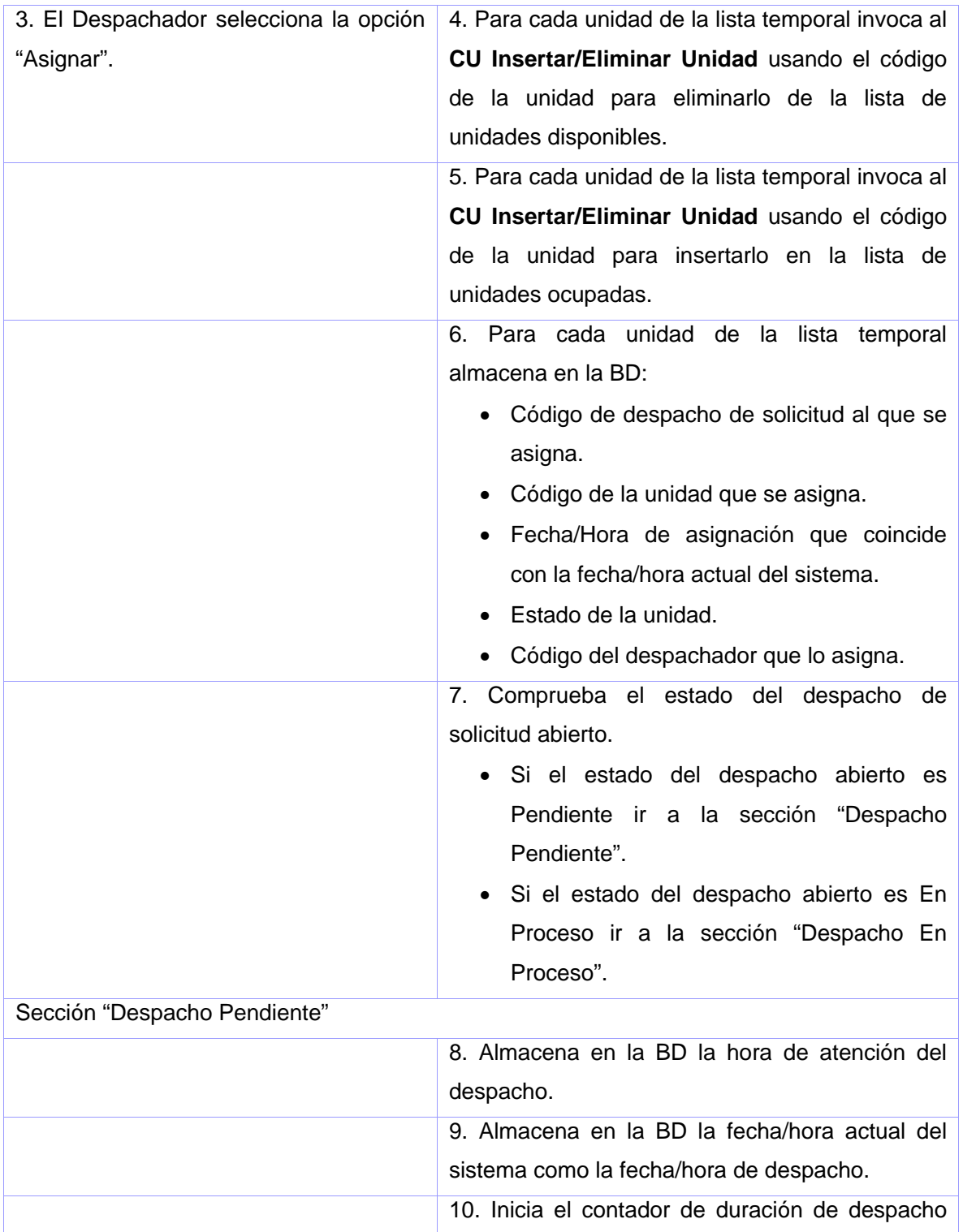

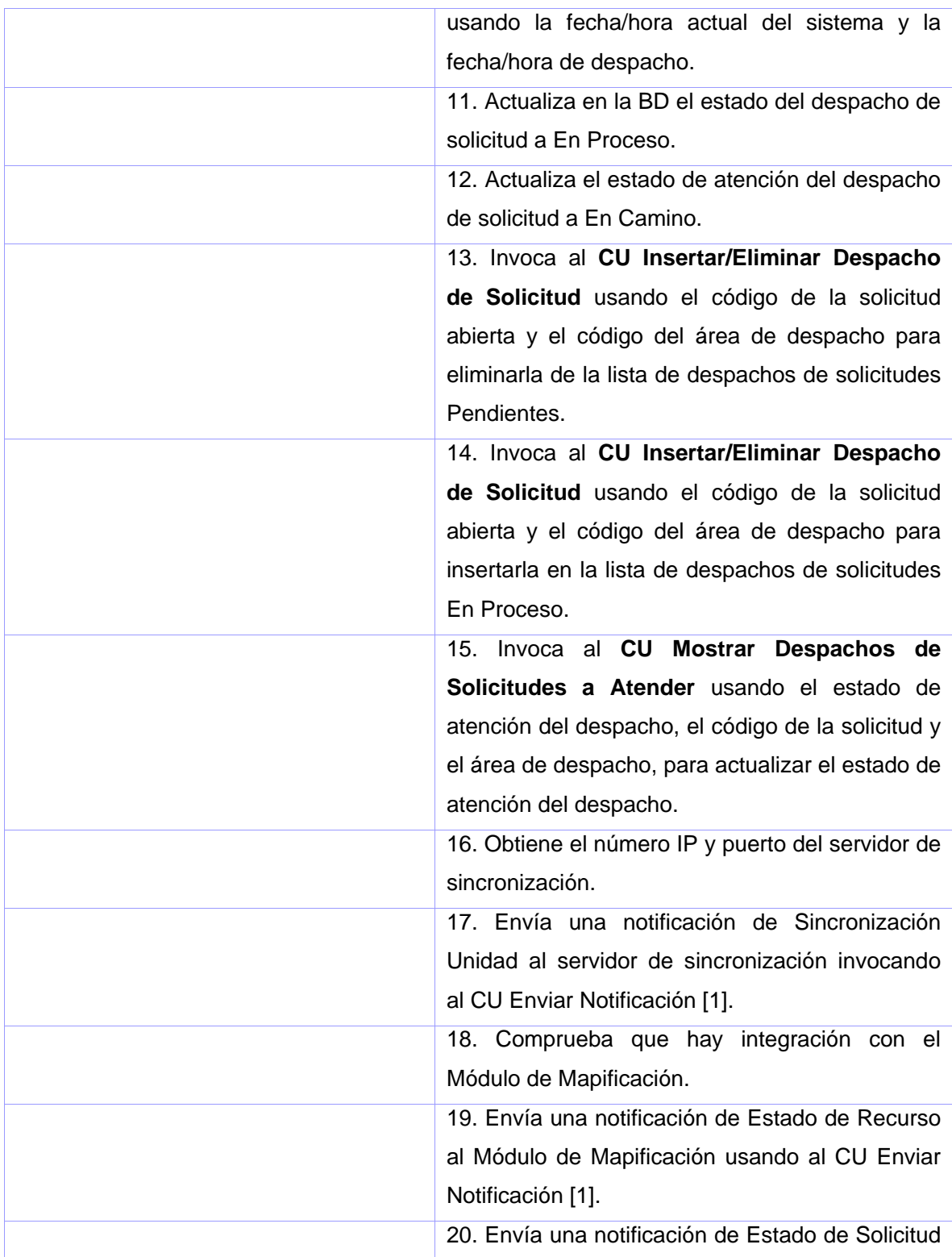

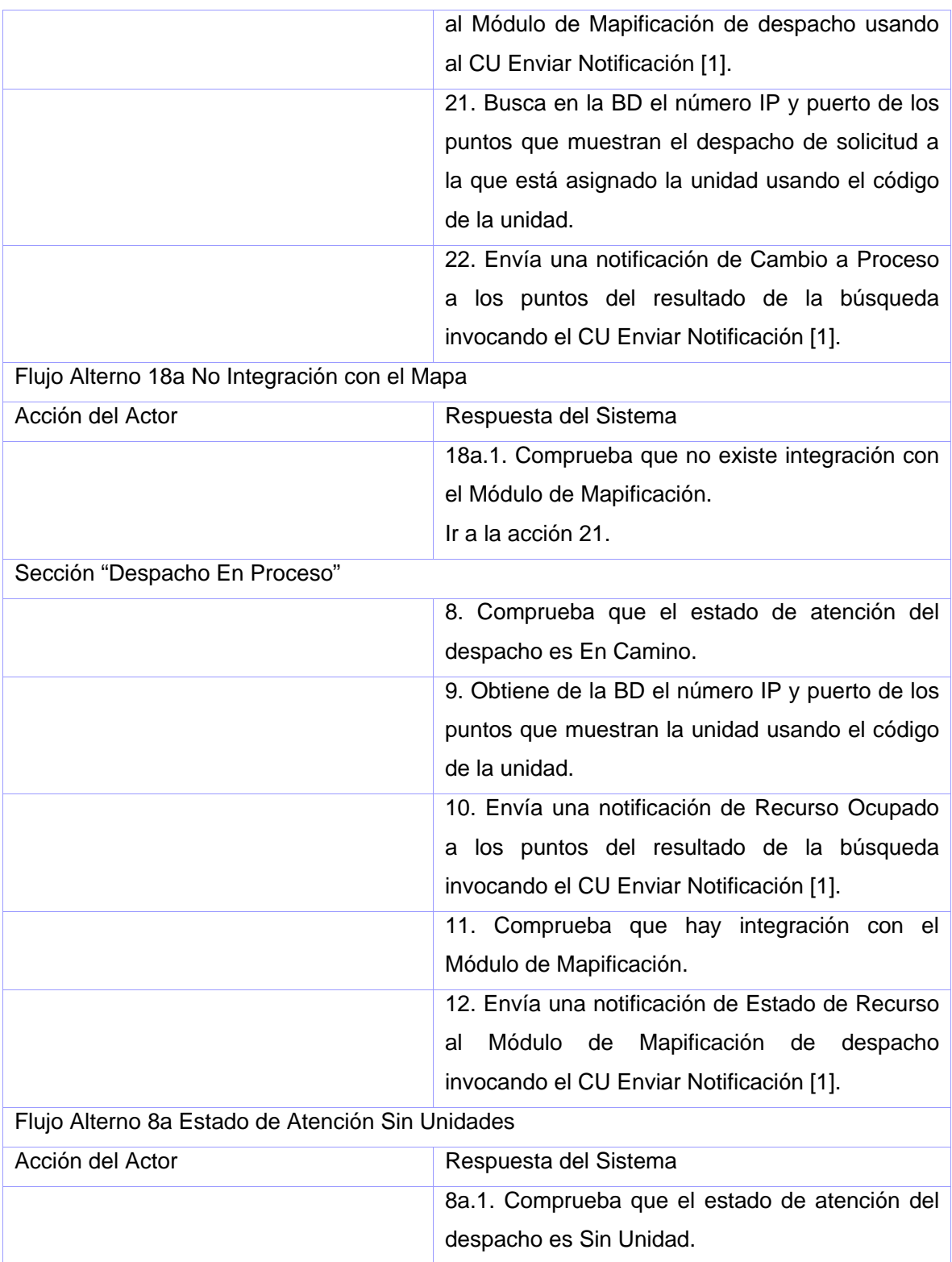

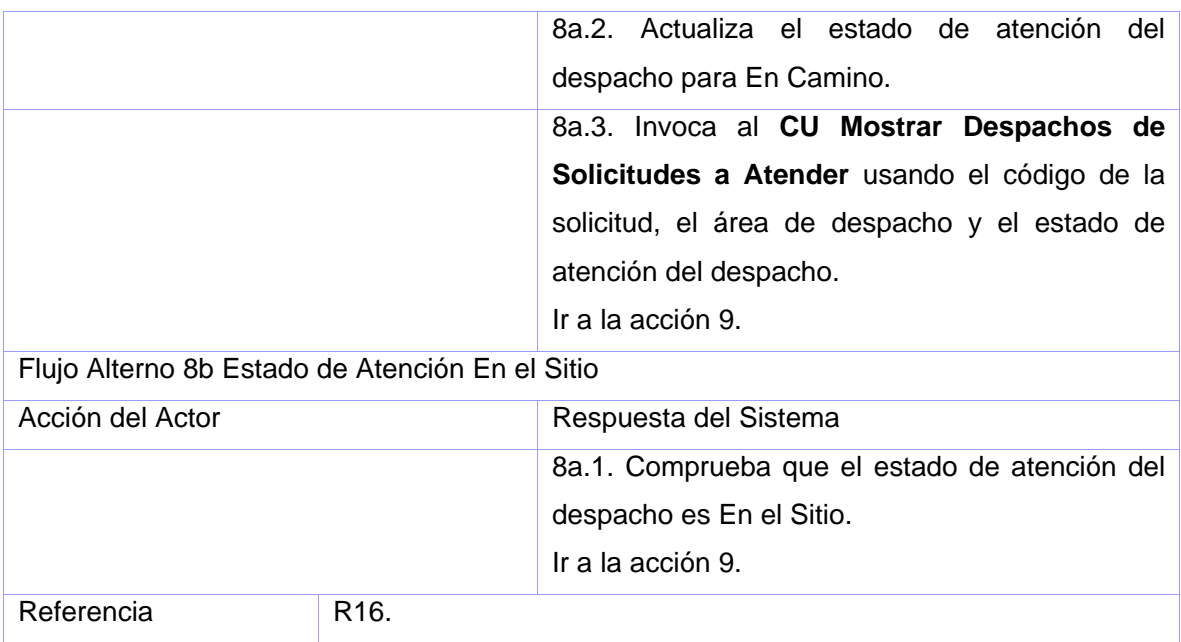

No aplica.

## **CU Realizar Operaciones Sobre Unidades**

### **Propósito**

Modificar el estado de una unidad asignada.

### **Descripción**

El despachador selecciona una unidad En Camino y le cambia el estado para En el Sitio. Se almacena la hora del cambio de estado y se verifica si es la primera unidad que tiene el estado En el Sitio de todas las unidades del despacho de solicitud al que está asignado, para modificar el estado de atención del despacho para En el Sitio. Se busca en la BD los puntos que muestran la unidad y se le envía una notificación para que actualicen el estado de la unidad.

## **Diseño de Interfaz de Usuario**

No aplica.

## **Precondiciones**

• Debe estar mostrada la lista de unidades ocupadas.

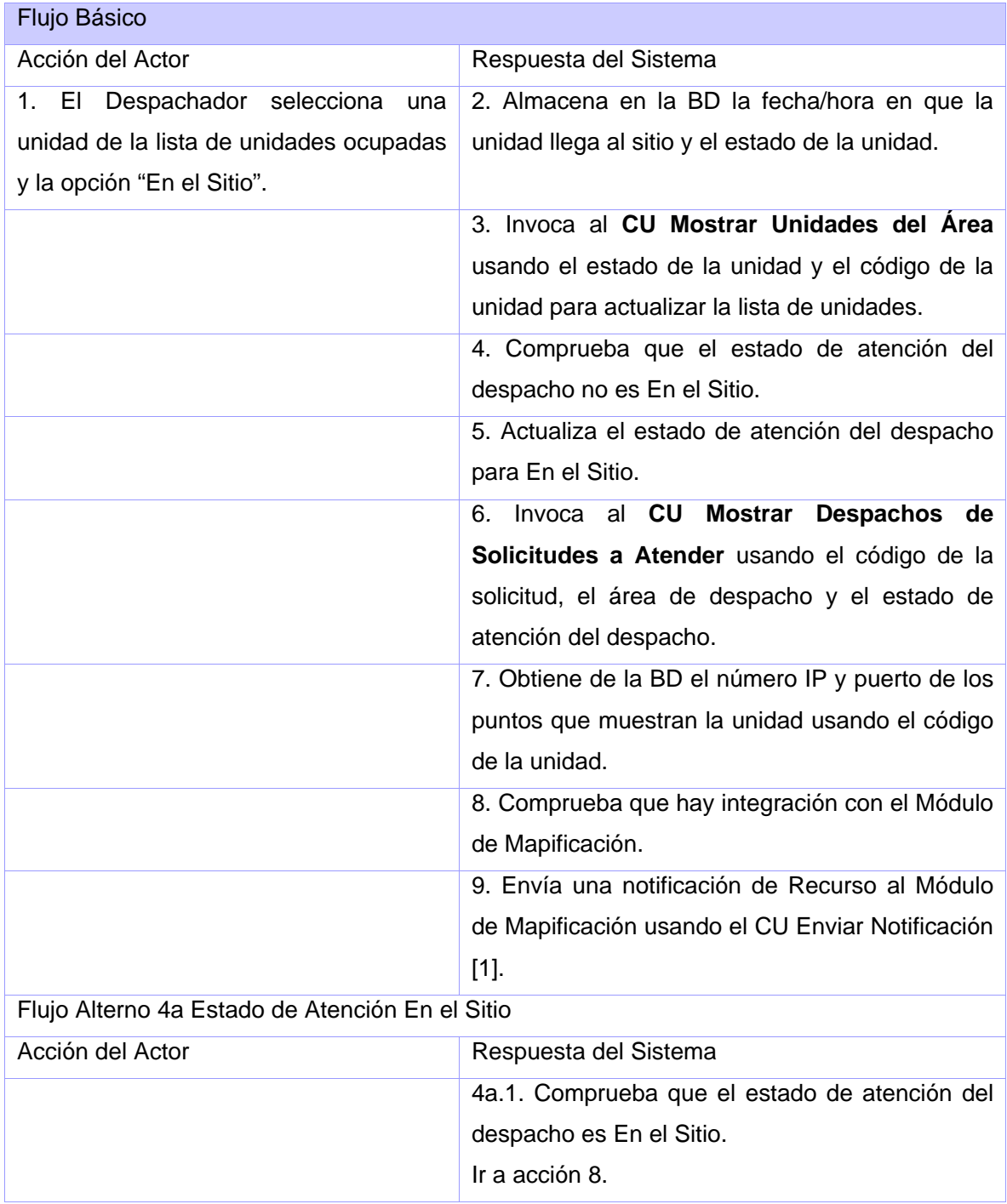

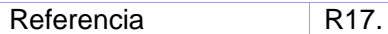

No aplica.

## **CU Liberar Unidad**

## **Propósito**

Culminar la atención de una unidad en un despacho de solicitud.

## **Descripción**

El despachador selecciona una unidad y una opción para culminar la atención de la unidad en el despacho de solicitud al que está asignado. Se almacena la clasificación seleccionada y se modifica el estado de la unidad para Disponible. Se busca en la BD los puntos que muestran la unidad y se les envía una notificación para que actualicen el estado de la unidad.

Se verifica si se mantiene el estado de atención del despacho después de liberado la unidad. En caso de que se modifique se envía una notificación al supervisor de despacho y al mapa de despacho.

### **Diseño de Interfaz de Usuario**

No aplica.

### **Precondiciones**

• Debe estar mostrada lista de unidades ocupadas.

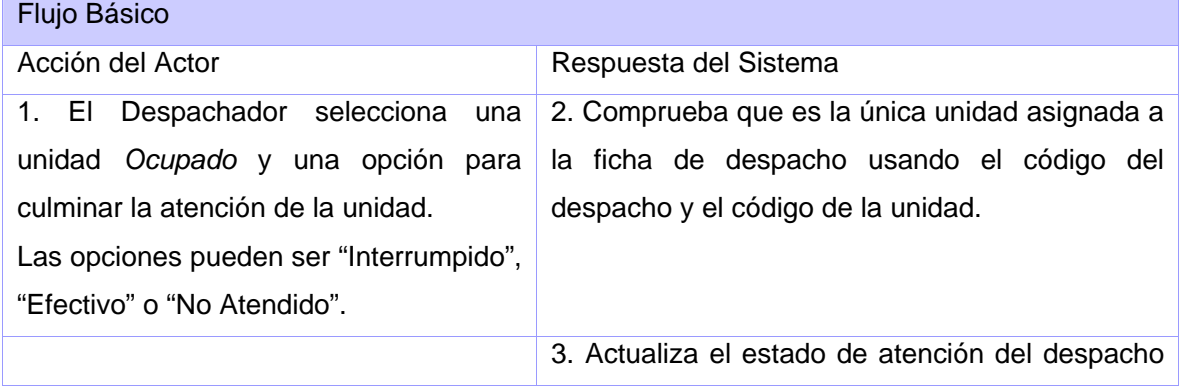

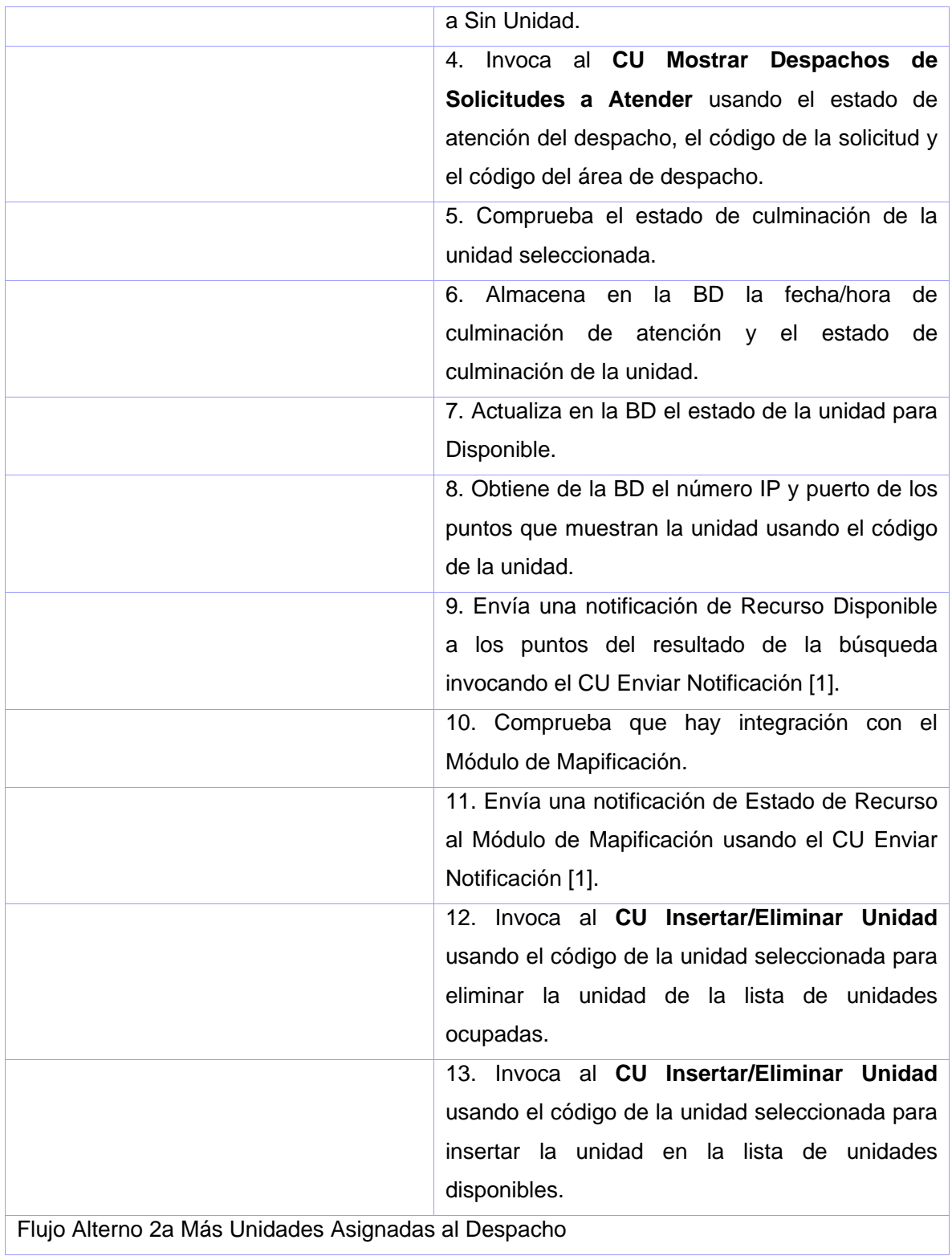

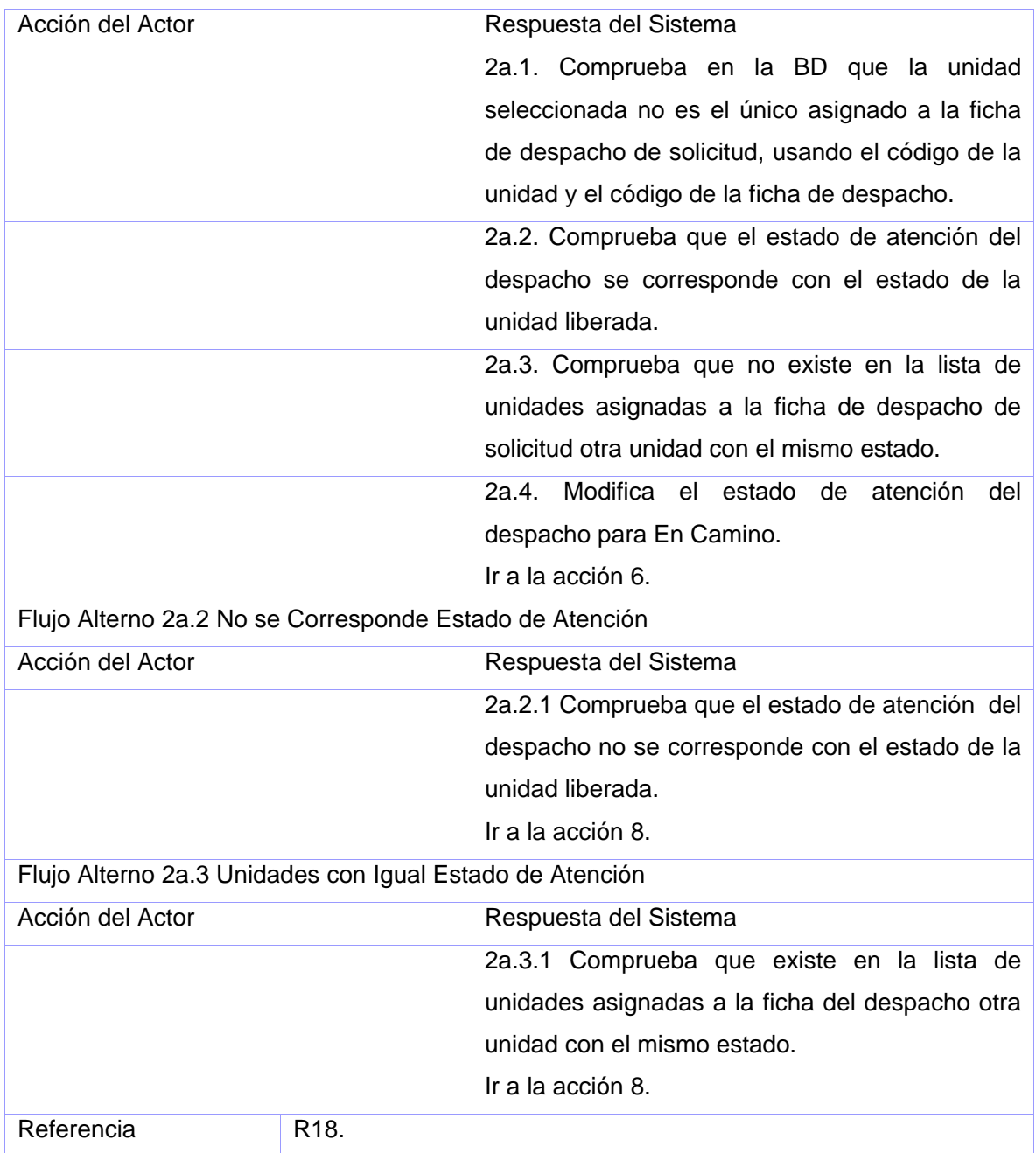

No aplica.

# **CU Cerrar Ficha de Despacho de Solicitud**

## **Propósito**

Cerrar un despacho de solicitud y almacenar todos los cambios realizados sobre el despacho mientras estuvo abierto.

### **Descripción**

El despachador selecciona la opción para cerrar un despacho de solicitud y se muestra un mensaje para confirmar que desea guardar los cambios realizados en el despacho. Si se acepta guardar los cambios se almacenan todos sus datos y se cierra la ficha del despacho de solicitud.

### **Diseño de Interfaz de Usuario**

No aplica.

### **Precondiciones**

• Debe existir una ficha de despacho de solicitud abierto.

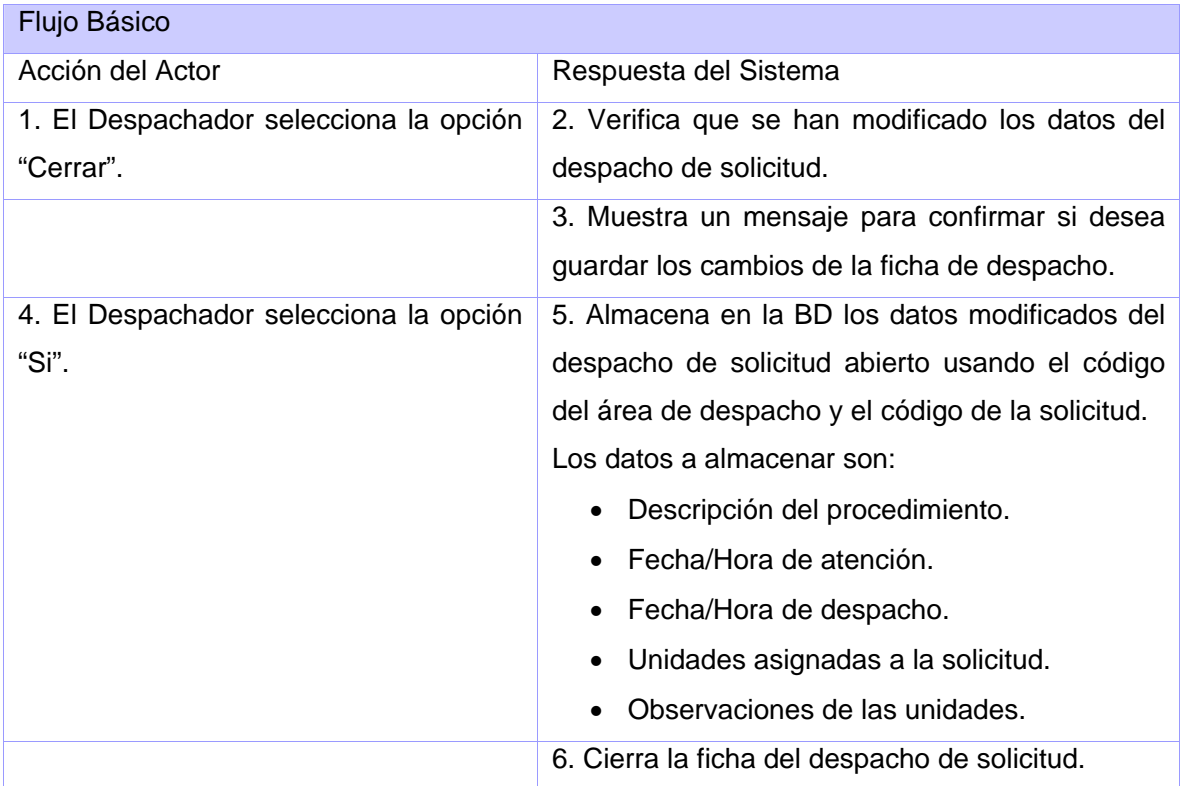

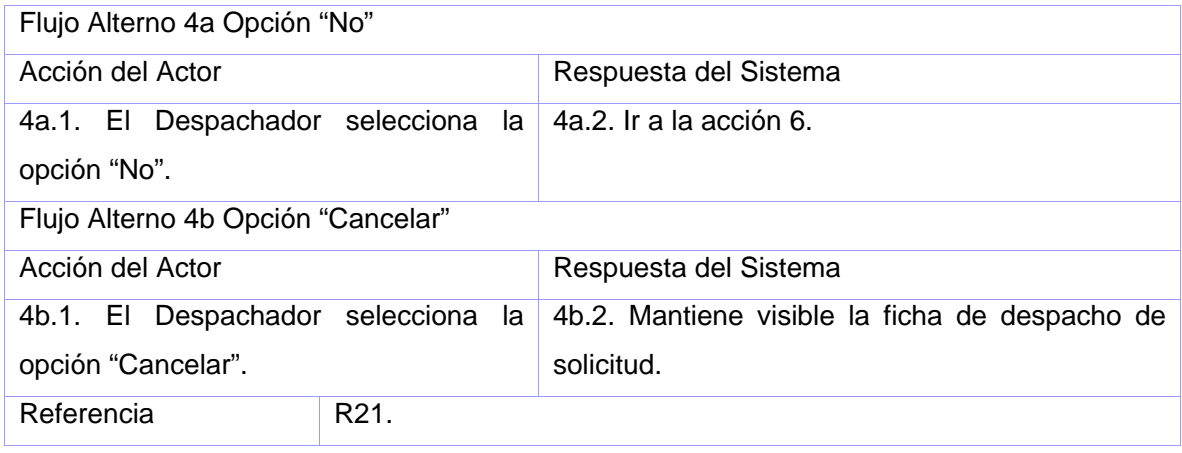

No aplica.

## **CU Cerrar Despacho**

#### **Propósito**

Clasificar el despacho de una solicitud.

### **Descripción**

El despachador selecciona una opción para clasificación el despacho de una solicitud. Se verifica si tiene unidades asignadas y en caso de que exista al menos una unidad, no se cierra el despacho de solicitud y se muestra un mensaje indicando lo sucedido. Si no existen unidades sin clasificación de su desempeño en el despacho de solicitud, se verifica cuál es la clasificación seleccionada para el despacho de la solicitud y se almacena en la BD.

Se le envía una notificación al supervisor que le corresponde al despachador y al mapa del despachador, que se culminó la atención del despacho.

Las clasificaciones de la atención pueden ser:

- Efectivo.
- Sin efecto.
- Sabotaje.
- Cancelada.
- Repetida.

• No atendida por el organismo.

# **Diseño de Interfaz de Usuario**

# No aplica.

## **Precondiciones**

• Debe existir una ficha de despacho de solicitud abierto.

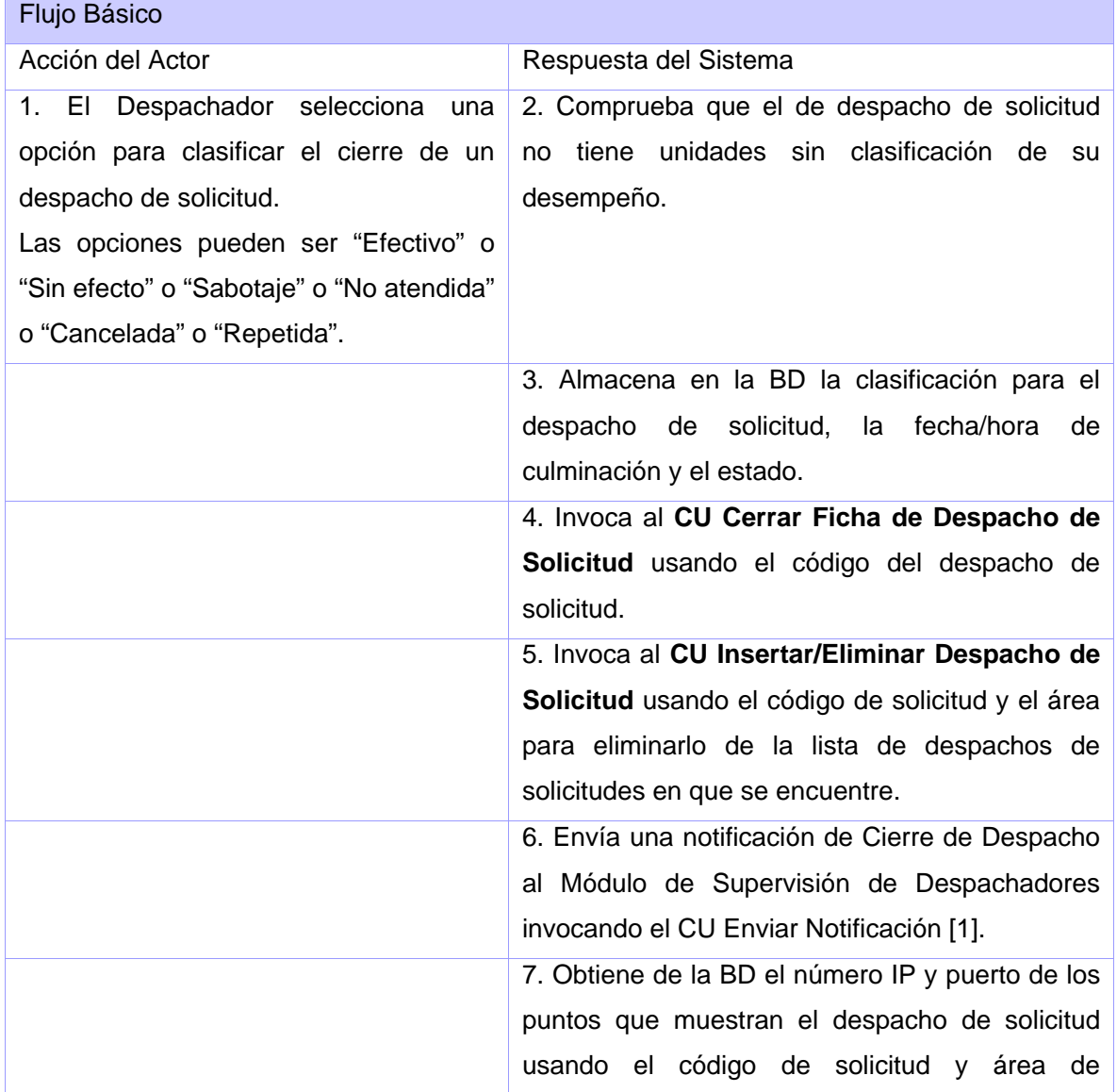

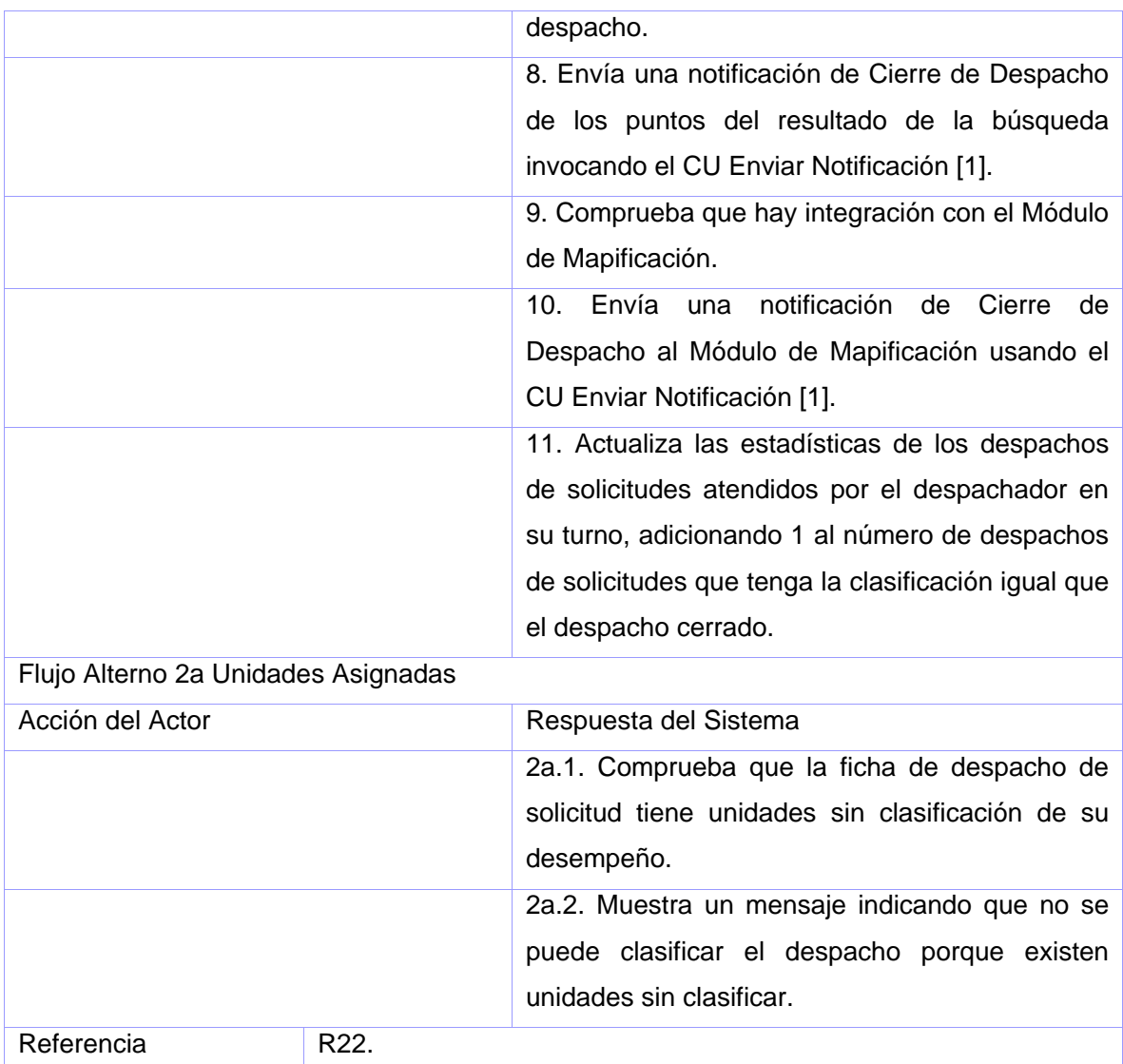

• Debe existir un despacho de solicitud culminado.

## **2.7 Conclusiones**

En este capítulo se hizo una descripción de la solución propuesta, obteniéndose a partir del análisis de los procesos del negocio, un listado con las funciones que debe tener el sistema, que se representaron mediante un conjunto de diagramas de casos de uso. A partir a esto se
puede empezar a construir el sistema, tratando de que se cumplan todos los requerimientos y las funciones que se han considerado necesarias en este capítulo.

## **Capítulo 3: Diseño del Sistema**

### **3.1 Introducción**

Este capítulo muestra los diagramas de clases que implementan las funcionalidades de los CU de la primera iteración del Módulo de Despacho. Estos diagramas especifican cómo se elaboró el módulo en base a las condiciones específicas que debe cumplir el **Sistema Informático del Centro 171**.

### **3.2 Diagrama de paquetes del diseño**

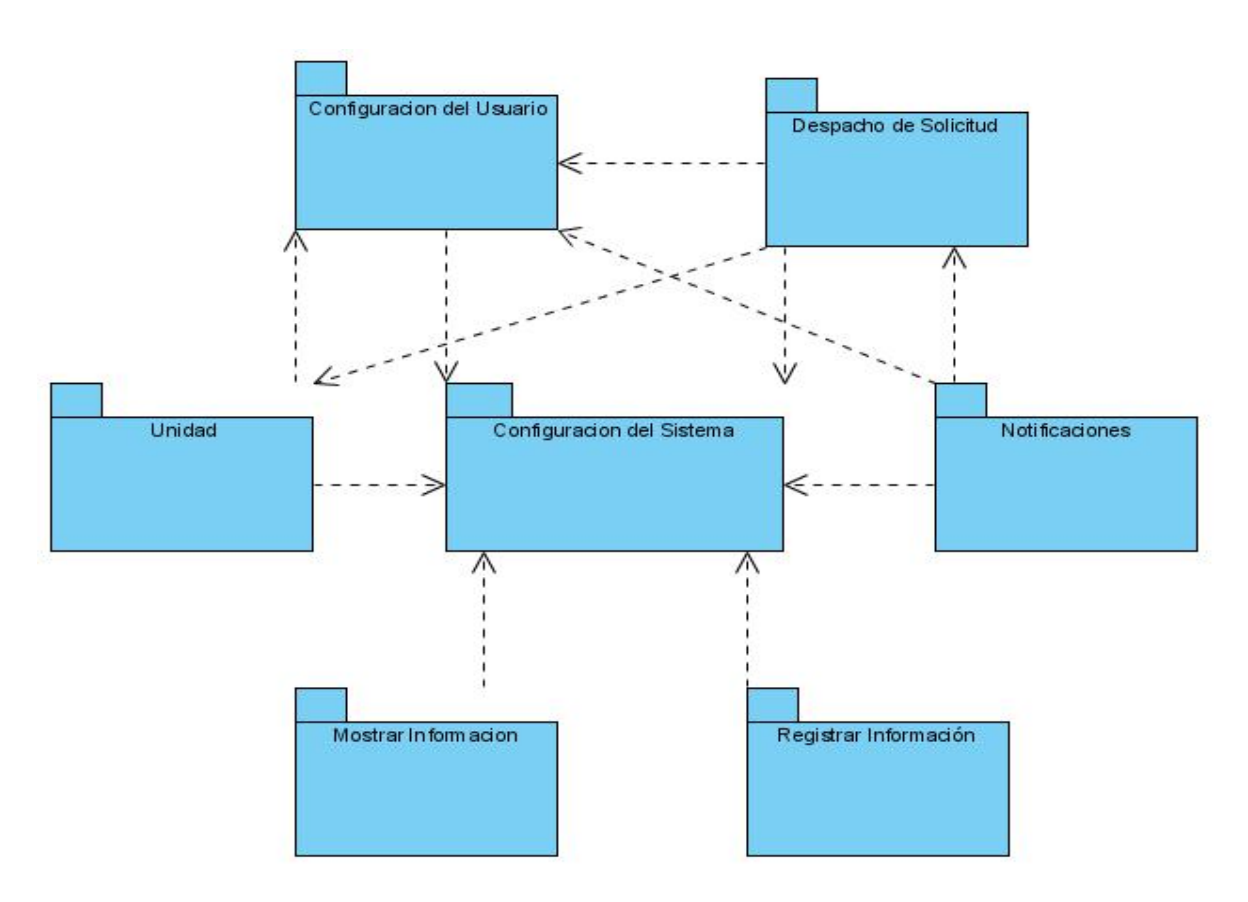

Fig. 13 Diagrama de Paquetes del Diseño.

#### **3.3 Diagramas de clases del diseño**

Un diagrama de clases de diseño muestra la especificación para las clases software de una aplicación. Incluye la siguiente información:

- Clases, asociaciones y atributos.
- Interfaces y operaciones.
- Métodos.
- Navegabilidad.
- Dependencias.

El uso de patrones de diseño son la base para la búsqueda de soluciones a problemas comunes en el desarrollo de software.

Los patrones de diseño pretenden:

- Proporcionar catálogos de elementos reusables en el diseño de sistemas software.
- Evitar la reiteración en la búsqueda de soluciones a problemas ya conocidos y solucionados anteriormente.
- Formalizar un vocabulario común entre diseñadores.
- Estandarizar el modo en que se realiza el diseño.
- Facilitar el aprendizaje de las nuevas generaciones de diseñadores condensando conocimiento ya existente.

Por estas razones en el diseño del Módulo de Despacho se aplicaron patrones, como el singleton, comand, factory method.

En el anexo 11 se encuentra las clases del diseño expandidas, donde se muestran sus métodos y atributos.

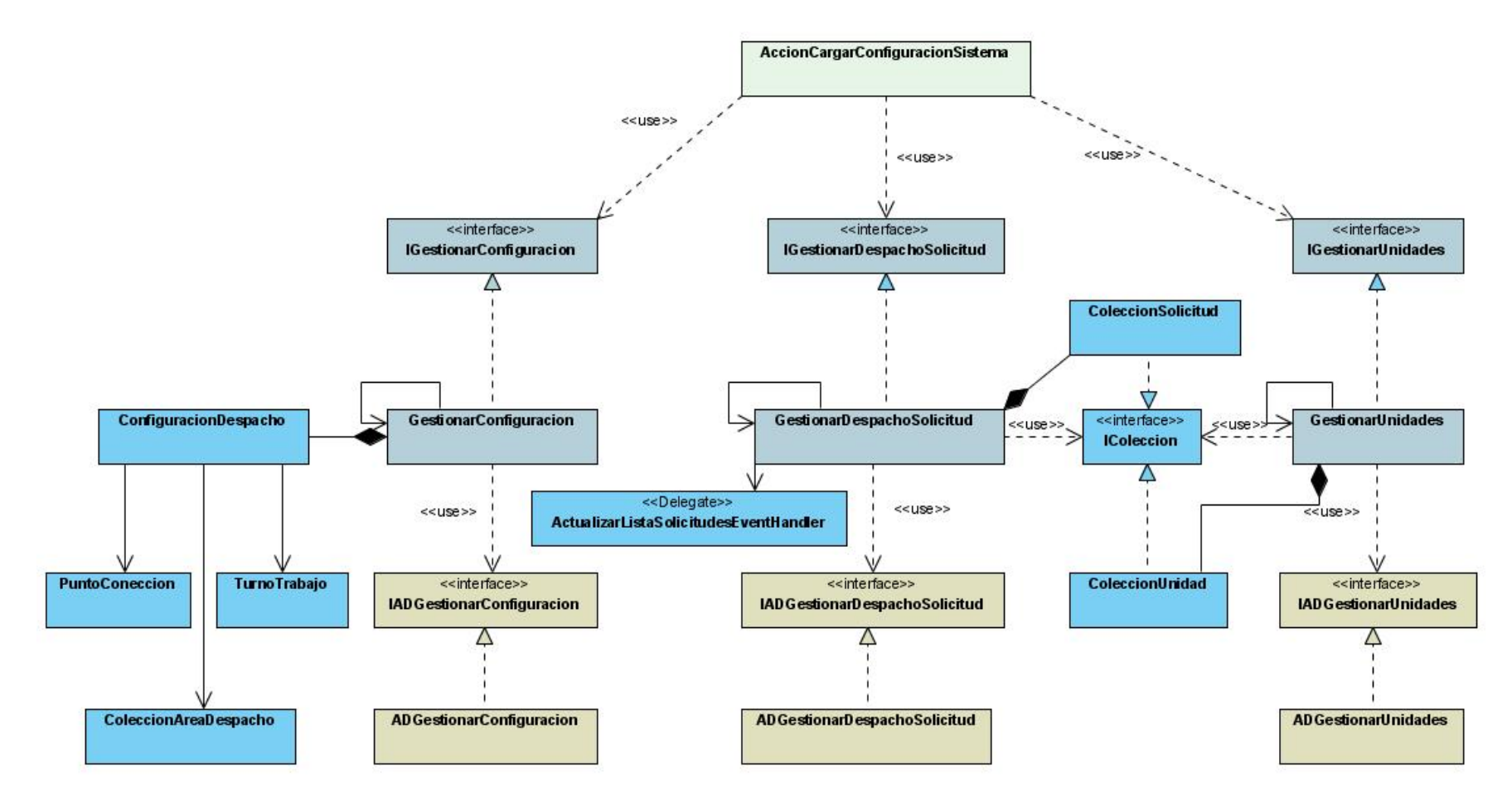

Fig. 14 Diagrama de Clases del Paquete Cargar Configuración del Sistema.

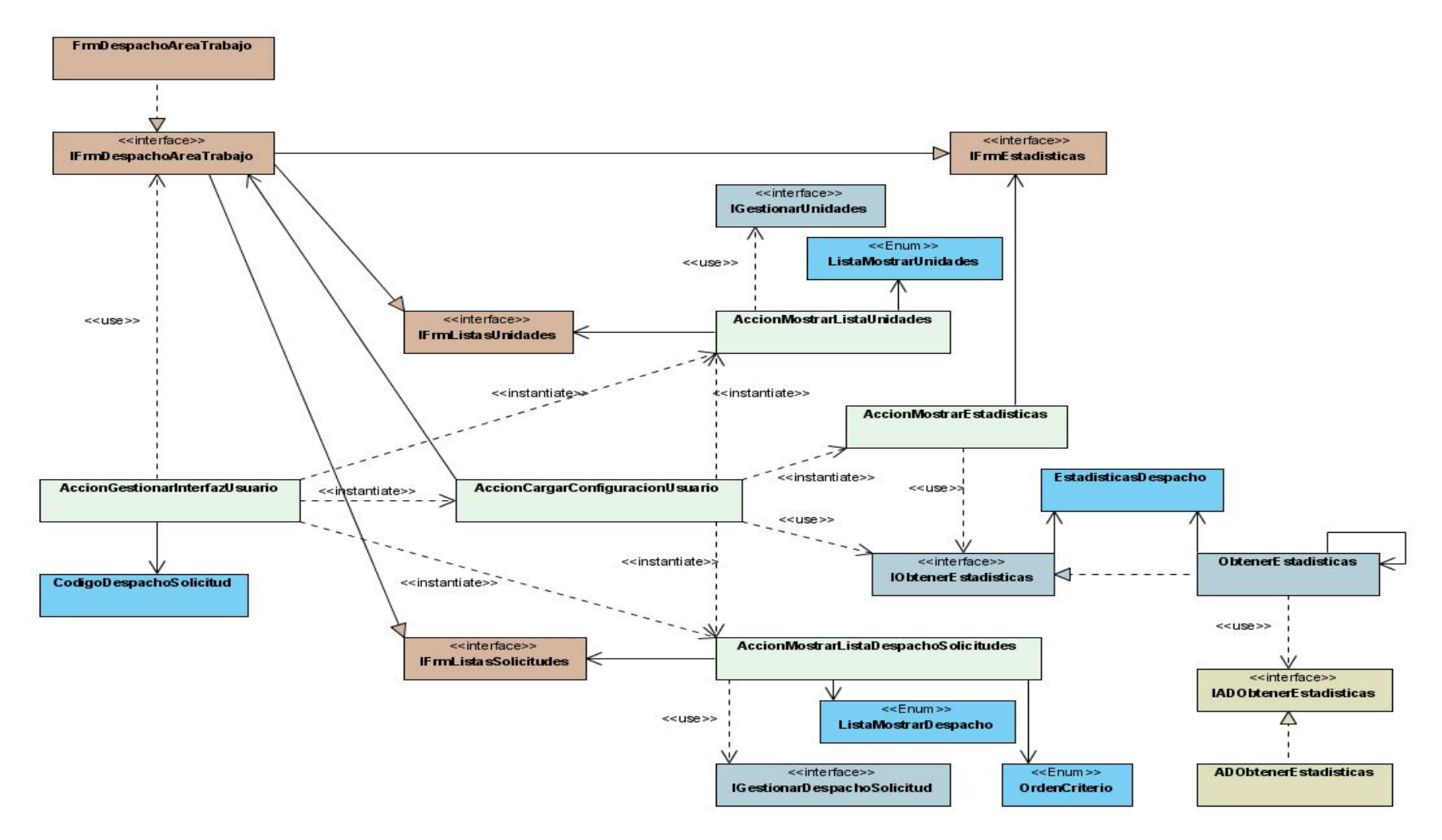

Fig. 15 Diagrama de Clases del Paquete Cargar Configuración del Usuario.

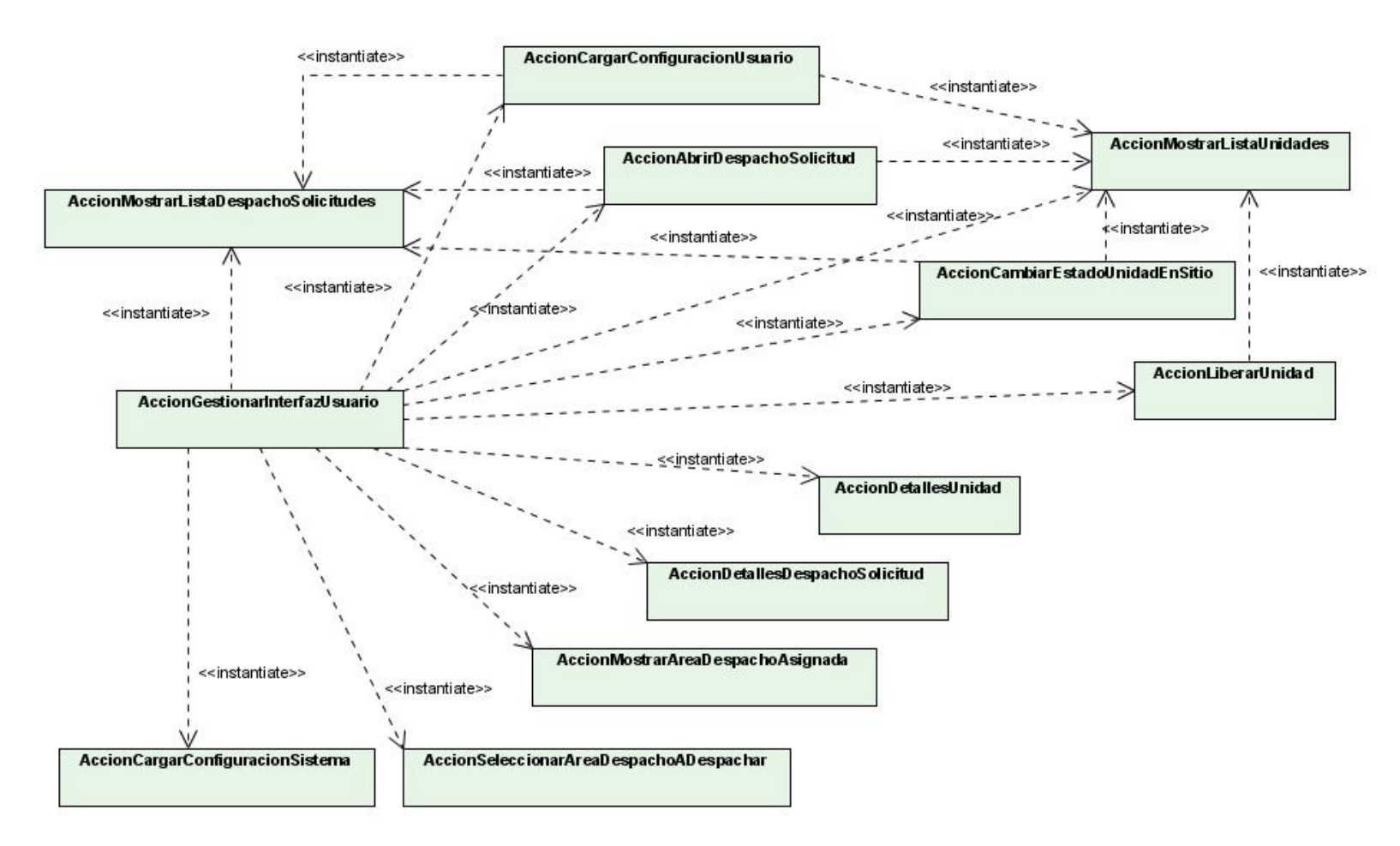

Fig. 16 Diagrama de Clases de Acciones del Paquete Cargar Configuración del Usuario.

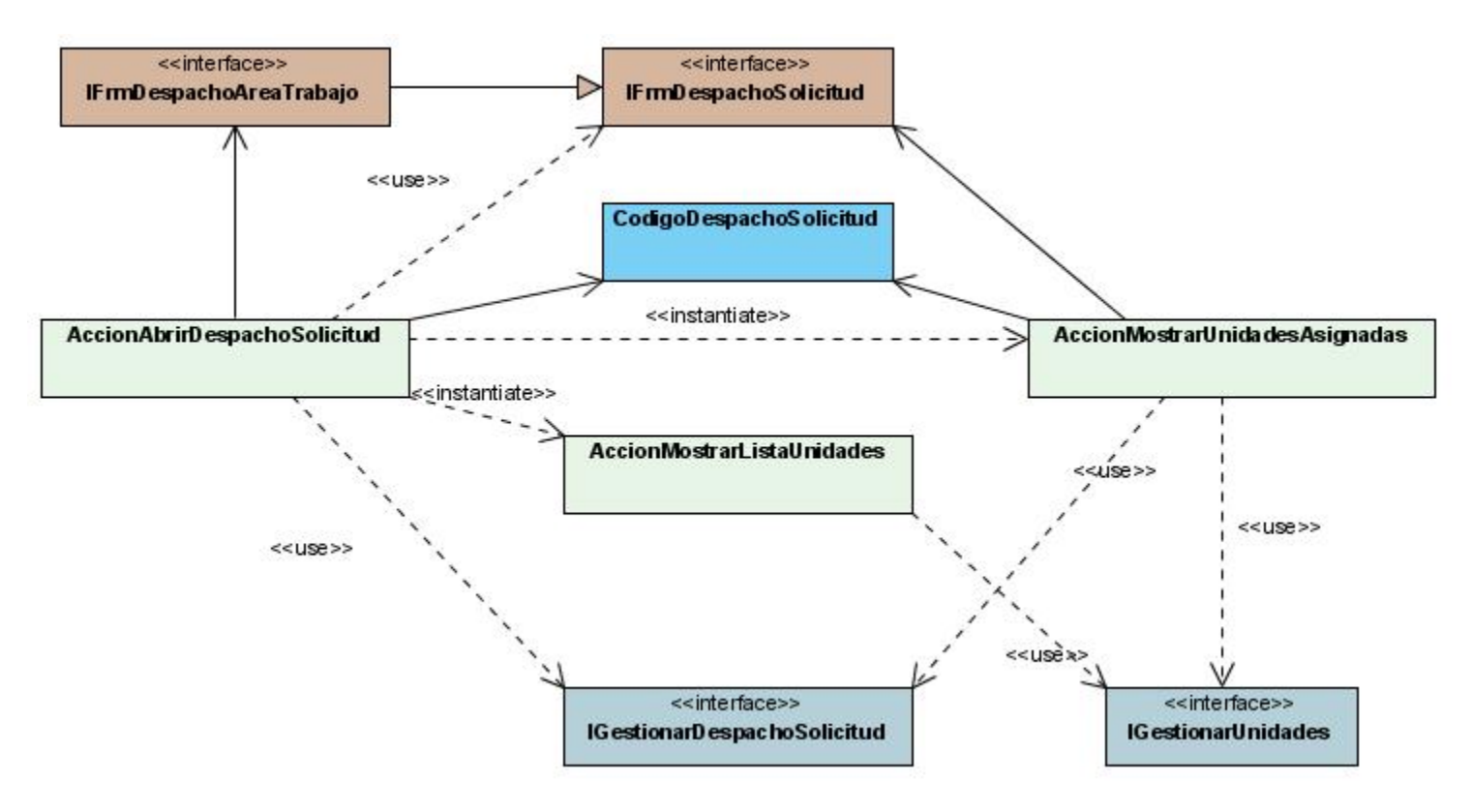

Fig. 17 Diagrama de Clases del Paquete Despacho de Solicitud.

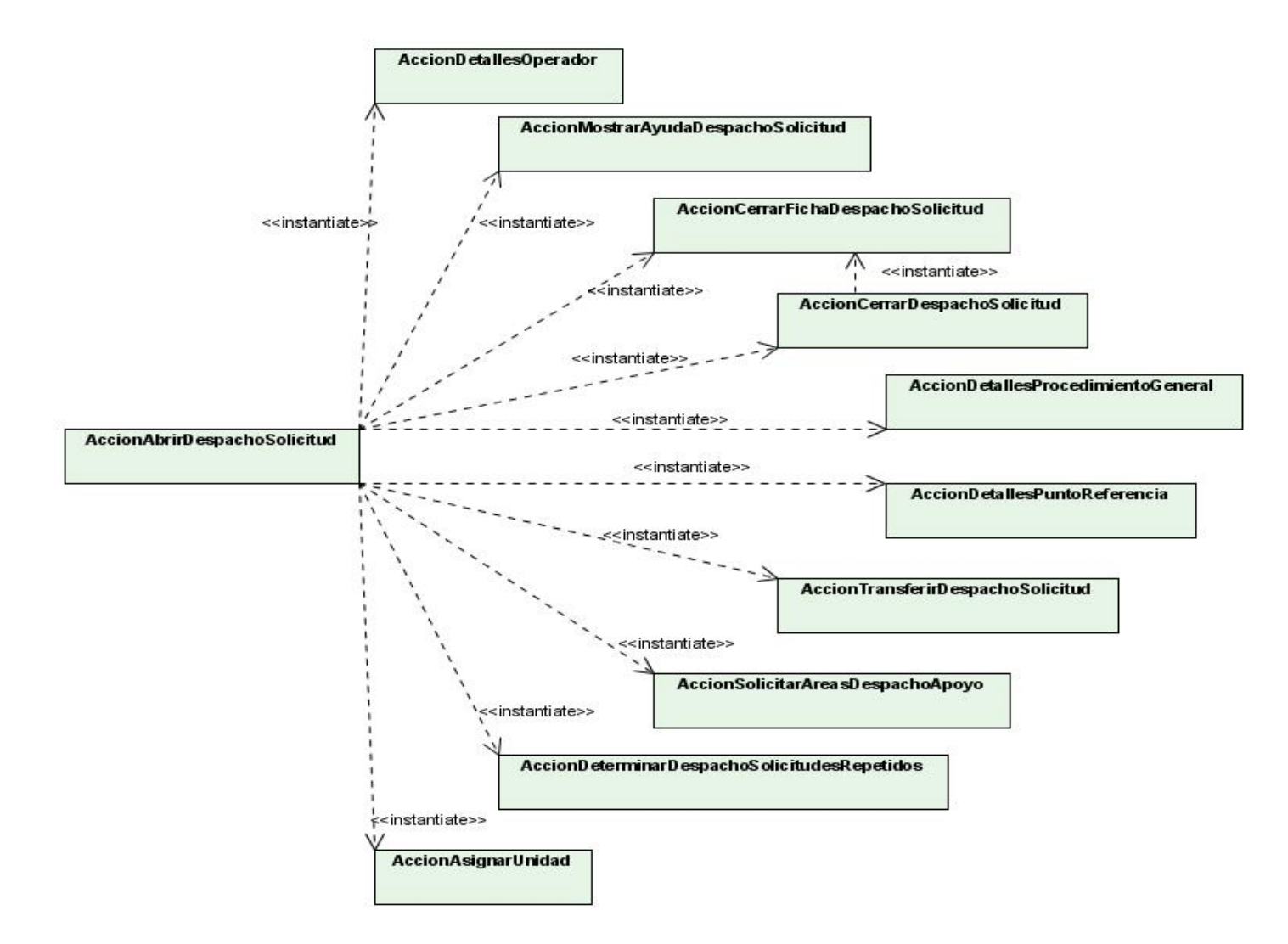

Fig. 18 Diagrama de Clases de Acciones del Paquete Despacho de Solicitud.

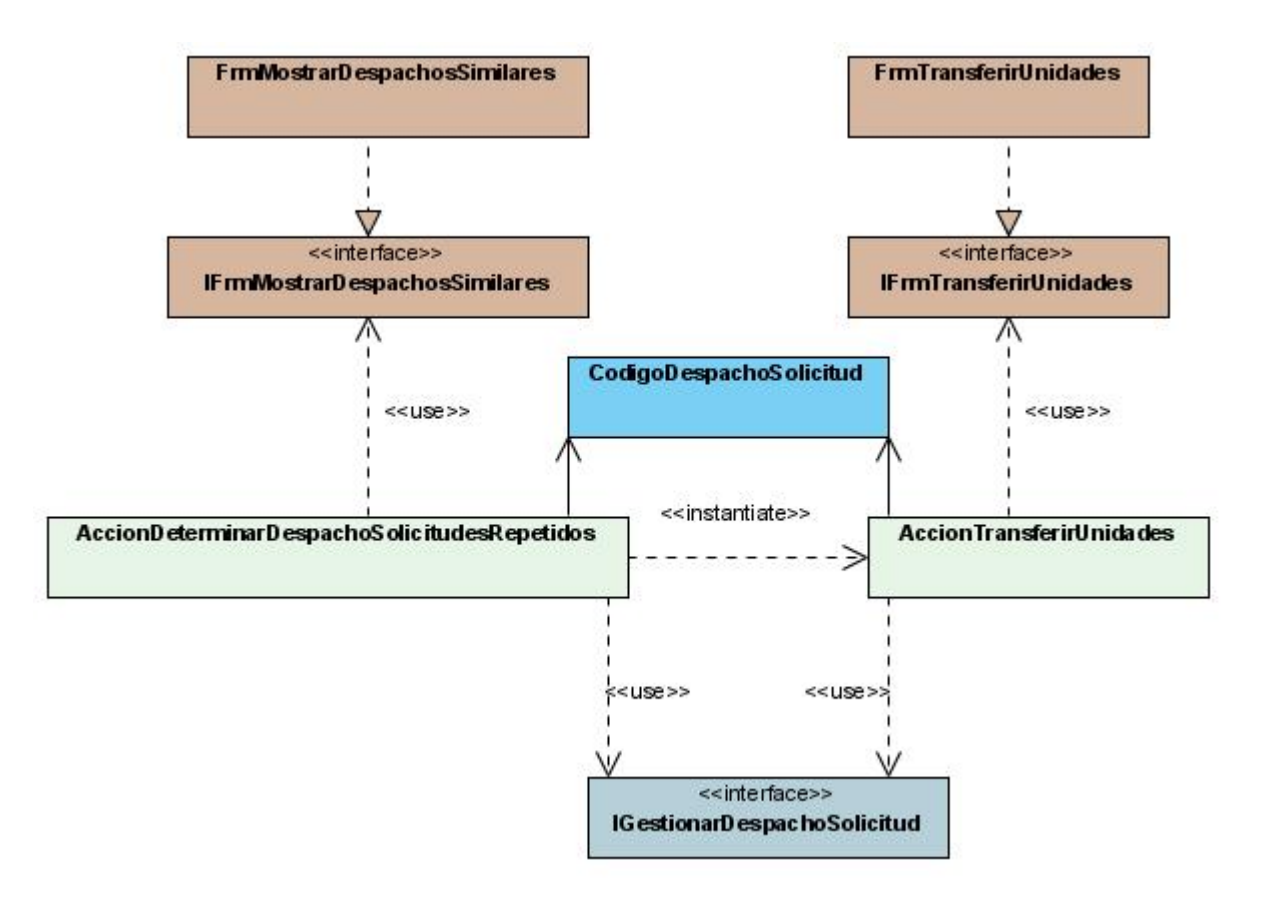

Fig. 19 Diagrama de Clases del Paquete Despacho de Solicitud.

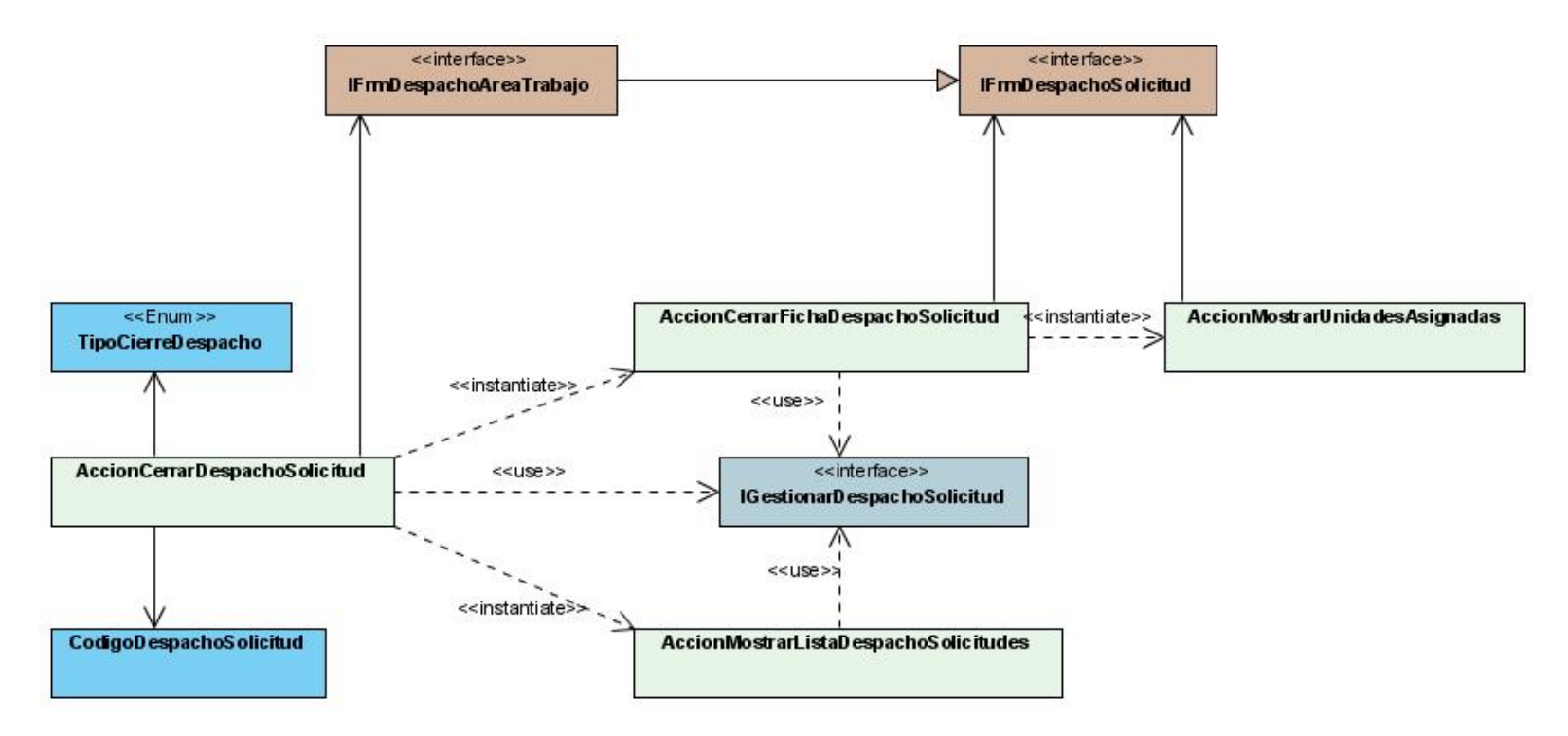

Fig. 20 Diagrama de Clases del Paquete Despacho de Solicitud.

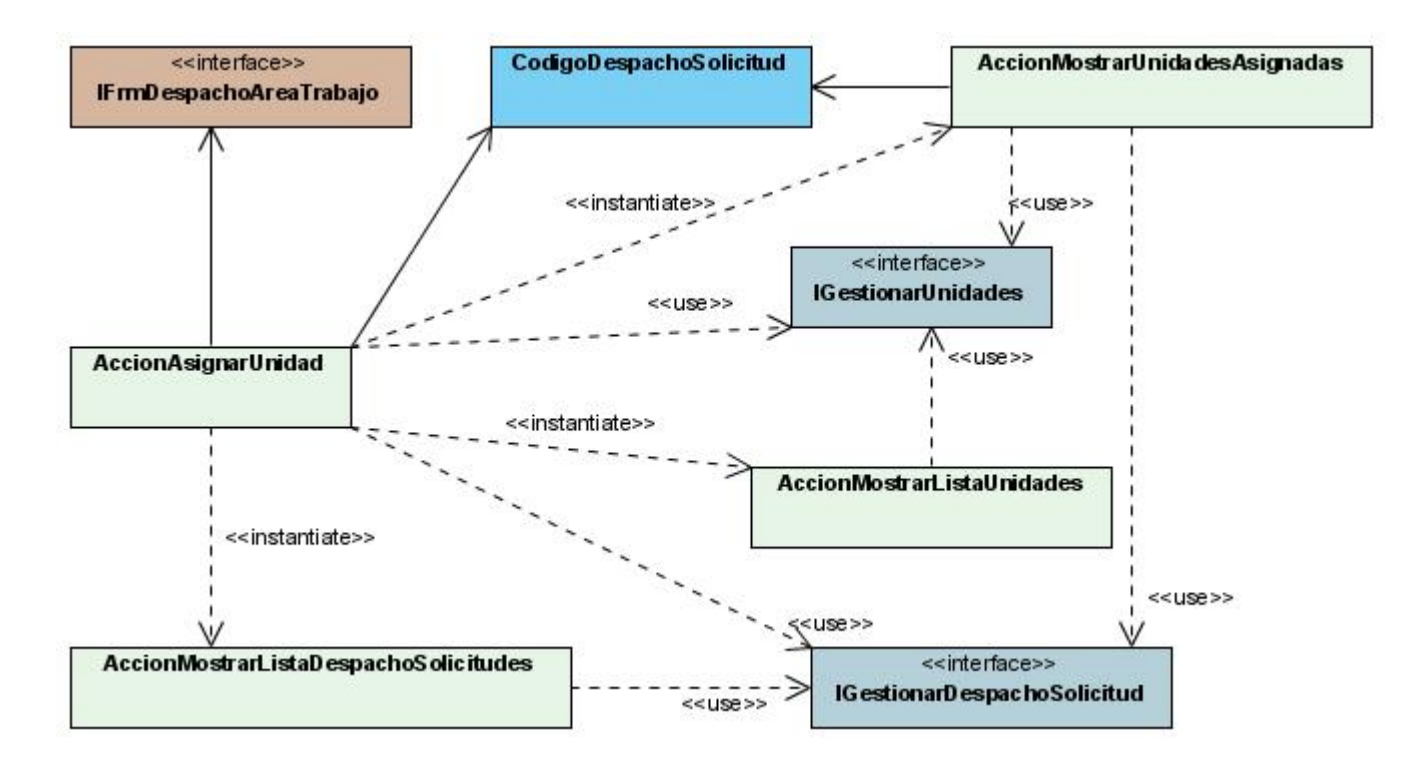

Fig. 21 Diagrama de Clases del Paquete Unidad.

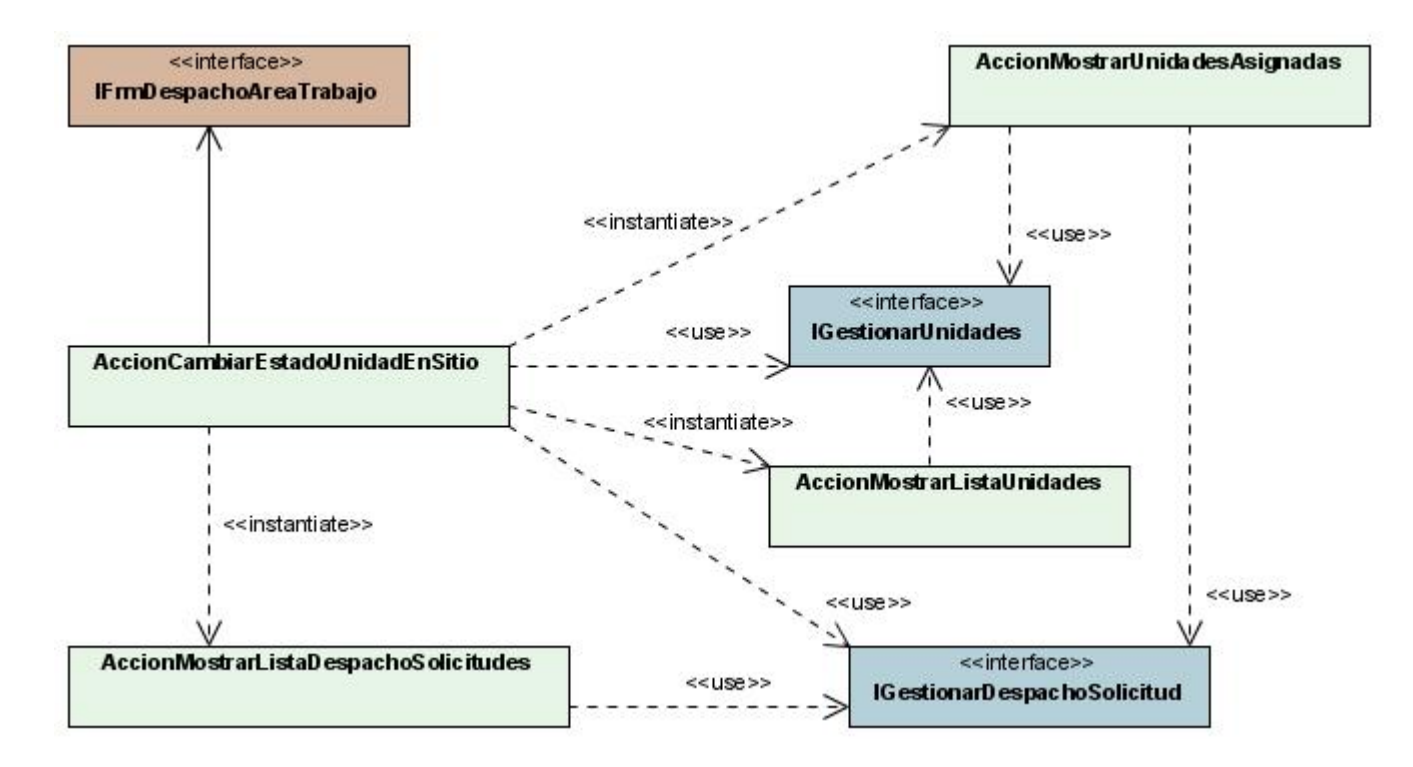

Fig. 22 Diagrama de Clases del Paquete Unidad.

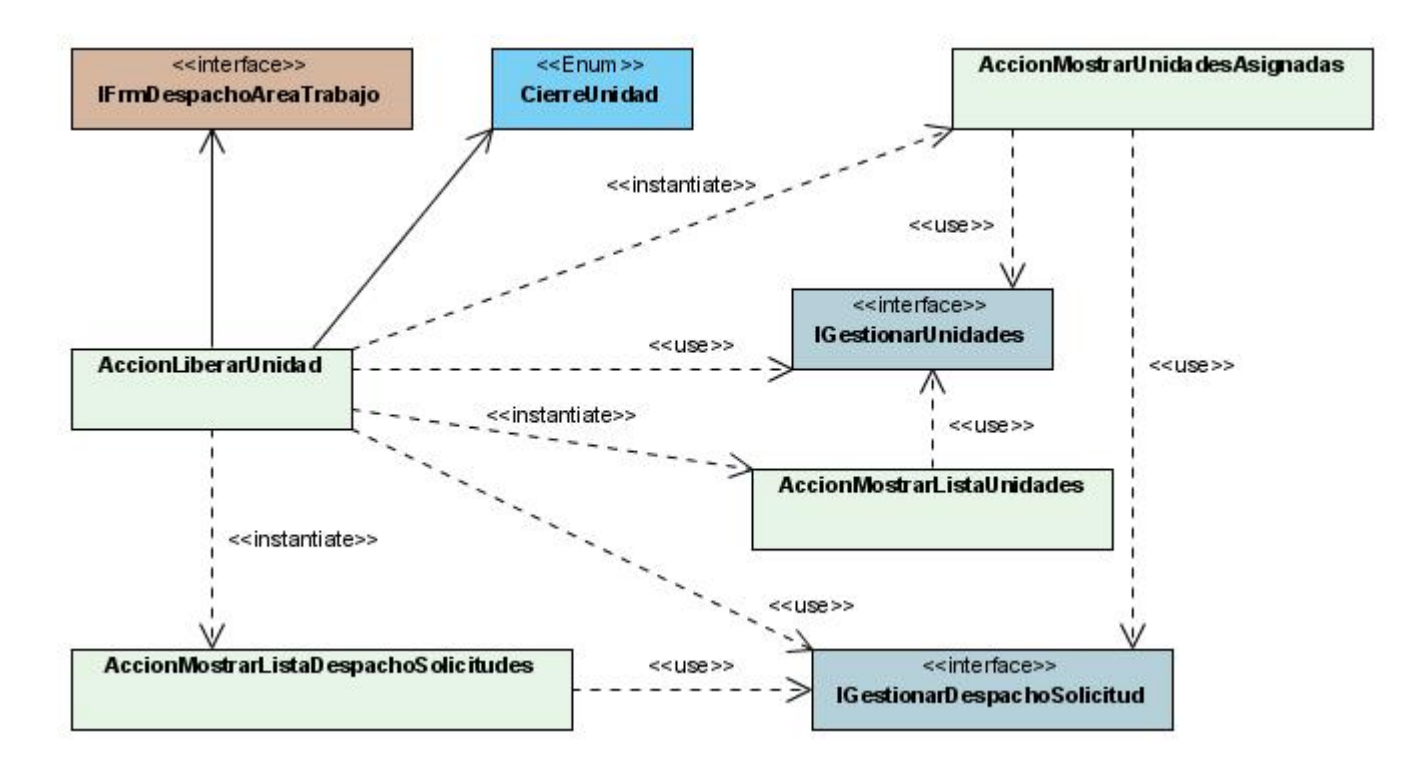

Fig. 23 Diagrama de Clases del Paquete Unidad.

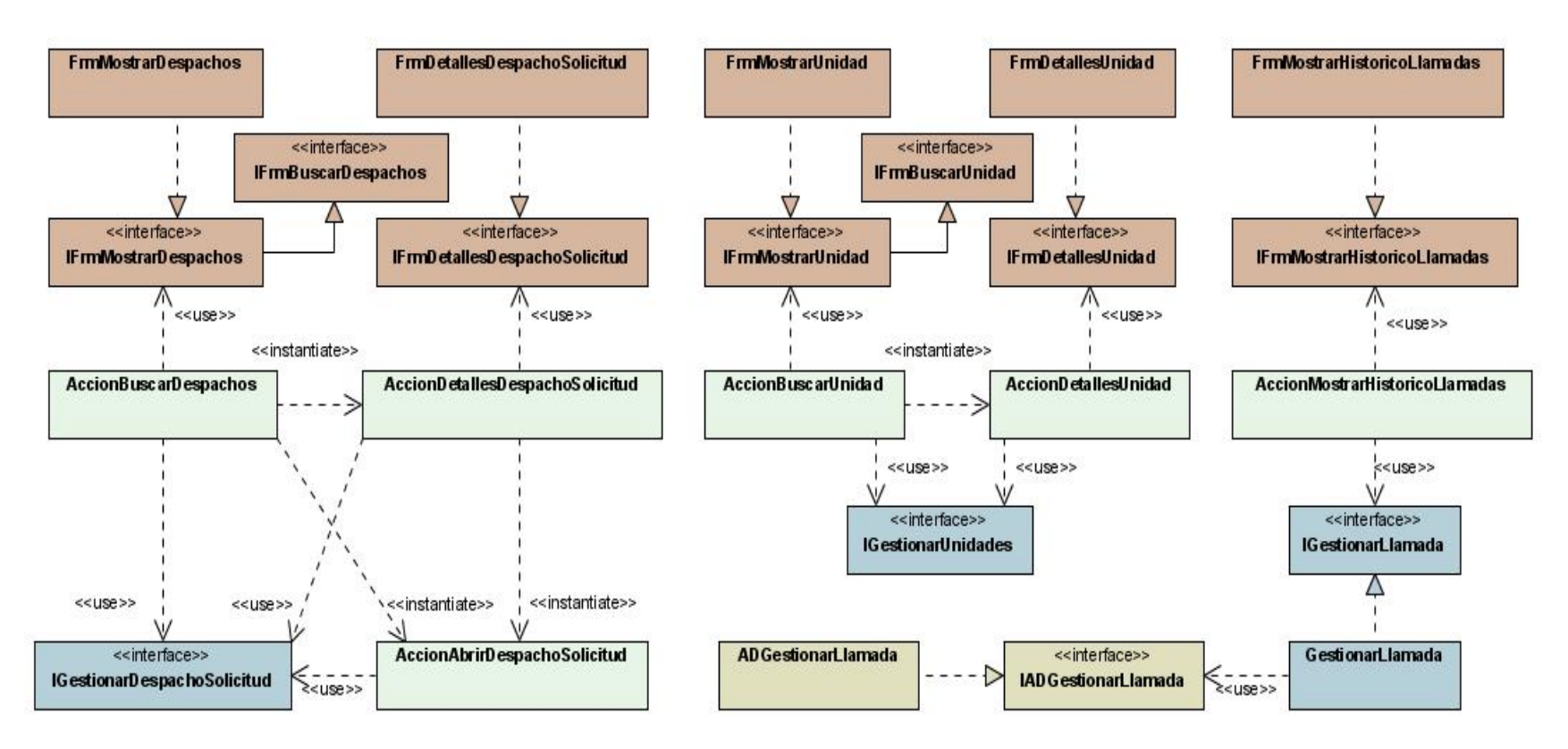

Fig. 24 Diagrama de Clases del Paquete Mostrar Información.

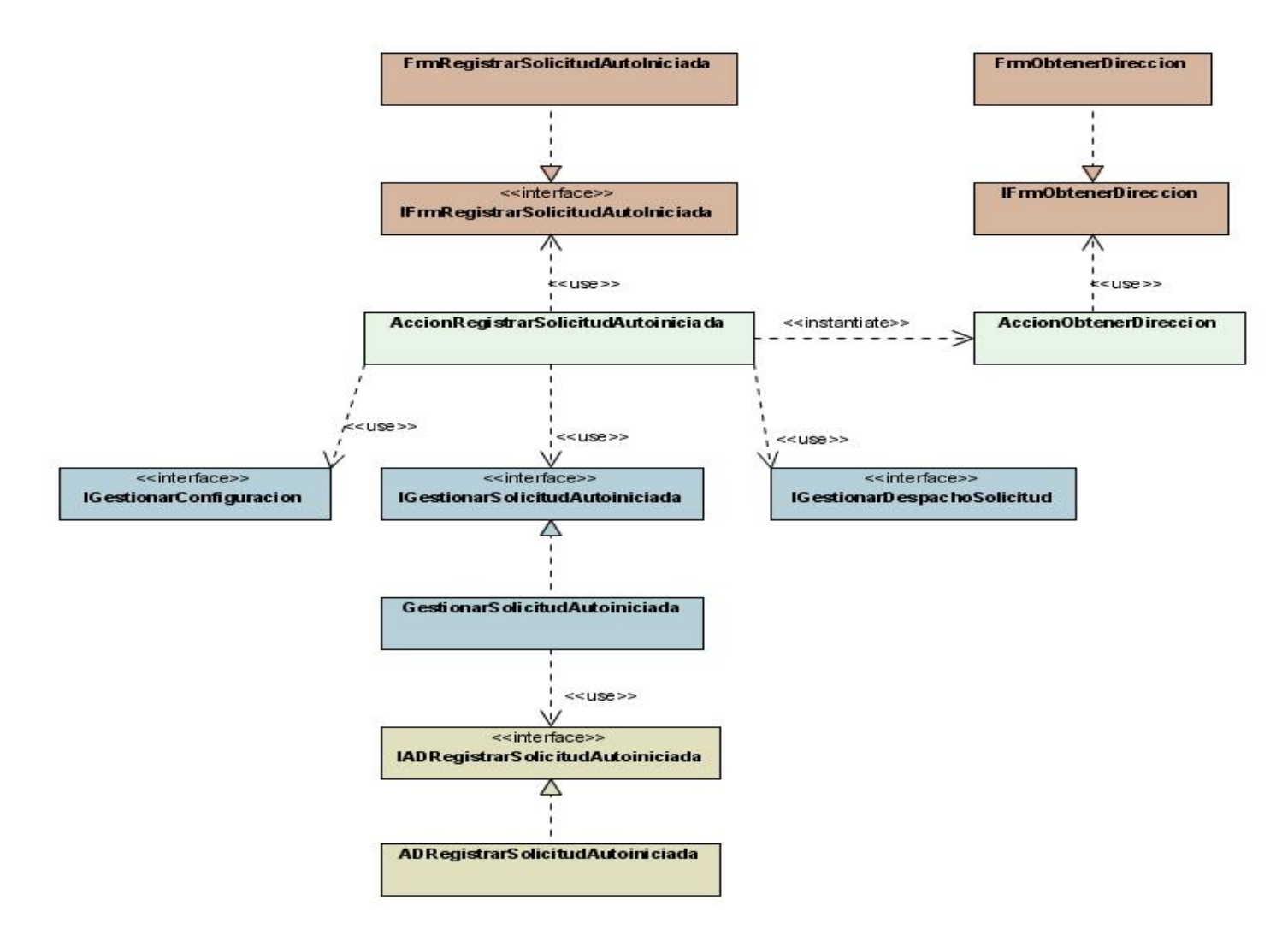

Fig. 25 Diagrama de Clases del Paquete Registrar Información.

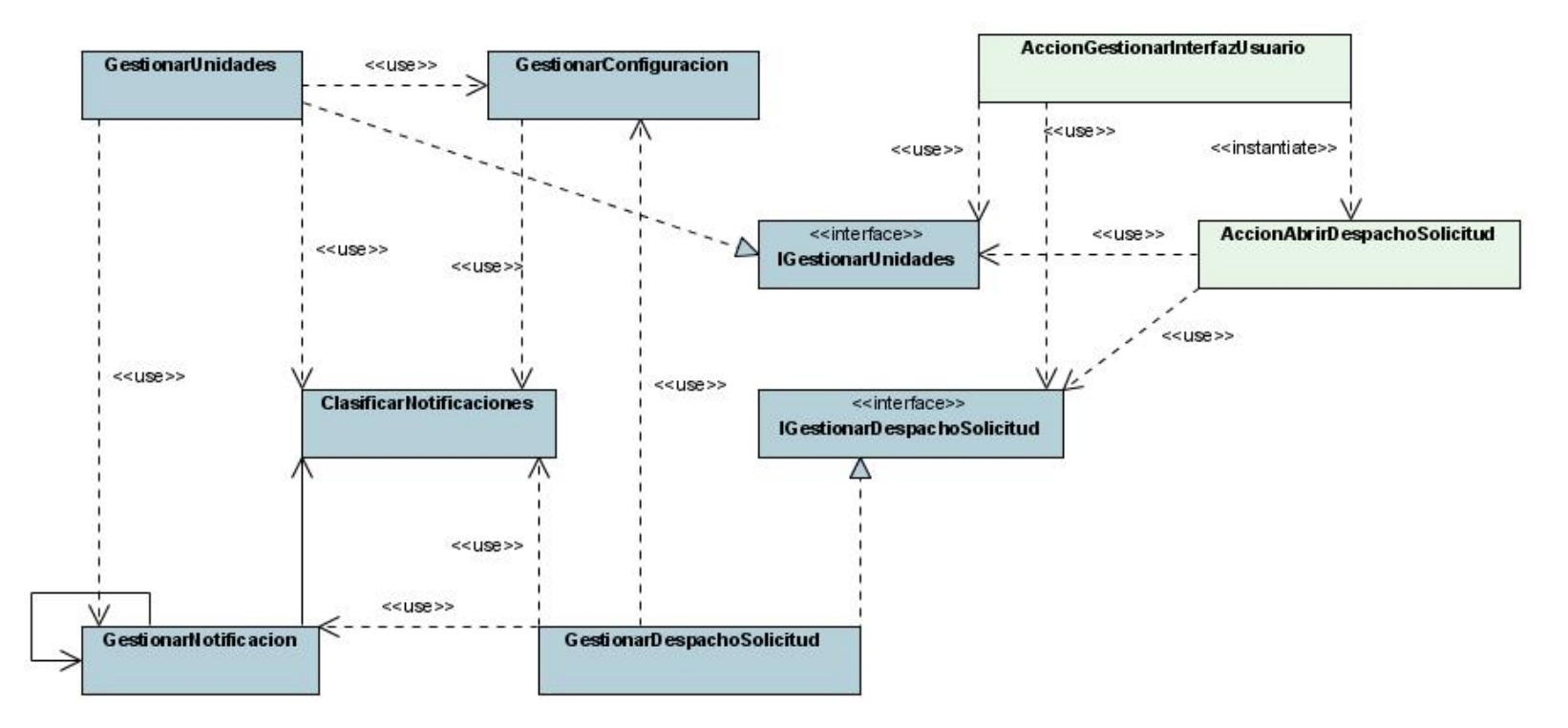

Fig. 26 Diagrama de Clases del Paquete Notificaciones.

#### **3.4 Conclusiones**

En este capítulo se modeló detalladamente el diseño de los CU de la primera iteración del módulo, aplicando los patrones de diseño necesarios para obtener un diseño más robusto del sistema.

## **Conclusiones Generales**

Al cúlmino de la etapa de elaboración del trabajo de diploma Sistema de Gestión para Centros de Emergencias 171 (SIGESC), Módulo de Despacho se concluye que se ha dado cumplimiento a los objetivos generales y específicos planteados.

Se realizó un estudio de las tendencias conceptuales y de software para automatizar módulos de despacho. Además se modeló el Módulo de Despacho como parte del Sistema de Gestión de Centros de Emergencias 171.

Se hizo un análisis y diseño del módulo a desarrollar utilizando patrones de diseño y buenas prácticas de programación, que tributan a la construcción de un sistema capaz de garantizar rapidez y efectividad en la recepción de solicitudes y el despacho de las mismas hacia las unidades de competencia.

## **Recomendaciones**

Implementar el diseño realizado en el primer ciclo de desarrollo del Módulo de Despacho.

Continuar con el análisis, diseño e implementación de las funcionalidades del segundo ciclo de desarrollo.

Migrar paulatinamente el módulo a software libre ya que tanto la República Bolivariana de Venezuela como nuestro país tienen como política la migración.

### **Referencias Bibliográficas**

- 1. VENEZUELA. *"Artículo 55 de la Constitución de la República Bolivariana de Venezuela".* 2002,
- 2. JACOBSON, I. B., GRADY Y RUMBAUGH, JAMES. *El Proceso Unificado de Desarrollo de Software.* Editorial Félix Varela ed. La Habana: 2000.
- 3. MOLPECERES, A. *Procesos de desarrollo: RUP, XP y FDD* [Consultado el: 10/22/2006 Disponible en: [http://www.javahispano.org/articles.article.action?id=76.](http://www.javahispano.org/articles.article.action?id=76)
- 4. HERNÁN., S. M. *Diseño de una Metodología Ágil de Desarrollo de Software* [Consultado el: 21/10/206 Disponible en: [http://www.fi.uba.ar/materias/7500/schenone](http://www.fi.uba.ar/materias/7500/schenone-tesisdegradoingenieriainformatica.pdf)[tesisdegradoingenieriainformatica.pdf](http://www.fi.uba.ar/materias/7500/schenone-tesisdegradoingenieriainformatica.pdf).
- 5. PÉREZ, D. A. M. G. *Modelado de Procesos de Negocio y su Relación con la Concepción de Sistemas Informáticos.* [Curso de Postgrado]. Octubre 2004
- 6. LONDOÑO, M. Y. O. *Herramientas C.A.S.E.* Disponible en: [http://personales.com/cuba/cardenas/internet/case.html.](http://personales.com/cuba/cardenas/internet/case.html)
- 7. PARADIGM, C. V. Disponible en:<http://www.visual-paradigm.com/product/vpuml/>.
- 8. GUERRERO, M. F. *¿Visual Basic .NET ó C#?* publicado el: 10/11/2006 de última actualización: 10/11/2006. Disponible en: [http://www.microsoft.com/spanish/msdn/comunidad/mtj.net/voices/MTJ\\_2128.asp.](http://www.microsoft.com/spanish/msdn/comunidad/mtj.net/voices/MTJ_2128.asp)

### **Bibliografía**

- 1. *What is .NET?* de 2006. Disponible en: <http://www.microsoft.com/net/basics.mspx>.
- 2. *Emergencias Bolívar 1-7-1* Consultado el: 10/16/2006 Disponible en: [http://www.e-](http://www.e-171.gob.ve/index_.php)[171.gob.ve/index\\_.php](http://www.e-171.gob.ve/index_.php).
- 3. *Centro de Atención de Llamadas de Emergencia 171 Táchira* Disponible en: <http://www.tachira.gov.ve/actualidad/171.html>.
- 4. *Centro Automático de Despacho CAD* Disponible en: [http://www.cali.gov.co/modules.php?op=modload&name=Corporativo&file=index&id=6](http://www.cali.gov.co/modules.php?op=modload&name=Corporativo&file=index&id=626) [26.](http://www.cali.gov.co/modules.php?op=modload&name=Corporativo&file=index&id=626)
- 5. *Centro Integral de Seguridad y Emergencias (C.I.S.E.) 171* Disponible en: <http://www.chacao.gov.ve/gobiernomunicipal.asp?Id=79>.
- 6. Derecho a la seguridad ciudadana. 2003-2004, nº Disponible en: [http://www.derechos.org.ve/publicaciones/infanual/2003\\_04/16seguridadCIUDADAN.p](http://www.derechos.org.ve/publicaciones/infanual/2003_04/16seguridadCIUDADAN.pdf) [df.](http://www.derechos.org.ve/publicaciones/infanual/2003_04/16seguridadCIUDADAN.pdf)
- 7. *Madrid 112, La respuesta a cualquier emergencia* Disponible en: [http://proview.implanta.telefonica](http://proview.implanta.telefonica-data.com/documentacion/casos_exito/CP_Madrid_112.pdf)[data.com/documentacion/casos\\_exito/CP\\_Madrid\\_112.pdf.](http://proview.implanta.telefonica-data.com/documentacion/casos_exito/CP_Madrid_112.pdf)
- 8. Metodología. 2005, nº Disponible en: [http://www.encamina.com/boletines/ENCAMINA%20y%20las%20metodolog%C3%AD](http://www.encamina.com/boletines/ENCAMINA%20y%20las%20metodolog%C3%ADas%20software.htm) [as%20software.htm](http://www.encamina.com/boletines/ENCAMINA%20y%20las%20metodolog%C3%ADas%20software.htm).
- 9. *Sistema de Atención de Llamadas de Emergencia* Disponible en: <http://h20247.www2.hp.com/PublicSector/cache/107947-0-0-140-470.html>.
- 10. CUEVA, A. *RUP* Disponible en:<http://www.spinec.org/?m=200605>.
- 11. SANCHEZ, M. A. M. Metodologías De Desarrollo De Software. 2004, nº Disponible en: [http://www.informatizate.net/articulos/metodologias\\_de\\_desarrollo\\_de\\_software\\_07062](http://www.informatizate.net/articulos/metodologias_de_desarrollo_de_software_07062004.html) [004.html](http://www.informatizate.net/articulos/metodologias_de_desarrollo_de_software_07062004.html).
- 12. STRAUB, P. Metodologia Agil de desarrollo de software. 2004, nº [Consultado el: 2006]. Disponible en: <http://www.agileshift.cl/Tutorial/DesarrolloAgilParte1.pdf>.
- 13. VENEZUELA, G. D. LEY DE COORDINACION DE SEGURIDAD CIUDADANA. 2001, nº Disponible en: [http://www.mij.gov.ve/ley\\_coord\\_sc.htm](http://www.mij.gov.ve/ley_coord_sc.htm).
- 14. PRATSCHNER, S. *Simplificación del proceso de distribución y solución del infierno DLL en .NET Framework* Disponible en: [http://www.microsoft.com/spanish/msdn/articulos/archivo/120101/voices/dplywithnet.as](http://www.microsoft.com/spanish/msdn/articulos/archivo/120101/voices/dplywithnet.asp) [p.](http://www.microsoft.com/spanish/msdn/articulos/archivo/120101/voices/dplywithnet.asp)
- 15. OBASANJO, D. *A COMPARISON OF MICROSOFT'S C# PROGRAMMING LANGUAGE TO SUN MICROSYSTEMS' JAVA PROGRAMMING LANGUAGE* Disponible en: [http://www.25hoursaday.com/CsharpVsJava.html.](http://www.25hoursaday.com/CsharpVsJava.html)
- 16. GUERRERO, M. F. *¿Visual Basic .NET ó C#?* Disponible en: [http://www.microsoft.com/spanish/msdn/comunidad/mtj.net/voices/MTJ\\_2128.asp.](http://www.microsoft.com/spanish/msdn/comunidad/mtj.net/voices/MTJ_2128.asp)
- 17. *"Differences Between Visual Basic .NET and Visual C# .NET"* Disponible en: [http://support.microsoft.com/?kbid=308470.](http://support.microsoft.com/?kbid=308470)
- 18. The Source for Java Developers. 2007, nº Disponible en: [http://java.sun.com/.](http://java.sun.com/)
- 19. SECO, J. A. G. *El lenguaje de programación C#* Disponible en: [http://www.josanguapo.com/.](http://www.josanguapo.com/)

# **Glosario Términos**

**Despacho de solicitud**: Consiste en la gestión de una solicitud desde el punto de vista del despachador específico autenticado en el módulo. Es una solicitud que está siendo despachada en varias áreas de despacho.

**Áreas de despacho**: Son una combinación de organismo-área geográfica del estado. **Unidad**: Recurso móvil que se puede asignar a un despacho de solicitud para resolverlo. **Recurso móvil**: Patrulla, motocicleta, ambulancia, carro de bombero, etc.